# **ESCUELA POLITÉCNICA NACIONAL**

**CARRERA DE INGENIERÍA MECÁNICA**

**"ESTUDIO DE LOS PARÁMETROS DE CORTE DE PLANCHAS DE ACERO ASTM A36, UTILIZANDO UNA SIERRA CIRCULAR DE CINTA (METAL BAND SAW-MODELO BS-1018B), EN DIFERENTES CONDICIONES DE LUBRICACIÓN, BAJO CRITERIOS DE SOSTENIBILIDAD."**

# **COMPONENTE DEL TRABAJO: CORTE DE PLANCHAS DE ACERO ASTM A36- SINLUBRICACIÓN**

**TRABAJO DE INTEGRACIÓN CURRICULAR PRESENTADO COMO REQUISITO PARA LA OBTENCIÓN DEL TÍTULO DE INGENIERO MECÁNICO**

**ERIKA LIZETH PACHACAMA GUALOTUÑA**

**erika.pachacama@epn.edu.ec**

**DIRECTOR: ING. CÉSAR AYABACA PhD.**

**cesar.ayabaca@epn.edu.ec**

**DMQ, enero 2023**

### **CERTIFICACIONES**

Yo, Erika Lizeth Pachacama Gualotuña declaro que el trabajo de integración curricular aquí descrito es de mi autoría; que no ha sido previamente presentado para ningún grado o calificación profesional; y, que he consultado las referencias bibliográficas que se incluyen en este documento.

 $\frac{1}{\sqrt{1-\frac{1}{2}}\log\frac{1}{2}}$ ERIKA LIZETH PACHACAMA GUALOTUÑA

Certifico que el presente trabajo de integración curricular fue desarrollado por Erika Lizeth Pachacama Gualotuña, bajo mi supervisión.

Por Rhydia S

ING. CÉSAR AYABACA, PhD

# **DECLARACIÓN DE AUTORÍA**

<span id="page-2-0"></span>A través de la presente declaración, afirmamos que el trabajo de integración curricular aquí descrito, así como el (los) producto(s) resultante(s) del mismo, son públicos y estarán a disposición de la comunidad a través del repositorio institucional de la Escuela Politécnica Nacional; sin embargo, la titularidad de los derechos patrimoniales nos corresponde a los autores que hemos contribuido en el desarrollo del presente trabajo; observando para el efecto las disposiciones establecidas por el órgano competente en propiedad intelectual, la normativa interna y demás normas.

ERIKA LIZETH PACHACAMA GUALOTUÑA

ING. CÉSAR AYABACA. PhD

NOMBRE\_COLABORADOR(ES)

### **DEDICATORIA**

<span id="page-3-0"></span>Dedico este trabajo a mi madre, Miryam, una mujer amorosa, trabajadora, valiente y sobre todo fuerte, quien a pesar de todos los problemas se ha mantenido de pie y con ganas de salir adelante, siendo un gran ejemplo para sus hijas. Ha sido el pilar principal en todo este camino, sin ella no habría sido posible llegar hasta este momento; agradecerle por su apoyo incondicional, consejos, por siempre confiar en mí y ser mi soporte en momentos malos.

Te amo mucho mami.

# **AGRADECIMIENTO**

<span id="page-4-0"></span>A mi madre por jamás dudar de mí, estar conmigo en los malos y buenos momentos, por enseñarme a luchar por mis metas y no rendirme, apoyarme. Agradezco a Dios por ponerme una madre como ella.

A mi hermana Leslie por brindarme su apoyo incondicional, aconsejarme y motivarme a salir adelante.

A mis abuelitos Gonzalo y Fabiola por su apoyo y ánimos en mi vida universitaria

Al Dr. César Ayabaca, los técnicos del laboratorio de máquinas herramientas Diego y Luis y al Ing. Valverde, por la ayuda y paciencia brindada en este proyecto.

A mis amig@s que conocí en la universidad, en especial a Jenifer quien fue mi amiga desde el inicio de la carrera, con la que he compartido muchas alegrías y tristezas en todo el trayecto de la carrera universitaria, por todos sus consejos y ayuda cuando lo necesite, es muy gratificante haberla conocido.

# ÍNDICE DE CONTENIDO

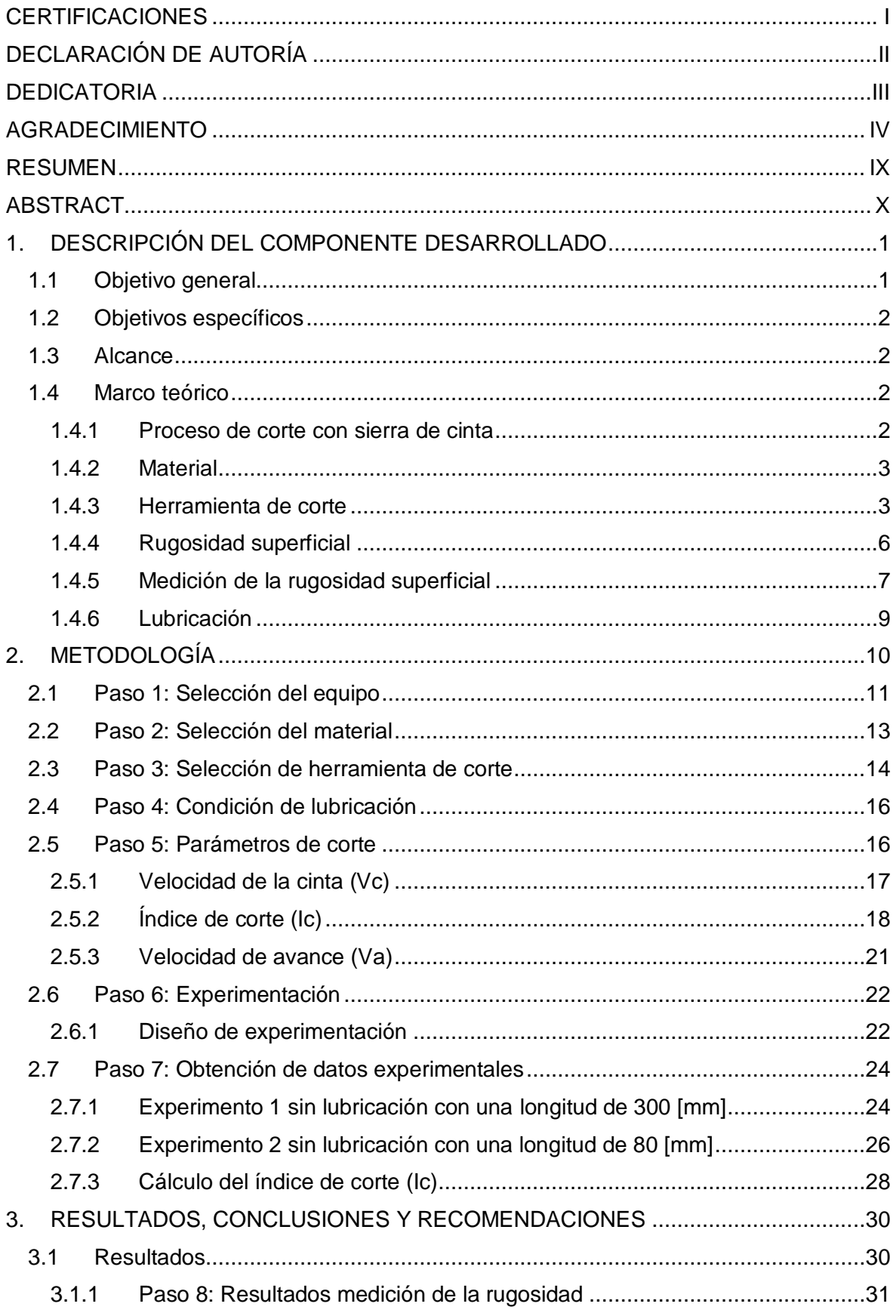

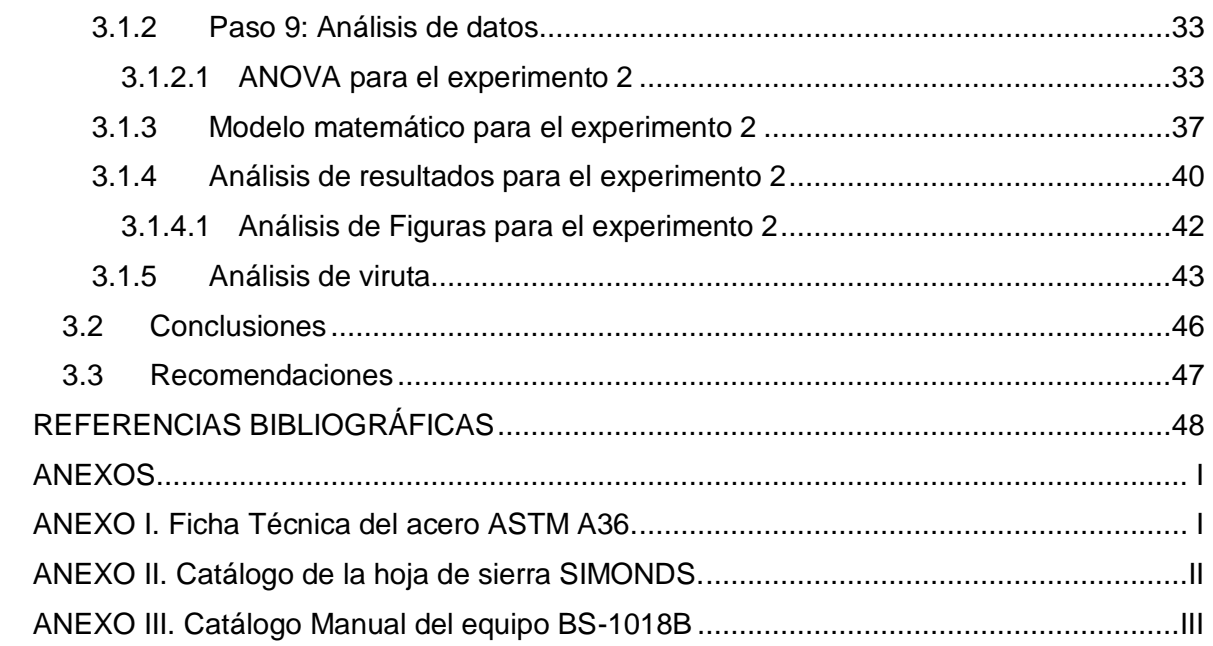

# **ÍNDICE DE FIGURAS**

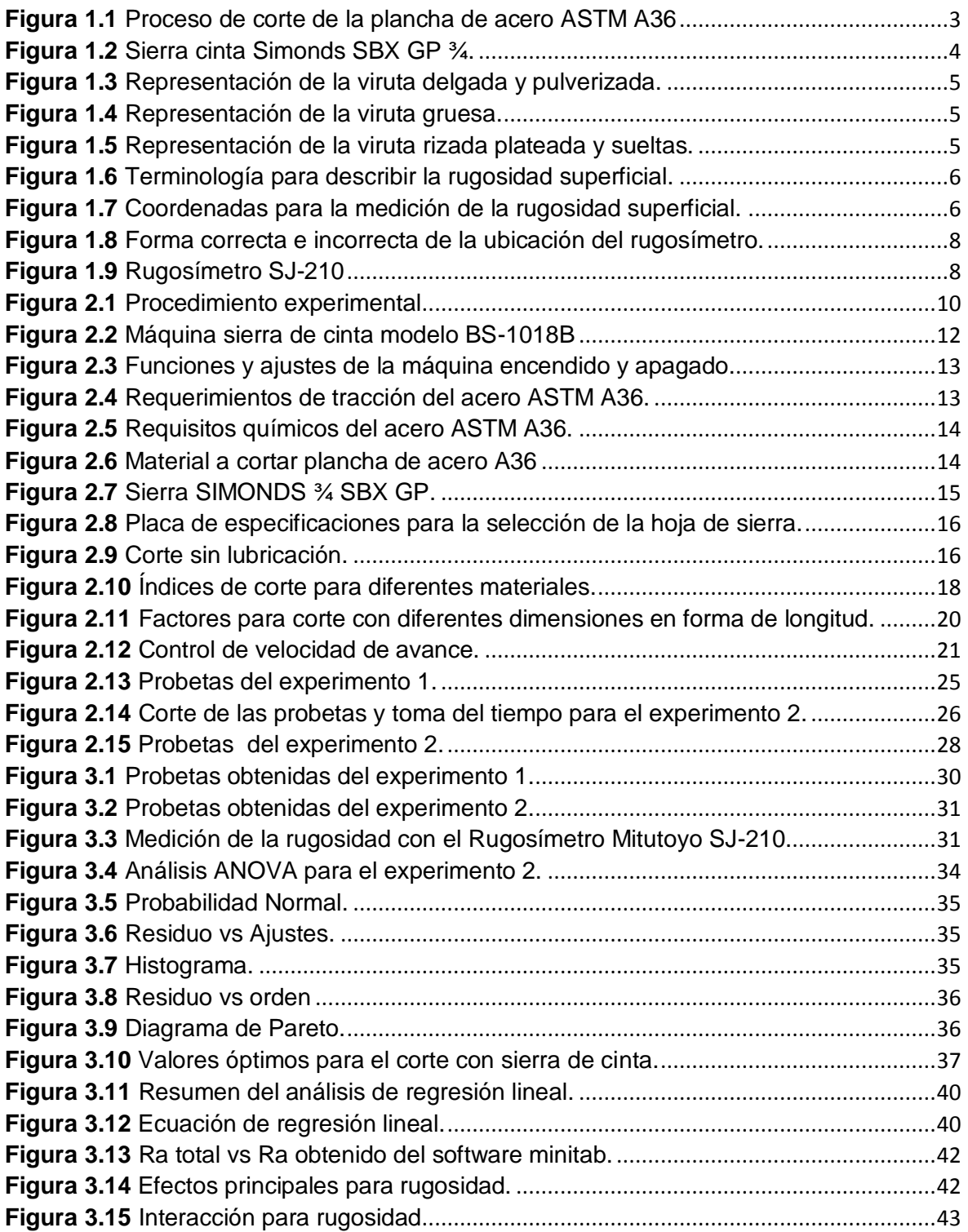

# **ÍNDICE DE TABLAS**

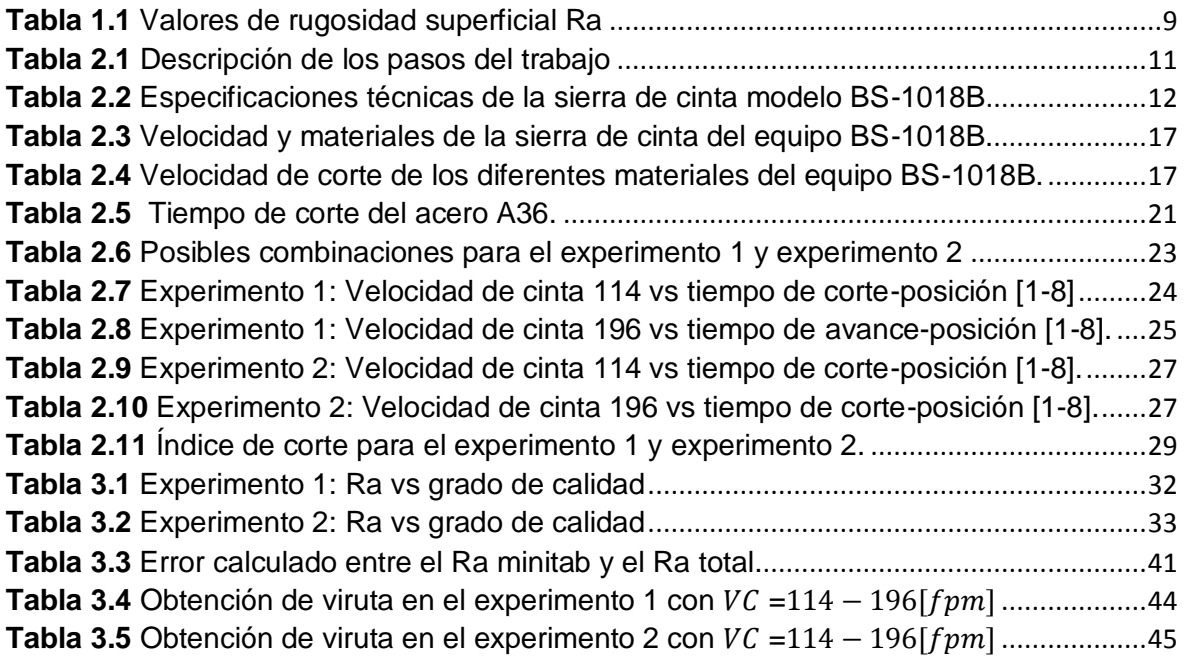

# **ÍNDICE DE ECUACIONES**

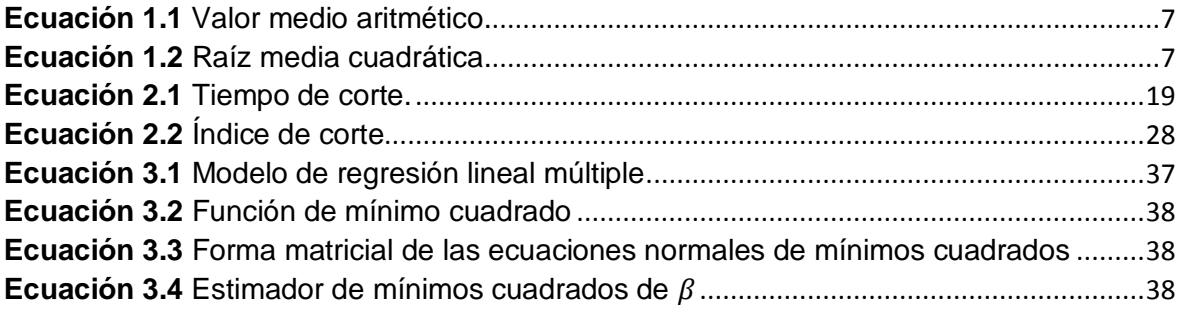

#### **RESUMEN**

<span id="page-9-0"></span>El presente trabajo busca analizar los parámetros de la velocidad de avance y la velocidad de la cinta adecuados para realizar el corte de probetas de material ASTM-A36 con una sierra circular de cinta modelo BS-1018B sin el uso de lubricante. Esto se lo realiza con el fin de determinar la factibilidad de aplicar este proceso a trabajos futuros.

Se realizaron ensayos en probetas de diferente medida variando los parámetros de corte para obtener los valores de rugosidad de cada probeta y determinar la calidad superficial, además se hizo un análisis visual de las virutas que se obtuvieron en cada ensayo y así definir los valores óptimos de los parámetros que permiten tener un buen acabado superficial.

Con los datos que se obtuvieron en los ensayos se realizó un análisis estadístico con la ayuda de las herramientas Minitab y Excel para saber cómo influye los parámetros de corte con respecto a la rugosidad obtenida en la superficie de la probeta, donde se evidencio que la velocidad de la cinta es el factor más determinante en la obtención de la rugosidad.

Finalmente se compararon los valores obtenidos en el análisis estadístico y el análisis visual donde se evidenció que los valores se asemejan, concluyendo que los valores óptimos para el corte en la sierra de cinta sin lubricante son Velocidad de avance (Va)= 1 y 4 [mm/min] y Velocidad de cinta (Vc): 196 [fpm].

**PALABRAS CLAVE:** Ensayo de corte, corte sin lubricación, sierra circular de cinta, parámetros de corte, análisis estadístico.

# **ABSTRACT**

<span id="page-10-0"></span>This paper deals with the analysis of the feed rate and belt speed parameters suitable for cutting ASTM-A36 material specimens with a circular band saw model BS-1018B without the use of lubricant. This is done in order to determine the feasibility of applying this process to future work.

Tests were carried out on test pieces of different sizes, varying the cutting parameters to obtain the roughness values of each test piece and determine the surface quality, in addition, a visual analysis of the chips obtained in each test was made and thus define the optimal values of the parameters that allow to have a good surface finish.

With the data obtained in the tests, a statistical analysis was carried out with the help of the Minitab and Excel tools to find the influence of the cutting parameters with respect to the roughness obtained on the surface of the specimen, where it was evidenced that the speed of the tape is the factor that most influences obtaining the roughness.

Finally, a comparison was made between the values obtained in the statistical analysis and the visual analysis where it was evidenced that the values are similar, concluding that the optimal values for cutting in the band saw without lubricant are Feed rate (Va) = 1 and 4 [mm/min] and Belt speed (Vc): 196 [fpm].

**KEYWORDS:** Cutting test, cutting without lubrication, circular band saw, cutting parameters, statistical analysis.

# <span id="page-11-0"></span>**1. DESCRIPCIÓN DEL COMPONENTE DESARROLLADO**

Este componente complementa el análisis de corte con lubricación desarrollado para el presente proyecto.

El corte sin lubricación es más respetuoso con el medio ambiente ya que no existe drenaje del lubricante, además que no se requiere de una limpieza adicional y los operadores no tienen que preocuparse por posibles riesgos para la salud. El mantenimiento de la sierra cinta se reduce y será más fácil mantenerla limpia, debido a que las virutas producidas estarán casi secas y serán fáciles de barrer o aspirar. Los estudios también han demostrado que el uso de lubricantes para trabajar metales puede llegar al 15% del costo total para elaborar una pieza, y lo que se necesita es tratar de minimizar los costes, desgaste mínimo de insumos, desperdicios de los materiales e impacto ambiental.

El presente estudio busca proporcionar una guía para determinar los mejores parámetros de corte sin el uso de lubricación en una plancha de acero ASTM-A36, con la máquina sierra circular de cinta modelo BS-1018B considerando los diferentes parámetros que afectan la eficacia de corte como: velocidad de avance, velocidad de la cinta, diseño del diente, entre otros. Además, se utilizará el rugosímetro Mitutoyo SJ-210 para el análisis de rugosidad superficial y evaluar la calidad de superficies obtenidas después del corte.

Para los ensayos se utilizaron probetas de 80mmx20mmx12mm y 300mmx20x12mm a las cuales se les aplicó diferentes velocidades de corte y de avance para obtener el tiempo y la rugosidad en la superficie de corte, con los datos obtenidos se realizó un cálculo estadístico con el software Minitab para encontrar un modelo matemático que permita relacionar la rugosidad con los parámetros de corte. Además, se determinaron los valores óptimos que se deben emplear cuando se requiere un buen acabado superficial en el corte o cuando se requiere minimizar el tiempo de trabajo.

# <span id="page-11-1"></span>**1.1 Objetivo general**

Analizar y estudiar los parámetros de corte en una plancha de acero ASTM A36 utilizando una sierra circular de cinta con la finalidad de evaluar la rugosidad superficial obtenida sin lubricación.

# <span id="page-12-0"></span>**1.2 Objetivos específicos**

- 1. OE1: Establecer los parámetros óptimos de corte para la plancha de acero ASTM A36 sin lubricación.
- 2. OE2: Elaborar las curvas de comportamiento de los parámetros de corte en una plancha de acero ASTM A36 sin el uso de lubricación.
- 3. OE3: Analizar la mejor calidad superficial de las probetas mediante la medición de rugosidad superficial con el instrumento Mitutoyo SJ-210 del laboratorio de máquinas herramientas.
- 4. OE4: Determinar qué tan factible es realizar cortes en planchas de acero ASTM A36 sin el uso del lubricante.

# <span id="page-12-1"></span>**1.3 Alcance**

El presente proyecto busca analizar y evaluar los parámetros de corte que se obtiene al usar un equipo Sierra circular de cinta modelo BS 1018B, para planchas de acero ASTM A36 de 12 mm de espesor sin lubricación. En la industria se presentan una gran variedad de equipos los cuales permiten cortar este tipo de material, como por ejemplo la sierra de vaivén siendo esta imprecisa y lenta, en cambio la sierra circular de cinta presenta grandes ventajas como: mejores acabados en los materiales, se puede regular la profundidad de corte, es más precisa y rápida.

El trabajo inicia con una recopilación bibliográfica del estado del arte del equipo para obtener información sistemática, organizada de las instrucciones y características técnicas. Posterior a esto se realizará pruebas para la evaluación de los diversos parámetros de corte, teniendo en cuenta que en las pruebas experimentales no se utilizará lubricación.

Luego de ello se efectuará las pruebas de laboratorio para medir la rugosidad de las probetas cortadas y finalmente realizar un análisis estadístico de los datos obtenidos con el fin de encontrar las variables de corte óptimas para el material.

# <span id="page-12-2"></span>**1.4 Marco teórico**

#### <span id="page-12-3"></span>**1.4.1 Proceso de corte con sierra de cinta**

El proceso de corte o aserrado es un procedimiento por fricción en el cual se va seccionando el metal haciendo una hendidura en el interior de la pieza por medio de arranque de virutas pequeñas. (MIPSA, 2022)

Lo primero que se debe realizar para comenzar el proceso de corte es asegurarse de que el interruptor se encuentre en posición de "apagado" para luego conectar el cable de alimentación, después se eleva y se ajusta el brazo guía para colocar el material antes de iniciar con el corte, se selecciona la velocidad y la velocidad de avance dependiendo el material que se va a cortar, una vez que el material este totalmente ajustado se procede a abrir la válvula de lubricante en el caso que se lo desee o sino de igual forma se lo puede dejar cerrado. Con la perilla de bloqueo/desbloqueo del sistema hidráulico se lo coloca aproximadamente un 50% y el brazo guía empieza a caer, una vez que empieza a cortar el material se mueve la perilla completamente para que siga el proceso de corte continuamente, finalmente cuando termina el corte se procede a apagar la máquina. (BS-1018B, 2022)

En la Figura 1.1 se puede apreciar el proceso de corte de la plancha de acero ASTM A36 realizado en el laboratorio de máquinas herramientas.

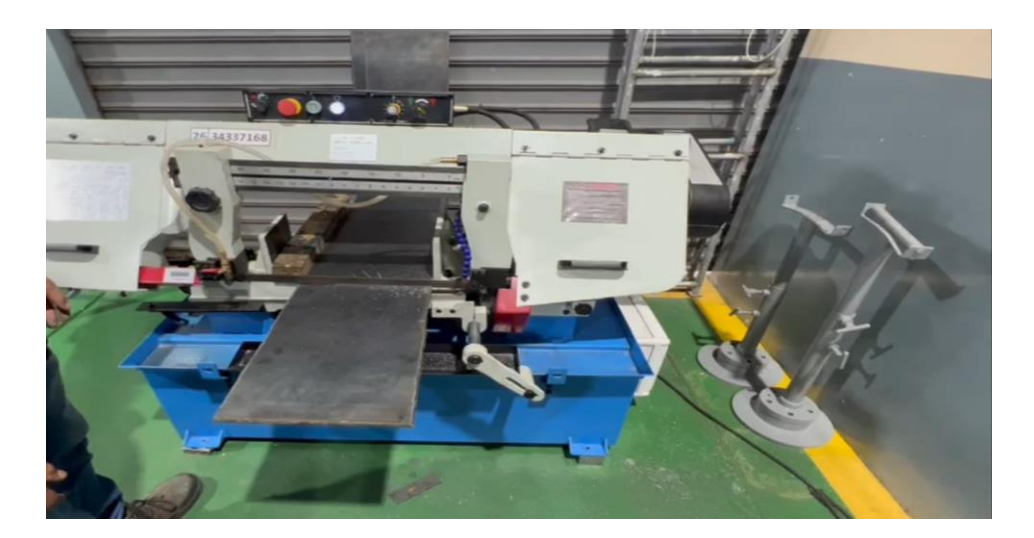

**Figura 1.1** Proceso de corte de la plancha de acero ASTM A36

#### **Fuente:** propia

#### <span id="page-13-2"></span><span id="page-13-0"></span>**1.4.2 Material**

Esta máquina permite cortar distintos tipos de materiales como: acero al carbono (fácil corte), aleaciones a base níquel, acero de herramientas, aceros templados y aceros inoxidables (difícil corte), acero, aluminio, madera y hierro. (MIPSA, 2022)

#### <span id="page-13-1"></span>**1.4.3 Herramienta de corte**

La herramienta de corte utilizada en esta máquina es la cinta de sierra metálica, esta cuenta con dientes afilados hacia un lado que permiten desbastar el material para realizar

el corte. Las cintas son soldadas en máquinas específicas de acuerdo a la longitud que requiera cada máquina; es sumamente importante que esté correctamente soldada ya que de esto depende que la cinta tenga un excelente desempeño. Se fabrican cintas de anchos diferentes, esta depende del tamaño de la máquina, en la industria a nivel Nacional se pueden encontrar como mínimo de 10 mm y máximo hasta 80 mm de ancho (Castro, 2009).

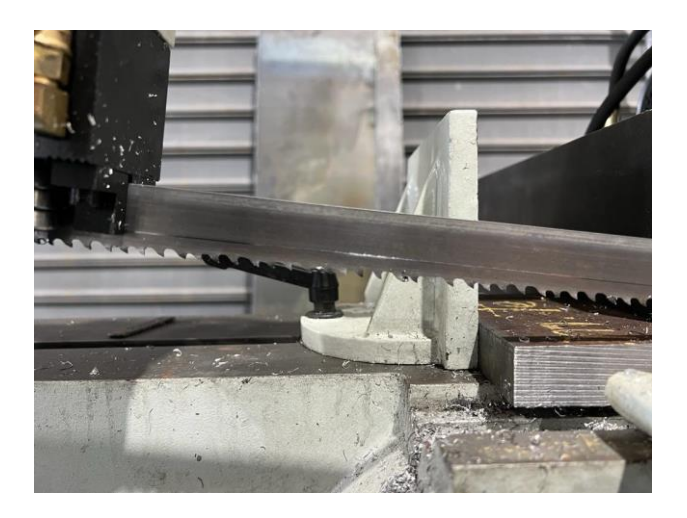

**Figura 1.2** Sierra cinta Simonds SBX GP ¾.

#### **Fuente:** Propia

<span id="page-14-0"></span>Existen tres tipos de cinta en la industria las cuales se mencionan a continuación:

- 1. **Acero al carbono:** Esta cinta cuenta con dientas templados y se fabrican con una sola pieza de acero al carbono, en la actualidad se la utiliza para corte de alimentos y de madera.
- 2. **Bimetálicas:** Su fabricación es especial ya que un hilo de acero rápido se lo suelda electrónicamente a un fleje de acero, generalmente dicho fleje tiene 4% de Cr (cromo) el cual está fabricado para poder soportar cargas dinámicas y mecánicas, además, la aleación entre el cromo y acero da una alta resistencia al desgaste y fatiga lo cual facilita el corte de metales como: ferrosos y no ferrosos, aleaciones de dureza alta, acero inoxidable entre otros.
- 3. **Carburo de tungsteno**: La punta de los dientes de la cierra es de carburo y está diseñada para cortes de aleaciones con una gran resistencia para cuando se necesitan rendimientos altos en el corte.

Las virutas obtenidas son un gran indicador de que la herramienta de corte elegida es la correcta. Entre los tipos de viruta que pueden existir están:

 **Viruta delgada y pulverizada (ver Figura 1.3):** nos indica que existe una presión de avance baja al igual que la presión de corte, para resolver esto lo que se debe realizar es aumentar la velocidad de alimentación o reducir la velocidad de la banda.

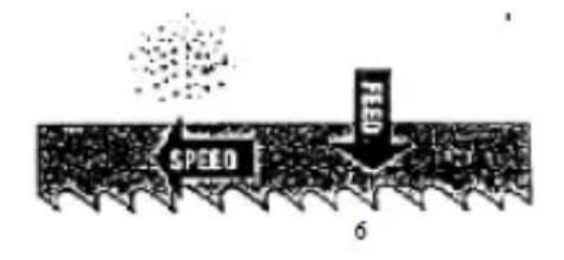

**Figura 1.3** Representación de la viruta delgada y pulverizada.

**Fuente:** (SAW, 2000)

<span id="page-15-0"></span> **Viruta gruesa (ver Figura 1.4):** nos indica que la presión es elevada, baja lubricación, la velocidad de cinta baja, para resolverlo se debe reducir el avance y/o velocidad de la cinta.

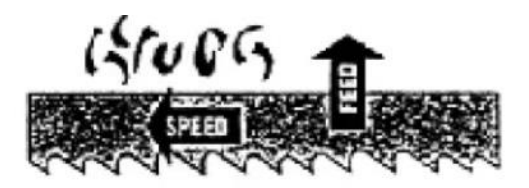

**Figura 1.4** Representación de la viruta gruesa.

**Fuente:** (SAW, 2000)

<span id="page-15-1"></span> **Virutas rizadas plateadas y sueltas (ver Figura 1.5):** nos indica tasa de alimentación y velocidad de banda totalmente óptimas.

<span id="page-15-2"></span>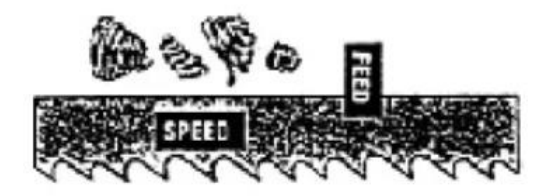

**Figura 1.5** Representación de la viruta rizada plateada y sueltas.

**Fuente:** (SAW, 2000)

#### <span id="page-16-0"></span>**1.4.4 Rugosidad superficial**

Se llama rugosidad superficial al conjunto de irregularidades que se pueden encontrar en una superficie. Estos pueden ser: errores macro geométricos y micro geométricos. Los errores macro geométricos son los que se pueden verificar mediante instrumentos de medición como micrómetros, proyectores de perfil y comparadores. Los errores micro geométricos son la rugosidad. Estas irregularidades caracterizan el acabado o la textura y se presentan como patrones en las superficies físicas. (Alves, Ferreira, & Leta, 2011).

En la Figura 1.6, se observa las diferentes terminologías para poder describir la rugosidad superficial.

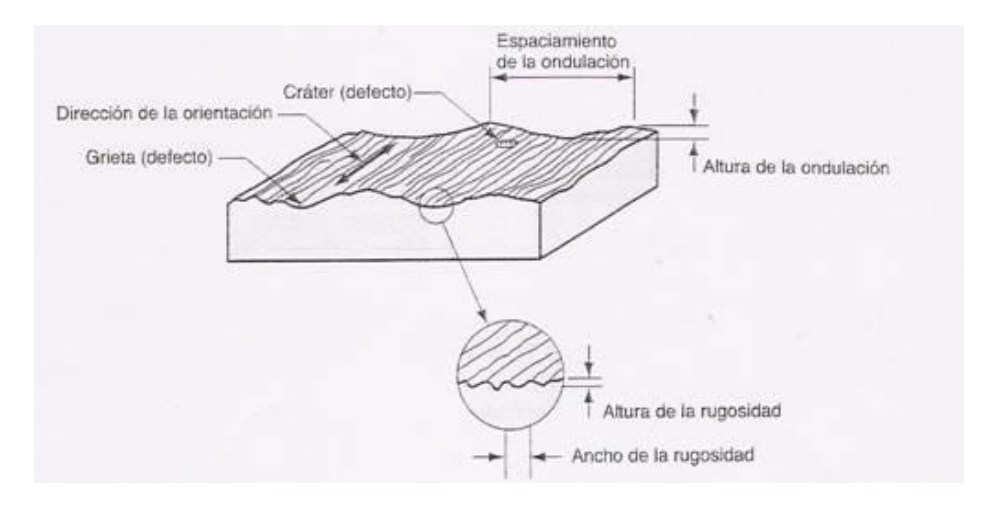

**Figura 1.6** Terminología para describir la rugosidad superficial.

**Fuente:** (Cristian, Jorge, & Jorge, 2011)

<span id="page-16-1"></span>Existen dos métodos para poder encontrar la rugosidad superficial, los cuales son: el valor medio aritmético y la raíz media cuadrática.

En la Figura 1.7, se observa las respectivas coordenadas de los datos digitalizados, el perfil superficial y el eje (línea de referencia).

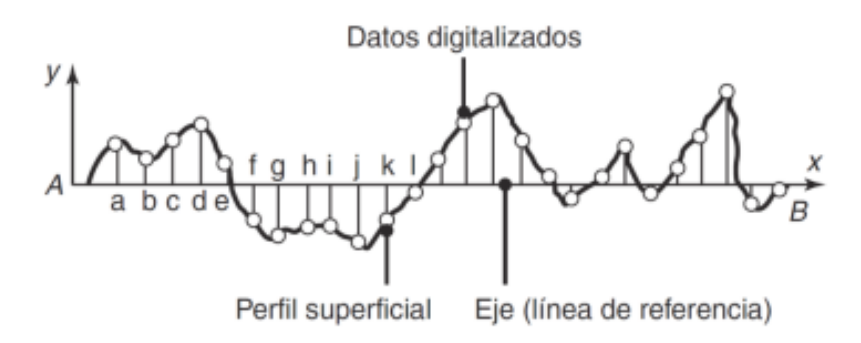

<span id="page-16-2"></span>**Figura 1.7** Coordenadas para la medición de la rugosidad superficial.

#### **Fuente:** (Kalpakjian, 2008)

**1. El valor medio aritmético R<sub>a</sub>:** es básicamente el esquema de la superficie rugosa, en la cual las letras son los valores absolutos del perfil superficial y n el número de los datos.

$$
R_a = \frac{a+b+c+d+e \dots}{n}
$$

**Ecuación 1.1** Valor medio aritmético.

<span id="page-17-1"></span>Donde:

a, b, c… … Coordenadas en x del perfil superficial

n: número de datos

**2. Raíz media cuadrática R<sub>q</sub>**: Es la raíz cuadrada de la media de los cuadrados de los valores del perfil superficial.

$$
R_q: \sqrt{\frac{a^2 + b^2 + c^2 + d^2 + e^2 \dots}{n}}
$$

**Ecuación 1.2** Raíz media cuadrática.

<span id="page-17-2"></span>Donde:

a, b, c… … Coordenadas en x del perfil superficial

n: número de datos

#### <span id="page-17-0"></span>**1.4.5 Medición de la rugosidad superficial**

Para medir la rugosidad superficial se utiliza un instrumento llamado rugosímetro de superficies, el cual se lo utiliza para una medición exacta de la rugosidad, ofrece una medición totalmente confiable y tiene una precisión de +/- 15%.

En la Figura 1.8 se indica la forma correcta en la que se debe ubicar el rugosímetro para la medición de la rugosidad superficial.

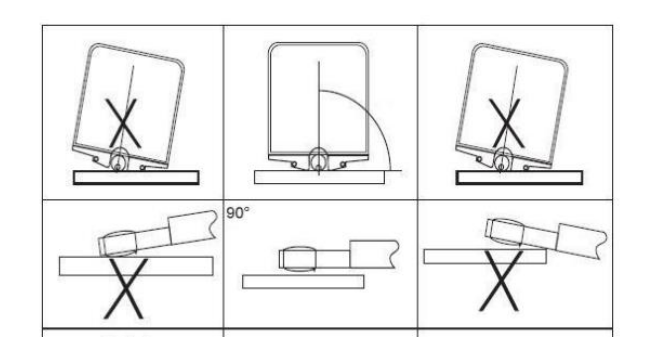

**Figura 1.8** Forma correcta e incorrecta de la ubicación del rugosímetro.

**Fuente:** (PCE, 2014)

#### <span id="page-18-0"></span>**Equipo Mitutoyo Surftest SJ210**

Con este instrumento se puede medir la rugosidad, palpa diferentes superficies de piezas de máquina y además de esto calcula la rugosidad de la superficie basándose en patrones de rugosidad e indica resultados.

Tiene incorporado un palpador en el detector del equipo mencionado, lo que permite rastrear irregularidades mínimas sobre la superficie de una pieza, además de esto se puede visualizar este valor en la pantalla del equipo.

Su diseño ayuda al fácil traslado, es compacto, se lo puede manipular y sujetar con una mano. Tiene algunos parámetros de rugosidad y una extensa gama de medición. Este equipo puede cargar los datos guardados para la fácil visualización en la pantalla a color y poder imprimirlos.

Este instrumento se utilizó para la medición de la rugosidad en las probetas obtenidas de la experimentación. (Ver Figura 1.9).

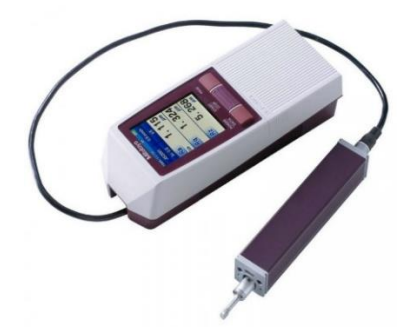

**Figura 1.9** Rugosímetro SJ-210 **Fuente:** (Mitutoyo, 2013)

<span id="page-18-1"></span>Para mayor facilidad se dividen los valores de Ra en grados diferentes como se puede observar en la Tabla 1.1:

<span id="page-19-1"></span>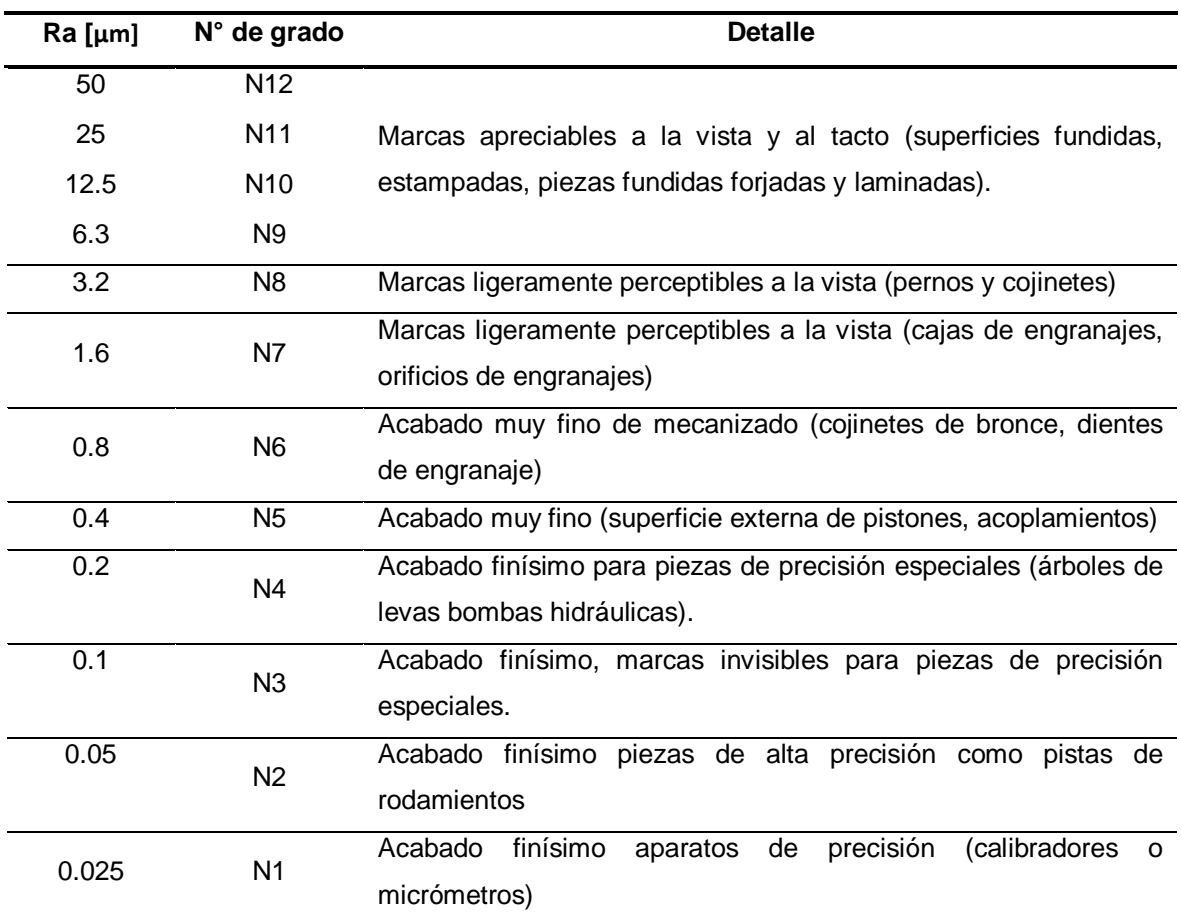

# **Tabla 1.1** Valores de rugosidad superficial Ra

**Fuente:** (Justicia, 2019)

#### <span id="page-19-0"></span>**1.4.6 Lubricación**

- **Aceites:** Existen diferentes tipos de aceites básicos que a su vez se dividen en una gran variedad de aplicaciones para las cuales pueden ser utilizados**.** Pueden ser aceites minerales, vegetales y animales, sintéticos. Los que más se utilizan son los aceites minerales, el cual se obtiene por la destinación del petróleo bruto, posterior a esto son purificados y se mejora sus propiedades básicas.
- **Seco:** Este tipo de lubricación se utiliza en todas las aplicaciones que generalmente usan los lubricantes comunes como aceites, grasas y pastas. Garantiza una eficaz lubricación además que disminuye el mantenimiento de las piezas mecánicas que están expuestos a grandes cargas. Existen diferentes tipos como son: sólidos en polvo, lacas lubricantes y deslizantes a partir de cera. (OKS, 2014)
- **Semi seco:** El lubricante semi seco se lo utiliza y funciona de mejor manera en ambiente con polvo, no es pegajosa como el lubricante de grasa, tiene una amplia

cobertura de superficie y además tiene un amplio rango de temperatura. (Molykote, 2018)

# <span id="page-20-0"></span>**2. METODOLOGÍA**

En la Figura 2.1, se detalla el proceso experimental con los pasos que se va a desarrollar en el presente proyecto.

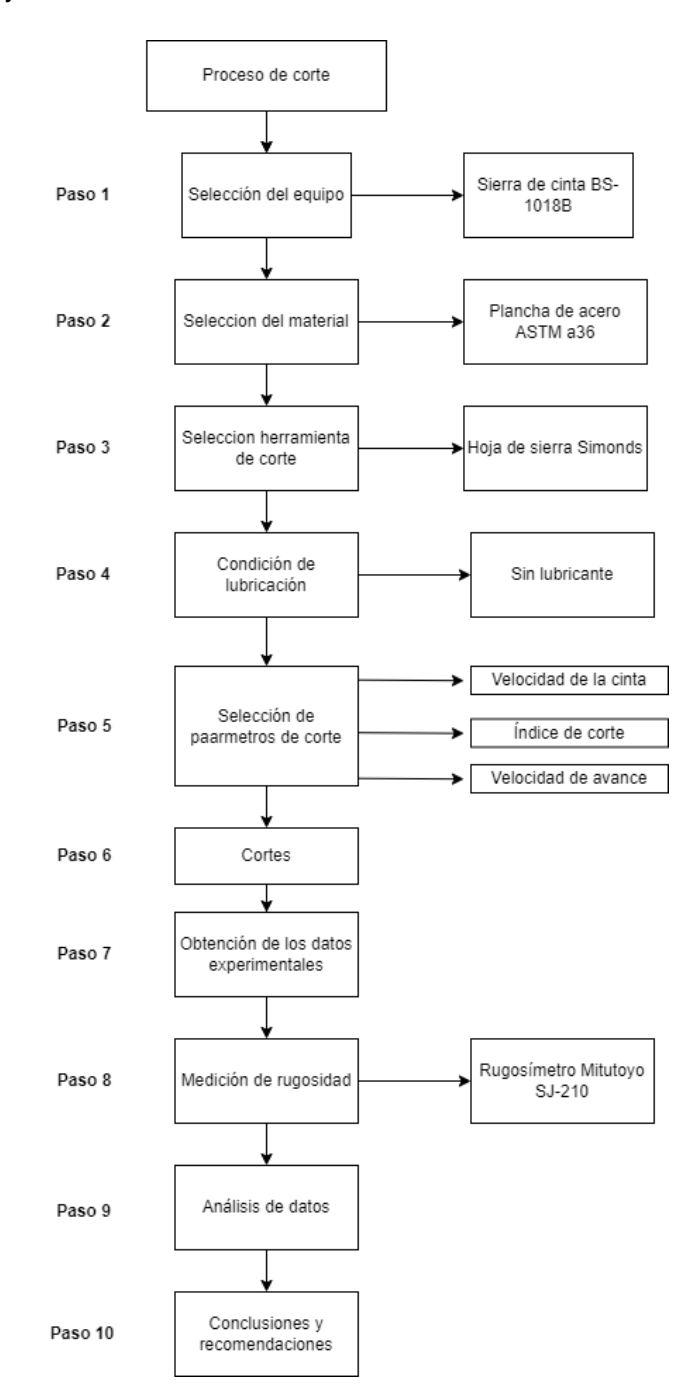

<span id="page-20-1"></span>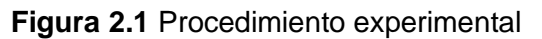

#### **Fuente:** propia

<span id="page-21-1"></span>En la tabla 2.1 se presenta un resumen de lo que se va a realizar en el presente trabajo:

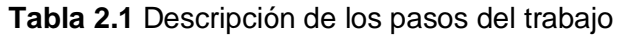

**Fuente:** Propia

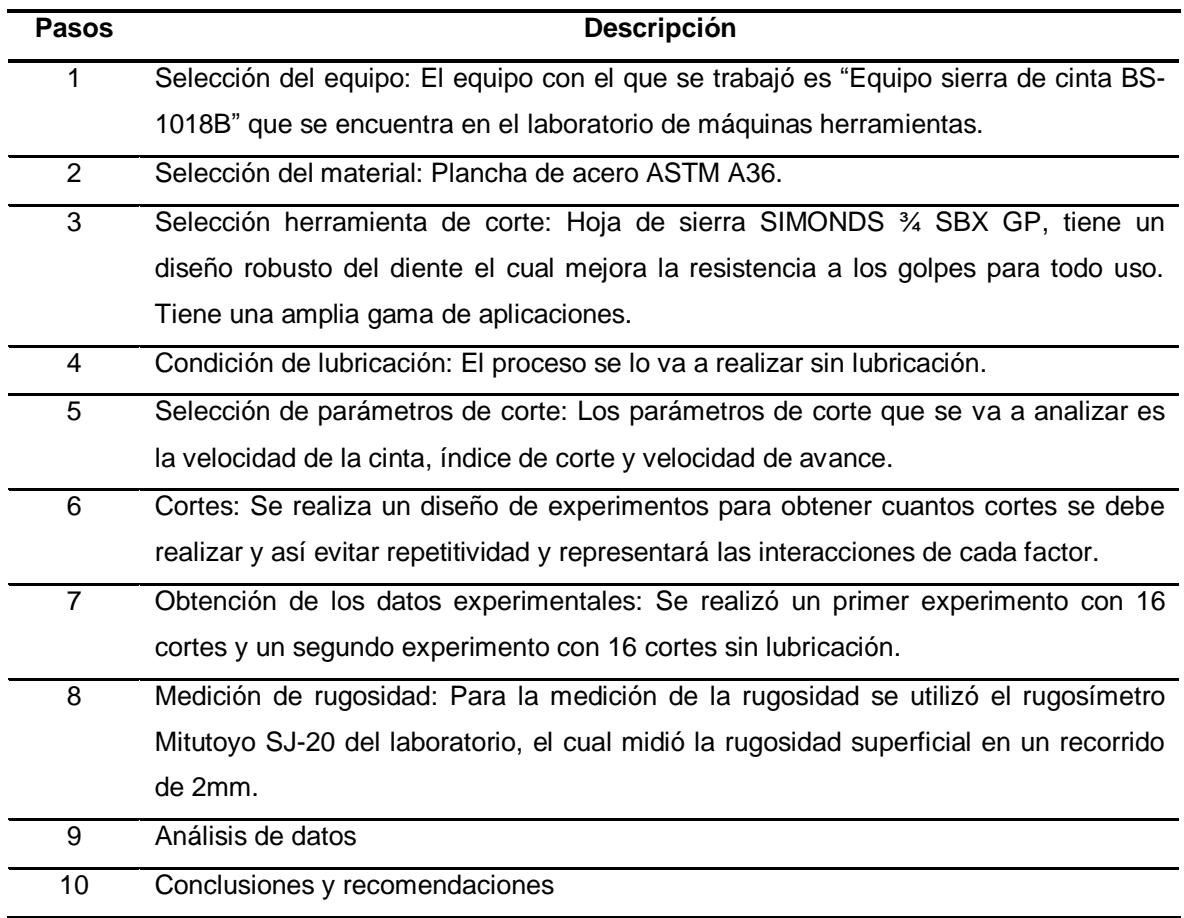

# <span id="page-21-0"></span>**2.1 Paso 1: Selección del equipo**

#### **Equipo sierra de cinta BS-1018B**

En la industria existen un gran número de equipos para el aserrado de metal, pero una mejor opción es la sierra de cinta en la cual se puede obtener un buen rendimiento en el corte. Actualmente para el corte del metal existen diferentes tipos de sierras de cinta, la cual ayuda facilitando el trabajo al operario en planta, además que aumenta la productividad de una manera eficiente en las empresas. Para el estudio que se va a realizar se utilizará la sierra de cinta modelo BS-1018B

En la Figura 2.2, se indica la máquina sierra de cinta modelo BS-1018B con la que se trabajó en el proyecto.

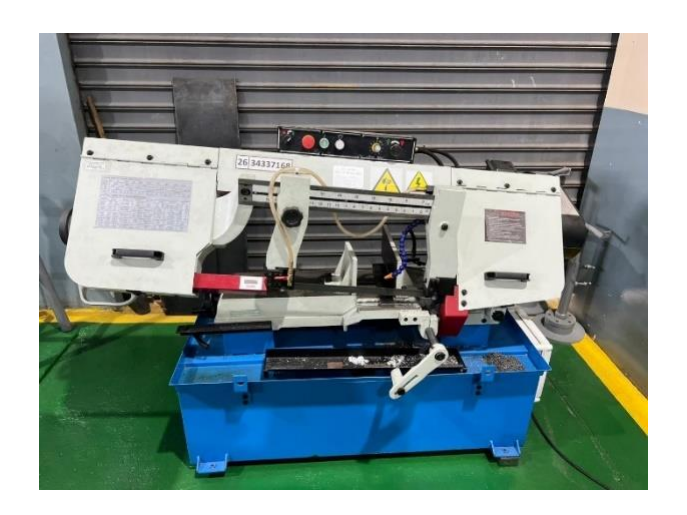

**Figura 2.2** Máquina sierra de cinta modelo BS-1018B

#### **Fuente:** propia

<span id="page-22-0"></span>El equipo cuenta con ciertas especificaciones como su capacidad, la velocidad de la hoja, tamaño de la hoja, potencia del motor entre otras, las cuales se encuentran con más detalle en la Tabla 2.2.

**Tabla 2.2** Especificaciones técnicas de la sierra de cinta modelo BS-1018B

<span id="page-22-1"></span>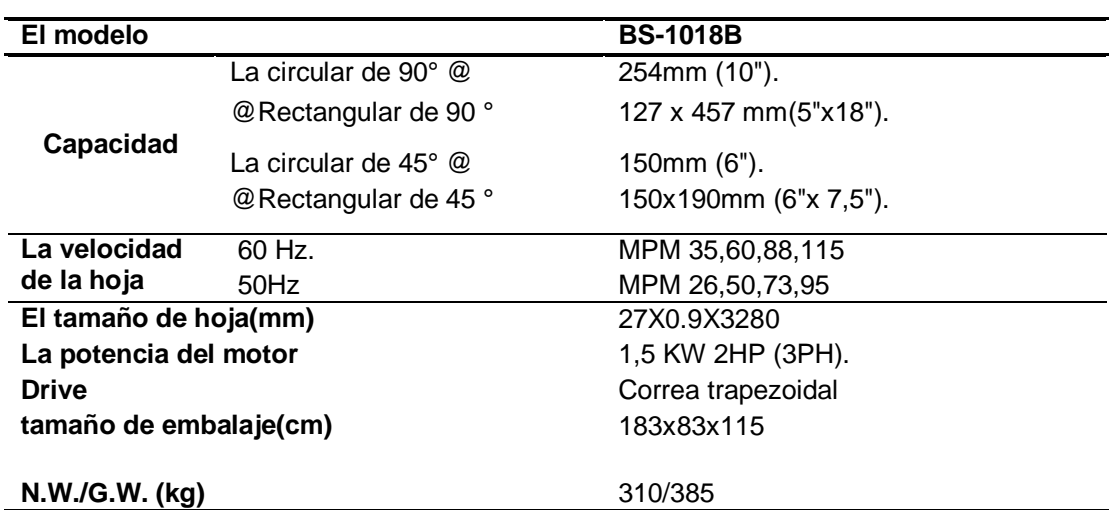

**Fuente:** (SAW, 2000)

#### **Funcionamiento de la máquina:**

En la Figura 2.3 se puede observar más a detalle los botones principales del panel de control como son la activación de la salida de lubricante (A), botón de emergencia (B), de encendido (C), luz de encendido (D), velocidad de avance (E), bloqueo y desbloqueo (F).

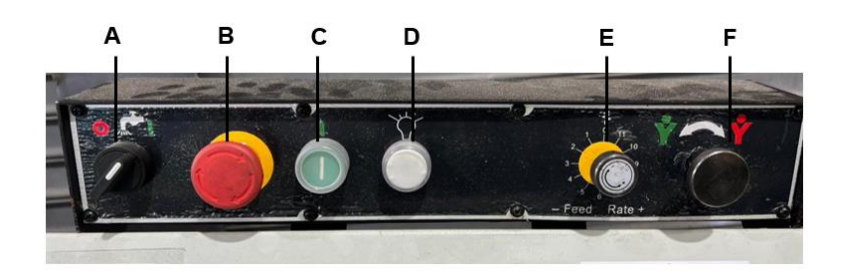

**Figura 2.3** Funciones y ajustes de la máquina encendido y apagado. **Fuente:** propia

<span id="page-23-1"></span>La máquina se enciende al presionar el botón de inicio (C), la cual sigue encendida hasta que se presione del botón de parada de emergencia (B) o cuando ya terminé de cortar el material. Presionar el botón (B) para parar la máquina en caso de emergencia. Posterior a esto se debe quitar el botón de emergencia y se reinicia la máquina presionando el botón de inicio (C). En el que caso de que se requiera utilizar lubricante se debe girar a la derecha el botón de selección (A). Para regular la velocidad de avance (E) se debe girar en sentido de las manecillas del reloj para un avance lento y en contra de las manecillas del reloj para un avance rápido. La perilla de bloqueo/desbloqueo (F) se debe girar a la izquierda para que el brazo de la sierra baje hasta que corte el material.

### <span id="page-23-0"></span>**2.2 Paso 2: Selección del material**

#### **Plancha de acero ASTM A36**

Planchas de acero o LAC (laminado en caliente) de acero en calidad tipo A36. Este tipo de acero estructural se utiliza principalmente para aplicaciones industriales y construcción. Se mide en espesor por ancho por largo.

En la figura 2.4 se puede observar los requerimientos de tracción del acero ASTM A36, resistencia a la tracción, límite elástico para placas y barras.

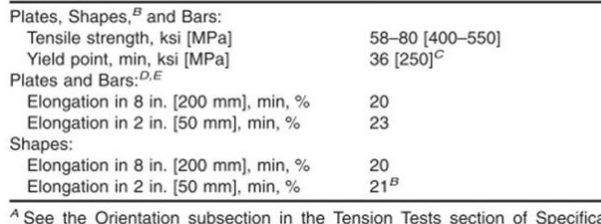

ation A6/A6M

 $B$  For wide flange shapes with flange thickness over 3 in. [75 mm], the 80 ksi [550 MPa] maximum tensile strength does not apply and a minimum elongation in 2 in. [50 mm] of 19 % applies.

Yield point 32 ksi [220 MPa] for plates over 8 in. [200 mm] in thickness. <sup>D</sup> Elongation not required to be determined for floor plate.

 $E$  For plates wider than 24 in. [600 mm], the elongation requirement is reduced two percentage points. See the Elongation Requirement Adjustments subsection under the Tension Tests section of Specification A6/A6M.

<span id="page-23-2"></span>**Figura 2.4** Requerimientos de tracción del acero ASTM A36. **Fuente:** (ASTM, 2019)

# En la Figura 2.5 se indica los requisitos químicos para el acero ASTM A36, composición máxima de carbono, magnesio y silicón entre otros.

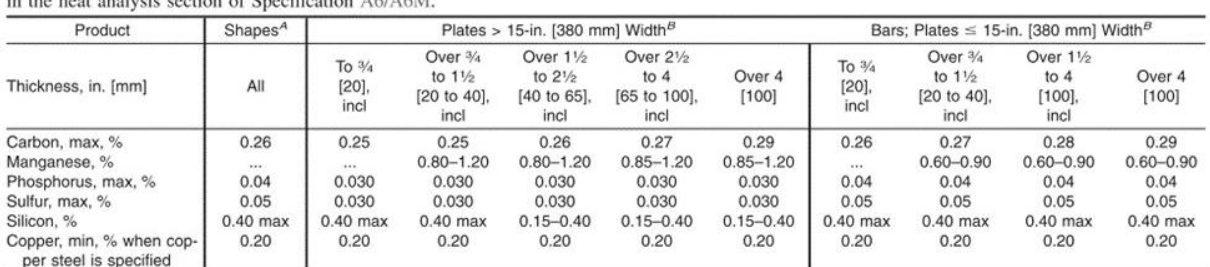

NOTE 1-Where "..." appears in this table, there is no requirement. The heat analysis for manganese shall be determined and reported as described

4 Manganese content of 0.85-1.35 % and silicon content of 0.15-0.40 % is required for shapes with flange thickness over 3 in. [75 mm].

<span id="page-24-1"></span><sup>B</sup> For each reduction of 0.01 percentage point below the specified carbon maximum, an increase of 0.06 percentage point manganese above the specified maximum will be permitted, up to the maximum of 1.35 %

**Figura 2.5** Requisitos químicos del acero ASTM A36.

#### **Fuente:** (ASTM, 2019)

En la Figura 2.6 se puede ver la plancha de acero A36 de 12 mm de espesor, que se utilizó para los dos experimentos, de esta plancha se obtuvo un total de 36 probetas. En el anexo 1 se presenta la ficha técnica del material.

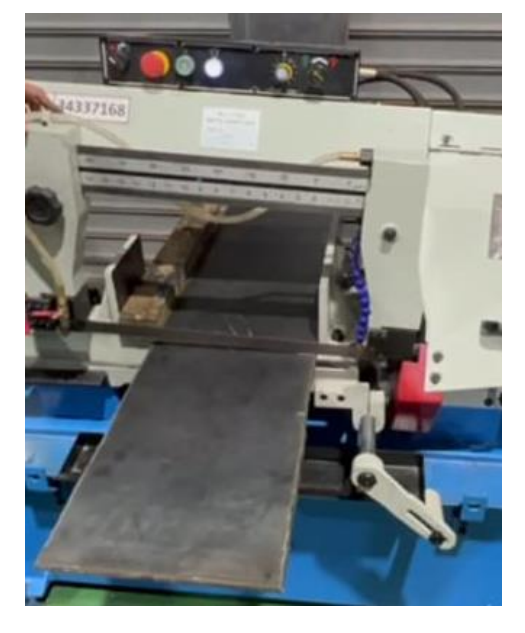

**Figura 2.6** Material a cortar plancha de acero A36 **Fuente:** propia

# <span id="page-24-2"></span><span id="page-24-0"></span>**2.3 Paso 3: Selección de herramienta de corte**

#### **Hoja de sierra SIMONDS**

La hoja de sierra SIMONDS ¾ SBX GP (ver Figura 2.7), tiene un diseño robusto del diente el cual mejora la resistencia a los golpes para todo uso, además de eso tiene una amplia gama de pasos de dientes para las diferentes aplicaciones ya sea para aceros al carbono o aceros estructurales.

En el Anexo 2 se puede apreciar el catálogo de la hoja de sierra.

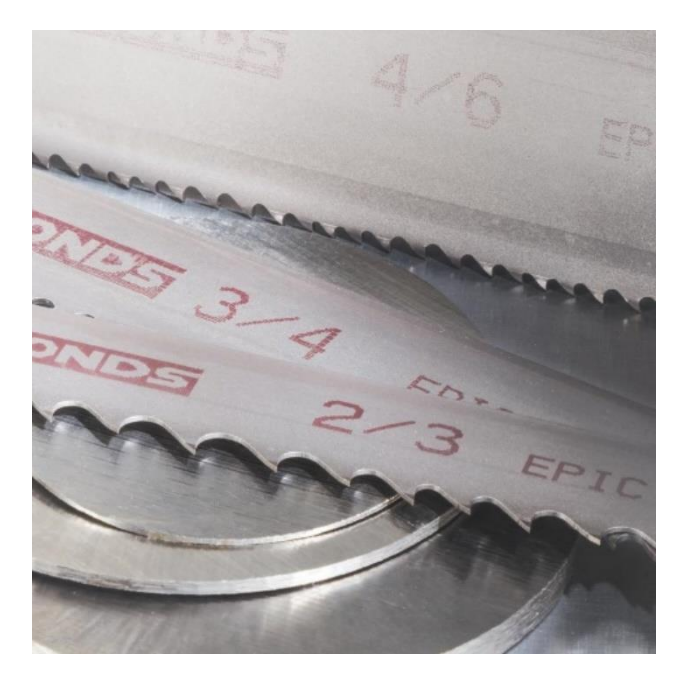

**Figura 2.7** Sierra SIMONDS ¾ SBX GP. **Fuente:** (Simonds, 2022)

#### <span id="page-25-0"></span>**Diseño del diente**

Un aspecto que se debe considerar para la elección de la hoja de sierra es el diseño del diente.

Es de suma importancia seleccionar una cinta adecuada con la cantidad de dientes por pulgada, para de esta manera lograr obtener una eficiencia de corte máximo y con un costo menor. El tamaño y la forma del material dictan la selección del diente.

Consideraciones para el diseño del diente:

- El ancho del corte: Es la distancia que recorre cada diente desde que ingresa a la pieza de trabajo hasta que sale de la pieza de trabajo.
- La forma de la pieza de trabajo: Cuadrados, Rectángulos.

Para materiales delgados se necesita un gran número de dientes por pulgada y los materiales de gran espesor se necesitan menor cantidad de dientes.

En la máquina de sierra de cinta viene incluida una tabla con medidas en milímetros y pulgadas, además indica las formas del material (Ver Figura 2.8) para la selección correcta del diente con el que se debe trabajar según el material.

Se seleccionó la hoja de sierra de ¾, con la cual se trabajó para longitudes de 300 [mm] (experimento 1) y 80 [mm] (experimento 2), pero la longitud máxima que puede cortar ese tamaño del diente es hasta 100 [mm], sobrepasando la medida para el experimento 1.

| mm <sub>50</sub> |                |            | 75 | 100 |   | 50  | .00 | 250 |         | 300 |         | 350 | 400 |         | <b>150</b> |    |
|------------------|----------------|------------|----|-----|---|-----|-----|-----|---------|-----|---------|-----|-----|---------|------------|----|
| OH               |                | 5/8        |    | 4/6 |   |     |     |     |         |     |         |     | 2/3 |         |            |    |
| Ø                |                | 1/6        |    |     |   |     |     |     |         |     | 1.4/2.5 |     |     |         |            |    |
| IZ               |                |            |    |     |   | 2/3 |     |     | 1.4/2.5 |     |         |     |     | 1.5/0.8 |            |    |
| inch             | $\overline{2}$ | $2^{1/2}3$ |    |     | b |     |     |     |         |     |         |     |     |         |            | 19 |

<span id="page-26-2"></span>**Figura 2.8** Placa de especificaciones para la selección de la hoja de sierra.

**Fuente:** propia

# <span id="page-26-0"></span>**2.4 Paso 4: Condición de lubricación**

#### **Sin lubricación**

El proceso de corte se lo va a realizar sin lubricación (Ver Figura 2.9) siendo este tipo de lubricación más respetuoso con el medio ambiente, no necesita de una limpieza extra y se reducen riesgos de salud para los operadores. Se reduce también el mantenimiento del equipo ya que no existirán residuos de lubricante y de igual forma se evita olores desagradables, las virutas que salen en el aserrado estarán casi secas y serán fáciles de al momento de sopletear o barrer. Además, existe una reducción de costo en la producción, reduciendo los insumos, desperdicios de materiales y daño ambiental.

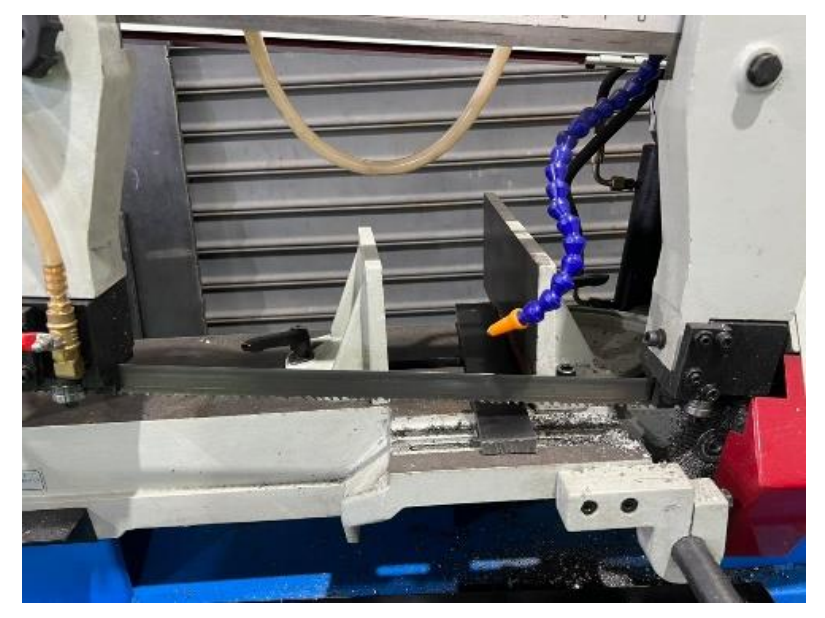

**Figura 2.9** Corte sin lubricación.

#### **Fuente:** propia

# <span id="page-26-3"></span><span id="page-26-1"></span>**2.5 Paso 5: Parámetros de corte**

Los parámetros de corte que se va a analizar en el presente proyecto son:

- Velocidad de la cinta Vc [fpm]: rango [114-377].
- Índice de corte Ic [cm²/min]: rango [52-58].
- Velocidad de avance Va [mm/min]: rango [1-11].

### <span id="page-27-0"></span>**2.5.1 Velocidad de la cinta (Vc)**

El equipo sierra de cinta cuenta con cuatro velocidades para la cinta, la cual dependerá del tipo de material con el que se va a trabajar.

En la Tabla 2.3 se indica las velocidades de la sierra de cinta con los respectivos materiales que se pueden cortar.

<span id="page-27-1"></span>**Tabla 2.3** Velocidad y materiales de la sierra de cinta del equipo BS-1018B.

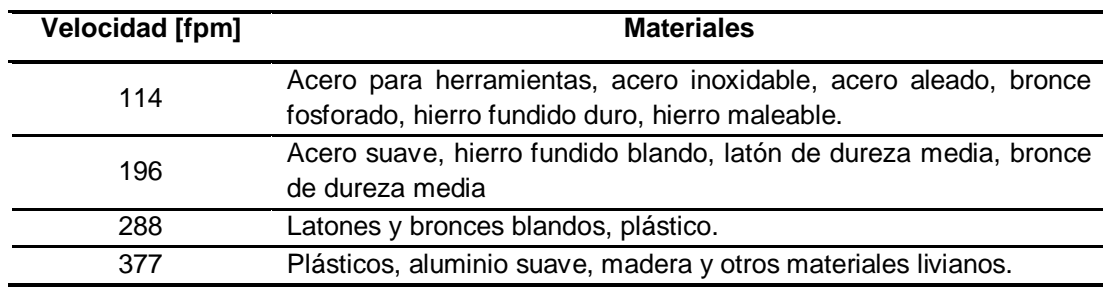

**Fuente:** propia

#### **Velocidad de corte (Vco)**

El equipo sierra de cinta BS-1018B nos ofrece diferentes rangos de velocidades dependiendo el material, el cual se puede ver en la Tabla 2.4.

<span id="page-27-2"></span>**Tabla 2.4** Velocidad de corte de los diferentes materiales del equipo BS-1018B.

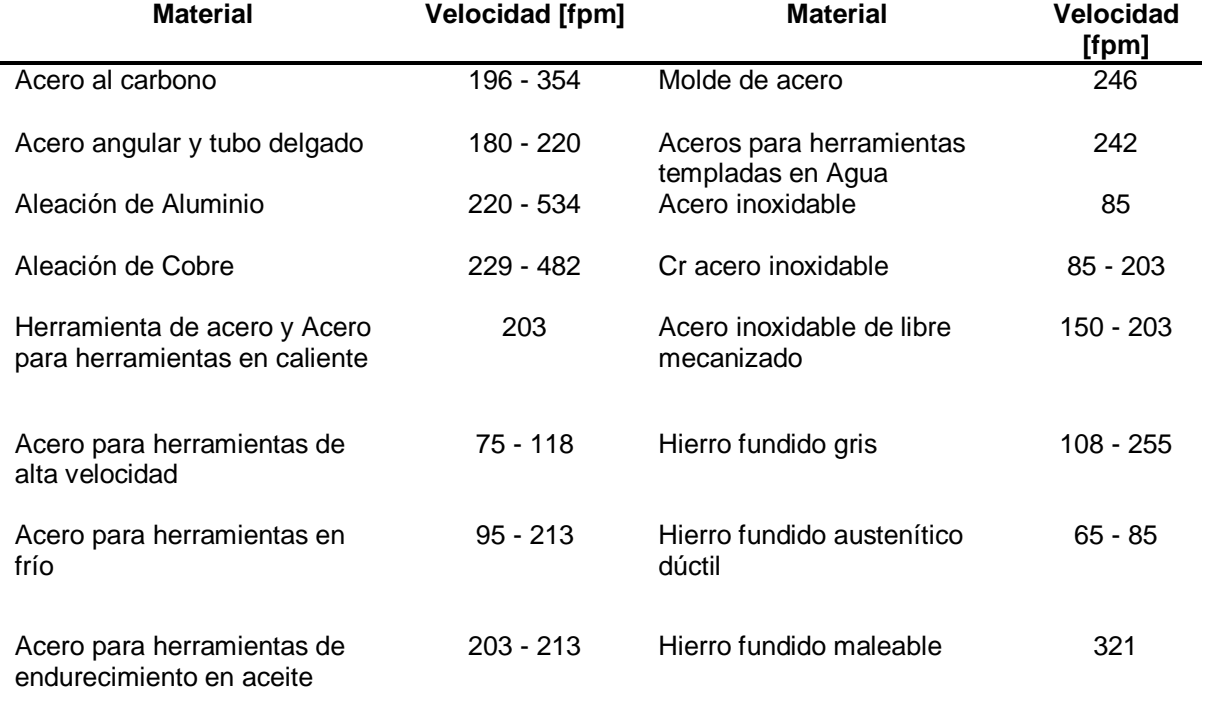

#### **Fuente:** (SAW, 2000)

De acuerdo con la tabla que se indicó anteriormente la velocidad de corte que se debe utilizar para el acero es de 196 [fpm].

#### <span id="page-28-0"></span>**2.5.2 Índice de corte (Ic)**

El índice de corte es el tiempo que se debe utilizar para el corte de una pieza, está en medidas de [cm²/min]. Existen tablas en el mercado que ya nos indican el tiempo de corte dependiendo el material con el que se está trabajando, en la Figura 2.10 se indica un resumen de los diferentes materiales obtenido de (MIPSA, 2022), pero es de suma importancia que el operador calcule con mayor exactitud el tiempo, debido a que si se escoge un índice de corte no apropiado podría hacer que la cinta se dañe o tenga un forzamiento innecesario.

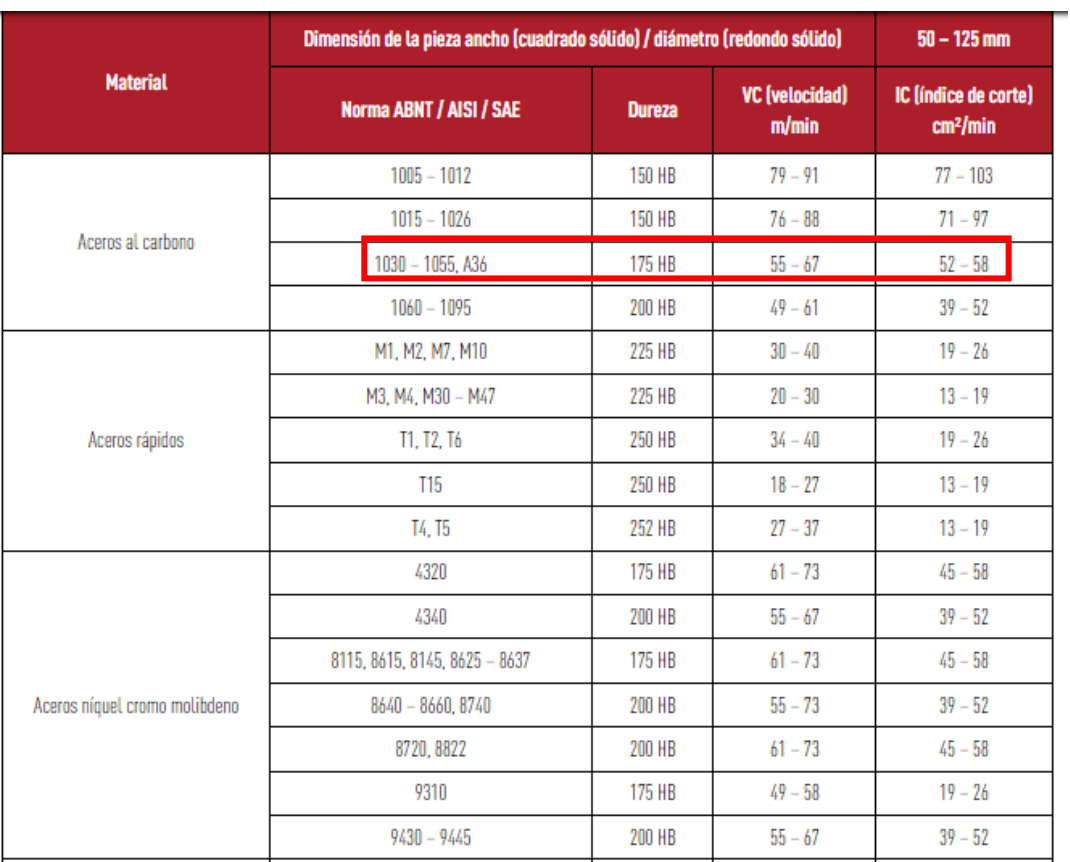

**Figura 2.10** Índices de corte para diferentes materiales.

#### **Fuente:** *(MIPSA, 2022)*

<span id="page-28-1"></span>Para determinar el tiempo de corte (Ver Ecuación 2.1), se debe establecer el área del material que se va a cortar, después según la forma de la sección transversal, se escoge el tipo de material y el índice de corte para las probetas.

 $\overline{T}$  $\overline{A}$ I

#### **Ecuación 2.1** Tiempo de corte.

<span id="page-29-0"></span>Donde:

 $T_c$ : Tiempo de corte

Área de sección del material

 $IC:$  Índice de corte

Ejemplo de cálculo para el experimento 1:

Datos:

$$
V_c \rightarrow 55 \left[\frac{m}{min}\right]
$$

$$
I_c \rightarrow 52 \left[\frac{cm^2}{min}\right]
$$

$$
e \rightarrow 1.2 \left[cm\right]
$$

$$
l \rightarrow 30 \left[cm\right]
$$

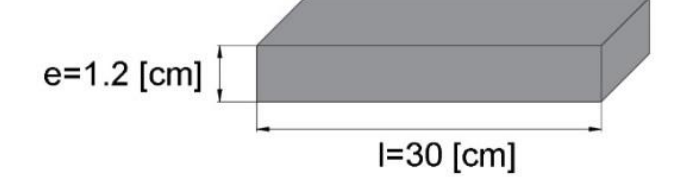

Para el cálculo del área se tiene:

$$
A = 1.2 [cm] \cdot 30 [cm] = 36 [cm2]
$$

Debido a que el material es mayor y no cumple con la longitud  $l$  de la probeta como se presenta en la Figura 2.10, se debe multiplicar la velocidad por un factor de corrección que se obtiene de la Figura 2.11.

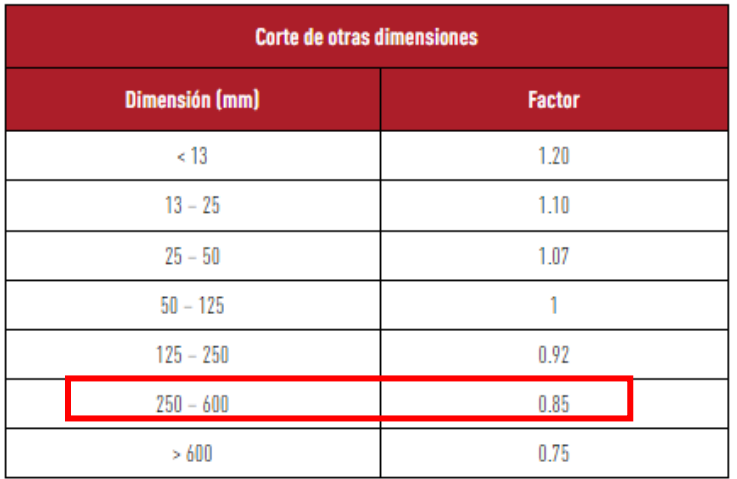

<span id="page-30-0"></span>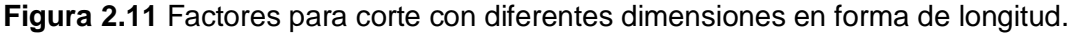

#### **Fuente:** *(MIPSA, 2022)*

Por lo tanto, el factor que se debe utilizar es 0.85. Calculando la velocidad de corte se obtiene:

$$
V_{co} = 55 \cdot 0.85 = 46.8 \left[ \frac{m}{min} \right]
$$

Finalmente, reemplazando datos en la Ecuación 2.1, el tiempo de corte para el experimento 1 es:

$$
T_C = \frac{36\,[cm^2]}{52\,\left[\frac{cm^2}{min}\right]} = 0.69\,[min] \to 41.4\,[s]
$$

Ejemplo de cálculo para el experimento 2:

Datos:

$$
V_c \rightarrow 55 \left[ \frac{m}{min} \right]
$$
  
\n
$$
I_c \rightarrow 52 \left[ \frac{cm^2}{min} \right]
$$
  
\n
$$
e \rightarrow 1.2 \left[ cm \right]
$$
  
\n
$$
l \rightarrow 8 \left[ cm \right]
$$

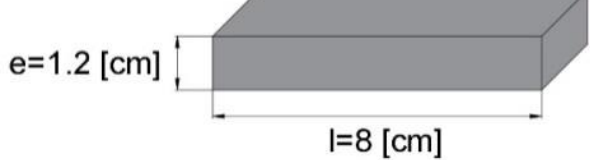

Para el cálculo del área se tiene:

$$
A = 1.2 [cm] \cdot 8 [cm] = 9.6 [cm]^{2}
$$

Por lo tanto, se cumple la dimensión de la longitud de la probeta y se reemplaza en la Ecuación 2.1, obteniendo:

$$
T_C = \frac{9.6 \text{ [cm}^2]}{52 \text{ [cm}^2 \text{]}} = 0.18 \text{ [min]} \rightarrow 10.8 \text{ [s]}
$$

<span id="page-31-2"></span>En la Tabla 2.5, se indican los valores obtenidos del tiempo de corte para los dos experimentos realizados, con los cuales se puede comparar con el tiempo de corte obtenido en los experimentos y ver cuál es el óptimo.

**Tabla 2.5** Tiempo de corte del acero A36. **Fuente:** propia

| Longitud | Tiempo de corte $(T_c)$ |  |  |  |  |  |  |
|----------|-------------------------|--|--|--|--|--|--|
| [mm]     | [s]                     |  |  |  |  |  |  |
| 300      | 41.4                    |  |  |  |  |  |  |
| 80       | 10.8                    |  |  |  |  |  |  |

#### <span id="page-31-0"></span>**2.5.3 Velocidad de avance (Va)**

En la Figura 2.12 se puede apreciar cómo se regula la velocidad de avance en el equipo de sierra de cinta, el cual tiene un rango de 1-11. Si se mueve la perilla en dirección de las manecillas del reloj tiene una velocidad alta, de lo contrario la velocidad de avance es lenta.

<span id="page-31-1"></span>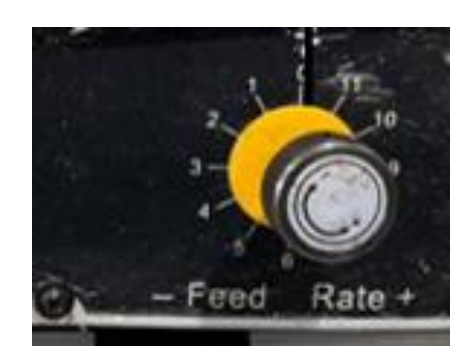

**Figura 2.12** Control de velocidad de avance.

**Fuente:** Propia

# <span id="page-32-0"></span>**2.6 Paso 6: Experimentación**

#### <span id="page-32-1"></span>**2.6.1 Diseño de experimentación**

Existe una clasificación general de los diferentes diseños experimentales el cual va a depender del objetivo que se requiera clasificar según el número de factores, clase de efectos que se quiere estudiar y las diferentes restricciones que se requieren utilizar (Gutiérrez & De La Vara, 2012).

Una rama del diseño de experimentos es: diseños para el estudio del efecto que tienen diversos factores sobre una o algunas variables de respuesta, el cual se divide en diseños factoriales con dos factores, tres factores, modelo mixto, entre otros.

Para el presente trabajo se usó el diseño factorial con dos factores, el cual considera factores J y K con i y k  $(i, k > 2)$  niveles de prueba, construyéndose así el diseño factorial  $i \times k$  (Gutiérrez & De La Vara, 2012).

Para lo cual se tiene:

Dos factores de tipo cuantitativo y cada uno contienen niveles diferentes:

- Velocidad de avance  $(Va)$ : 1, 2, 3, 4, 5, 6, 7, 8  $\text{[mm/min]}$
- Velocidad de la cinta  $(Vc)$ : 114, 196 [fpm]

Por lo tanto, el número total de probetas es 2 x 8, lo que significa que se experimenta con dos factores, con ocho y dos niveles.

> $N^{\circ}$ total de probetas  $= 2 x 8$  $N^{\circ}$ total de probetas  $=16$

Finalmente, se obtiene que el número de combinaciones es 16 para cada uno de los experimentos, evitando así la repetición de datos.

En la Tabla 2.6 se observan las posibles combinaciones tanto para el experimento 1 y experimento 2 teniendo un total de 32 probetas, las cuales están en base a los factores que intervienen como es la velocidad de avance y la velocidad de la cinta, cada una con niveles diferentes.

|                      | <b>Probetas</b> | $\overline{Va}$           | $\overline{\mathsf{Vc}}$ |
|----------------------|-----------------|---------------------------|--------------------------|
|                      | $1-A$           | $\overline{1}$            | 114                      |
|                      | $2-A$           | $\boldsymbol{2}$          | 114                      |
|                      | $3-A$           | 3                         | 114                      |
|                      | $4-A$           | $\overline{\mathbf{4}}$   | 114                      |
|                      | $5-A$           | $\sqrt{5}$                | 114                      |
|                      | $6-A$           | 6                         | 114                      |
|                      | $7-A$           | $\overline{7}$            | $\star$                  |
|                      | $8-A$           | 8                         | $\star$                  |
| <b>Experimento 1</b> | $9-A$           | $\mathbf 1$               | 196                      |
|                      | $10-A$          | $\boldsymbol{2}$          | 196                      |
|                      | $11-A$          | $\ensuremath{\mathsf{3}}$ | 196                      |
|                      | $12-A$          | $\overline{\mathbf{4}}$   | 196                      |
|                      | $13-A$          | $\sqrt{5}$                | 196                      |
|                      | $14-A$          | $\,6$                     | 196                      |
|                      | $15-A$          | $\overline{7}$            | 196                      |
|                      | $16-A$          | 8                         | 196                      |
|                      | $1 - B$         | $\overline{1}$            | 114                      |
|                      | $2 - B$         | $\overline{c}$            | 114                      |
|                      | $3-B$           | $\ensuremath{\mathsf{3}}$ | 114                      |
|                      | $4 - B$         | $\overline{\mathbf{4}}$   | 114                      |
|                      | $5 - B$         | $\sqrt{5}$                | 114                      |
|                      | $6 - B$         | 6                         | 114                      |
|                      | $7 - B$         | $\overline{7}$            | 114                      |
|                      | $8 - B$         | 8                         | 114                      |
| <b>Experimento 2</b> | $9 - B$         | $\mathbf 1$               | 196                      |
|                      | $10 - B$        | $\overline{c}$            | 196                      |
|                      | $11 - B$        | $\ensuremath{\mathsf{3}}$ | 196                      |
|                      | $12-B$          | $\overline{\mathbf{4}}$   | 196                      |
|                      | $13-B$          | $\mathbf 5$               | 196                      |
|                      | $14-B$          | $\,6$                     | 196                      |
|                      | $15-B$          | $\boldsymbol{7}$          | 196                      |
|                      | $16-B$          | $\bf 8$                   | 196                      |

<span id="page-33-0"></span>**Tabla 2.6** Posibles combinaciones para el experimento 1 y experimento 2

**Fuente:** propia

**Nota:** \*Se intentó probar con la velocidad de avance de 7 y 8 pero no funcionó, la cinta tiene a pandearse y sobrecalentarse, además la máquina sierra de cinta se apagó lo que impidió que se pueda realizar los cortes y por ende medir el tiempo.

# <span id="page-34-0"></span>**2.7 Paso 7: Obtención de datos experimentales**

#### <span id="page-34-1"></span>**2.7.1 Experimento 1 sin lubricación con una longitud de 300 [mm]**

Se elaboró un set de 16 probetas de 300 [mm] de largo, con las velocidades de avance de 1 a 8 [mm/min]. Solo se trabajó con las velocidades de cinta de 114 [fpm] y 196 [fpm], las cuales son recomendables para aceros al carbono.

En la Tabla 2.7 se indica el tiempo de corte que se obtuvo de las probetas desde la N° 1- A hasta la N° 8-A, esto se lo realizo con la velocidad de la cinta de 114 [fpm] y con cada una de las velocidades de avance de 1 a 8 [mm/min].

<span id="page-34-2"></span>**Tabla 2.7** Experimento 1: Velocidad de cinta 114 vs tiempo de corte-posición [1-8]

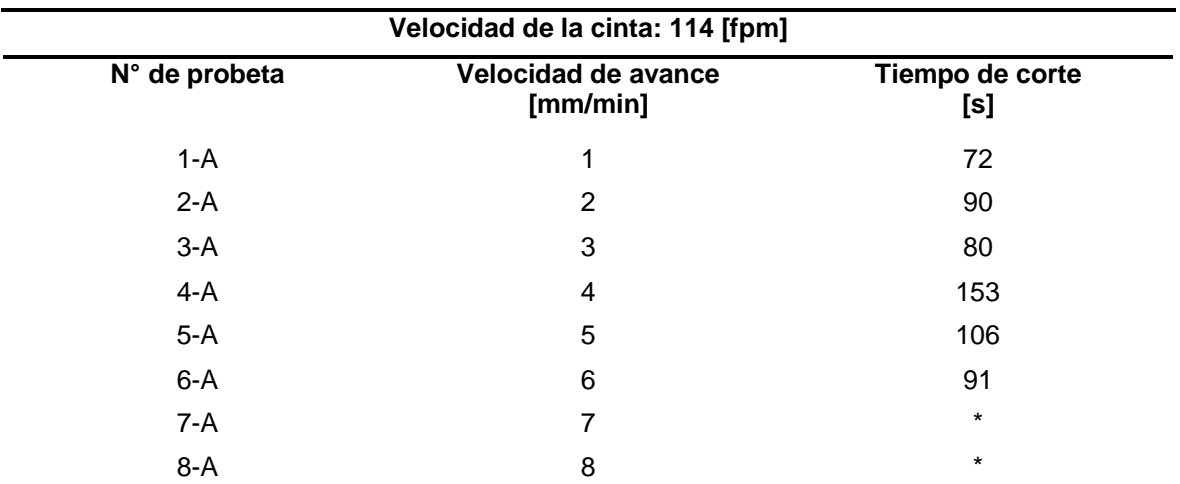

#### **Fuente:** propia

**Nota:** \*Se intentó probar con la velocidad de avance de 7 y 8 pero no funcionó, la cinta tiene a pandearse y sobrecalentarse, además la máquina sierra de cinta se apagó lo que impidió que se pueda realizar los cortes y, por ende, medir el tiempo.

La Tabla 2.8 contiene los tiempos de corte de las probetas desde la N°9-A hasta la N°16- A con la velocidad de la cinta de 196 [fpm] y con cada una de las velocidades de avance de 1 a 8 [mm/min].

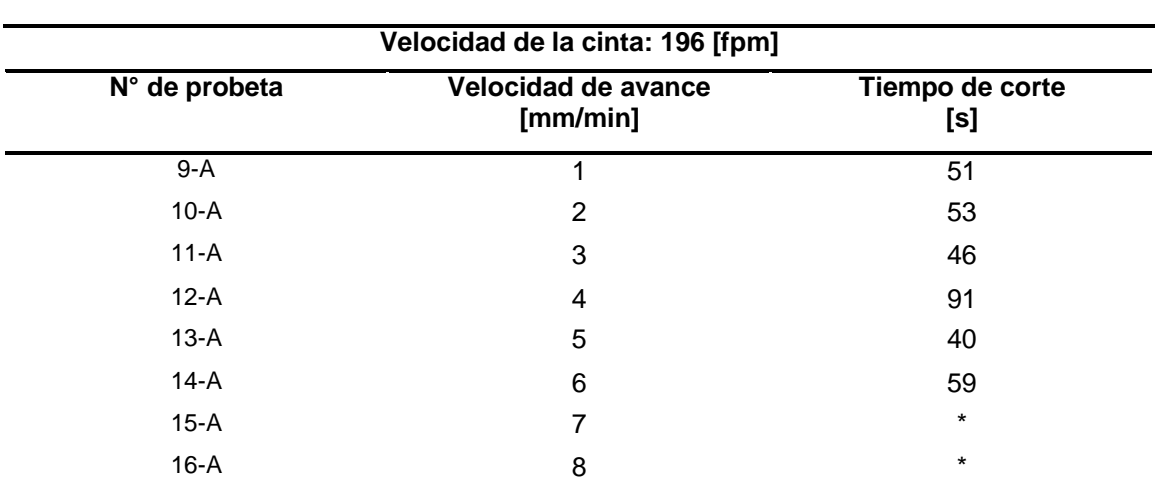

<span id="page-35-1"></span>**Tabla 2.8** Experimento 1: Velocidad de cinta 196 vs tiempo de avance-posición [1-8].

**Fuente:** propia

Nota: \*Se intentó probar con la velocidad de avance de 7 y 8 pero no funcionó, la cinta tiene a pandearse y sobrecalentarse, además la máquina sierra de cinta se apagó lo que impidió que se pueda realizar los cortes y por ende medir el tiempo.

En la Figura 2.13 se puede observar las probetas obtenidas del primer experimento.

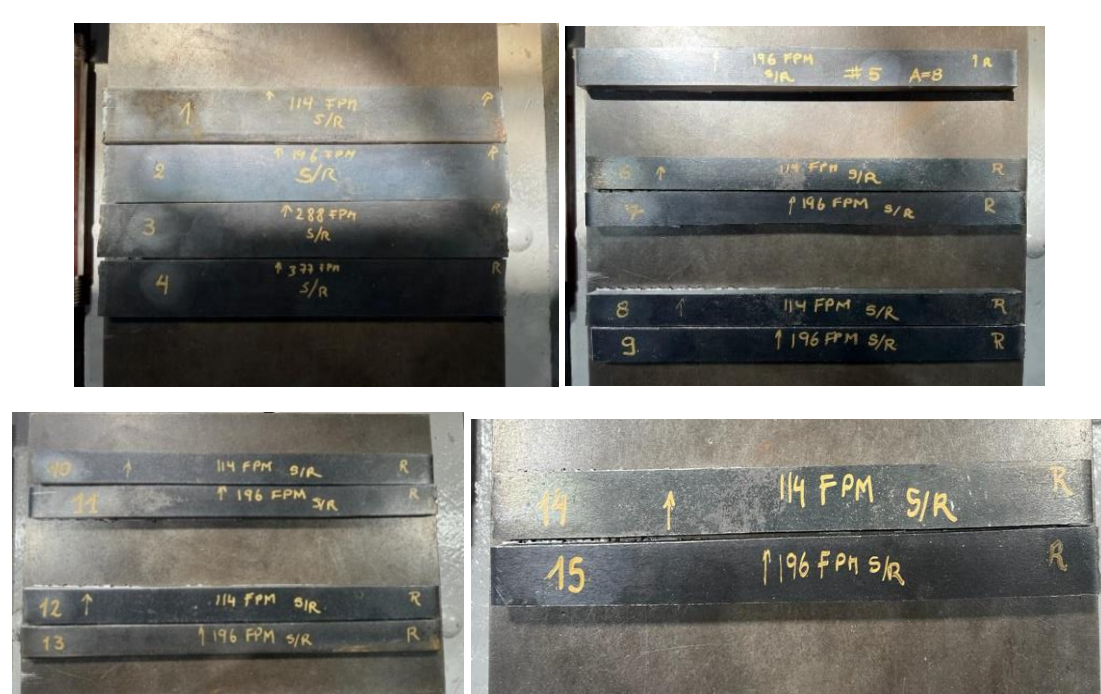

**Figura 2.13** Probetas del experimento 1.

<span id="page-35-0"></span>**Fuente:** Propia
### **2.7.2 Experimento 2 sin lubricación con una longitud de 80 [mm]**

Se elaboró un set de 16 probetas para el segundo experimento en el cual se cortaron probetas de 80mmx20mmx12mm para cada una de las velocidades de avance que tiene la máquina [1-8].

En este experimento se intentó trabajar con una velocidad de avance de hasta 8 [mm/min] debido a que la longitud del material es más pequeña en comparación con la longitud del material del experimento 1, con las velocidades de cinta de 114 [fpm] y 196 [fpm], siendo estos valores recomendados por el equipo sierra de cinta para cortar acero.

En la Figura 2.14 se observa el procedimiento para la obtención de las probetas y la toma del tiempo para el experimento 2.

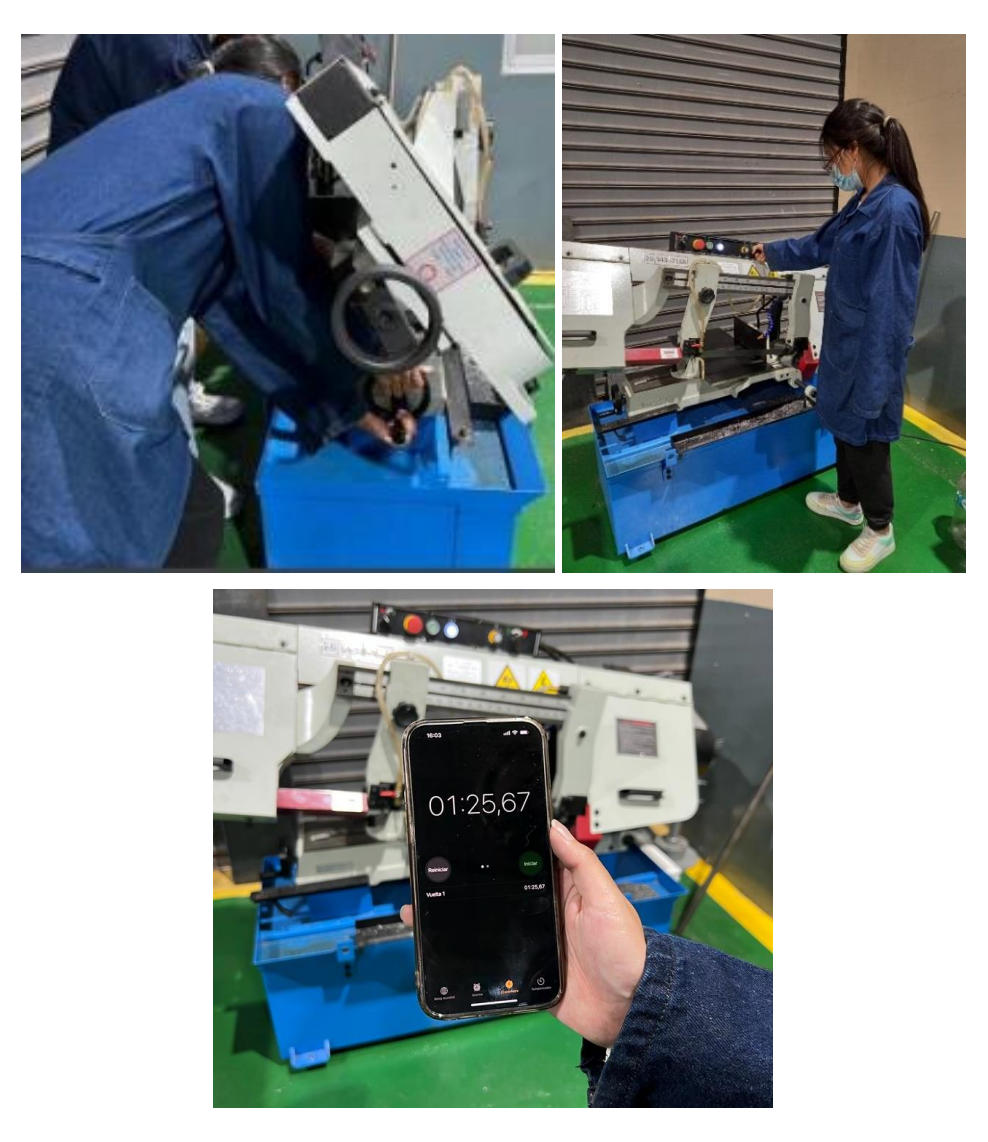

**Figura 2.14** Corte de las probetas y toma del tiempo para el experimento 2.

**Fuente:** Propia

En la Tabla 2.9 se observa los tiempos de avances obtenidos para la velocidad de cinta de 114 [fpm] de la probeta N°1-B a la N°8-B, con cada una de las velocidades de avance de 1-8 [mm/min].

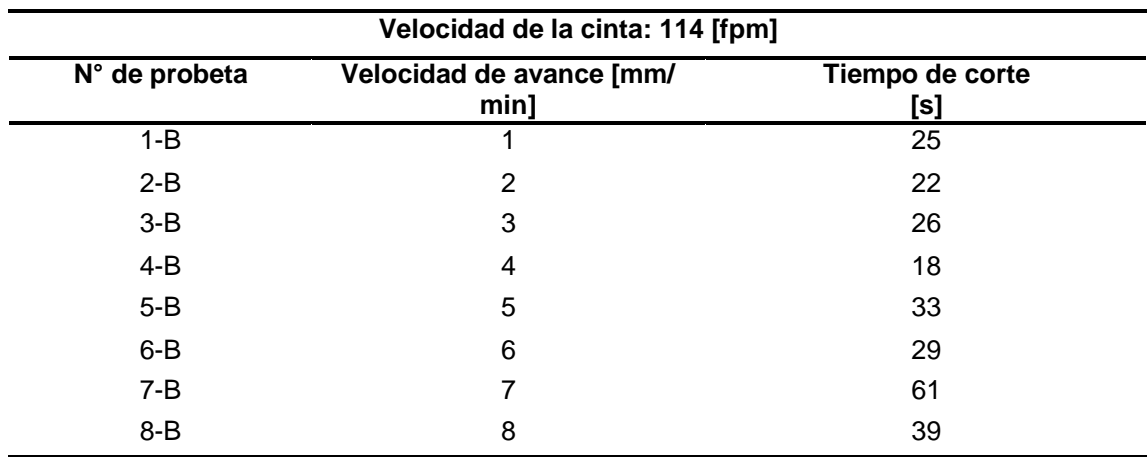

**Tabla 2.9** Experimento 2: Velocidad de cinta 114 vs tiempo de corte-posición [1-8].

**Fuente:** propia

En la Tabla 2.10 se observa los tiempos de avance obtenidos para la velocidad de cinta de 114 [fpm] de la probeta N°9-B a la N°16-B con cada una de las velocidades de avance de 1-8 [mm/min].

**Tabla 2.10** Experimento 2: Velocidad de cinta 196 vs tiempo de corte-posición [1-8].

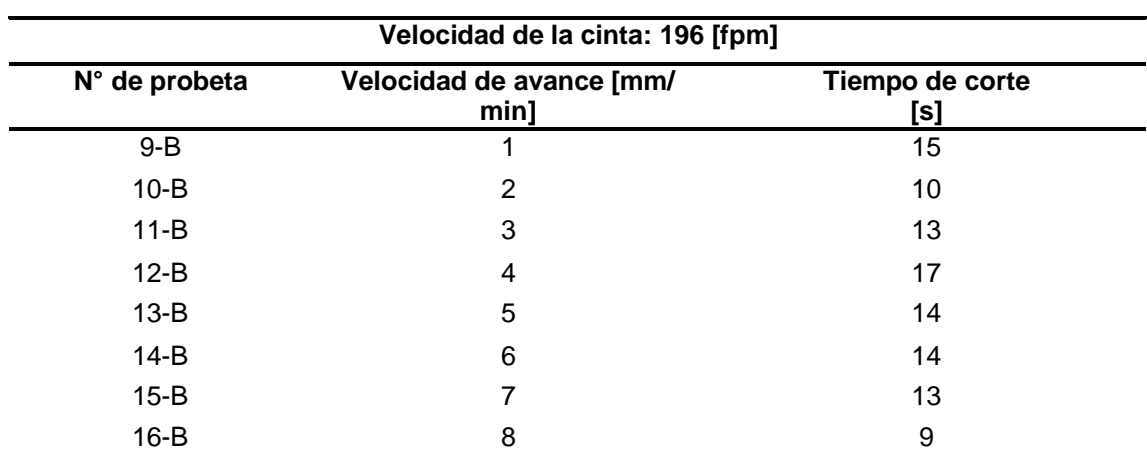

### **Fuente:** propia

En la Figura 2.15 se presentan todas las probetas obtenidas del experimento 2 sin lubricación y con dos velocidades de cinta 114 [fpm] y 196 [fpm].

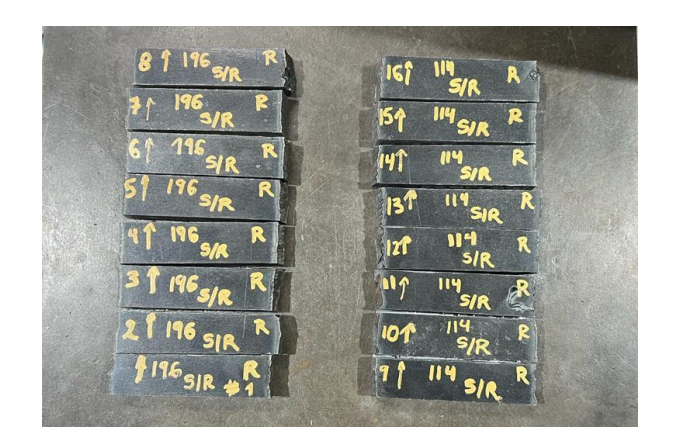

**Figura 2.15** Probetas del experimento 2.

**Fuente:** Propia

# **2.7.3 Cálculo del índice de corte (Ic)**

Partimos de la Ecuación 2.1:

$$
T_C = \frac{A}{IC}
$$

Y despejamos el índice de corte:

$$
I_C = \frac{A}{T_C}
$$

### **Ecuación 2.2** Índice de corte

Donde:

 $T_c$ : Tiempo de corte

- Área de sección del material
- $I_c$ : Índice de corte

Ejemplo de cálculo:

$$
I_C = \frac{9.6 \text{ [cm}^2]}{15 \text{ [s]}}
$$

$$
I_C = 0.64 \left[ \frac{cm^2}{s} \right] \approx 38.4 \left[ \frac{cm^2}{min} \right]
$$

Se calcula el índice de corte para el experimento 1 y experimento 2. Ver Tabla 2.11.

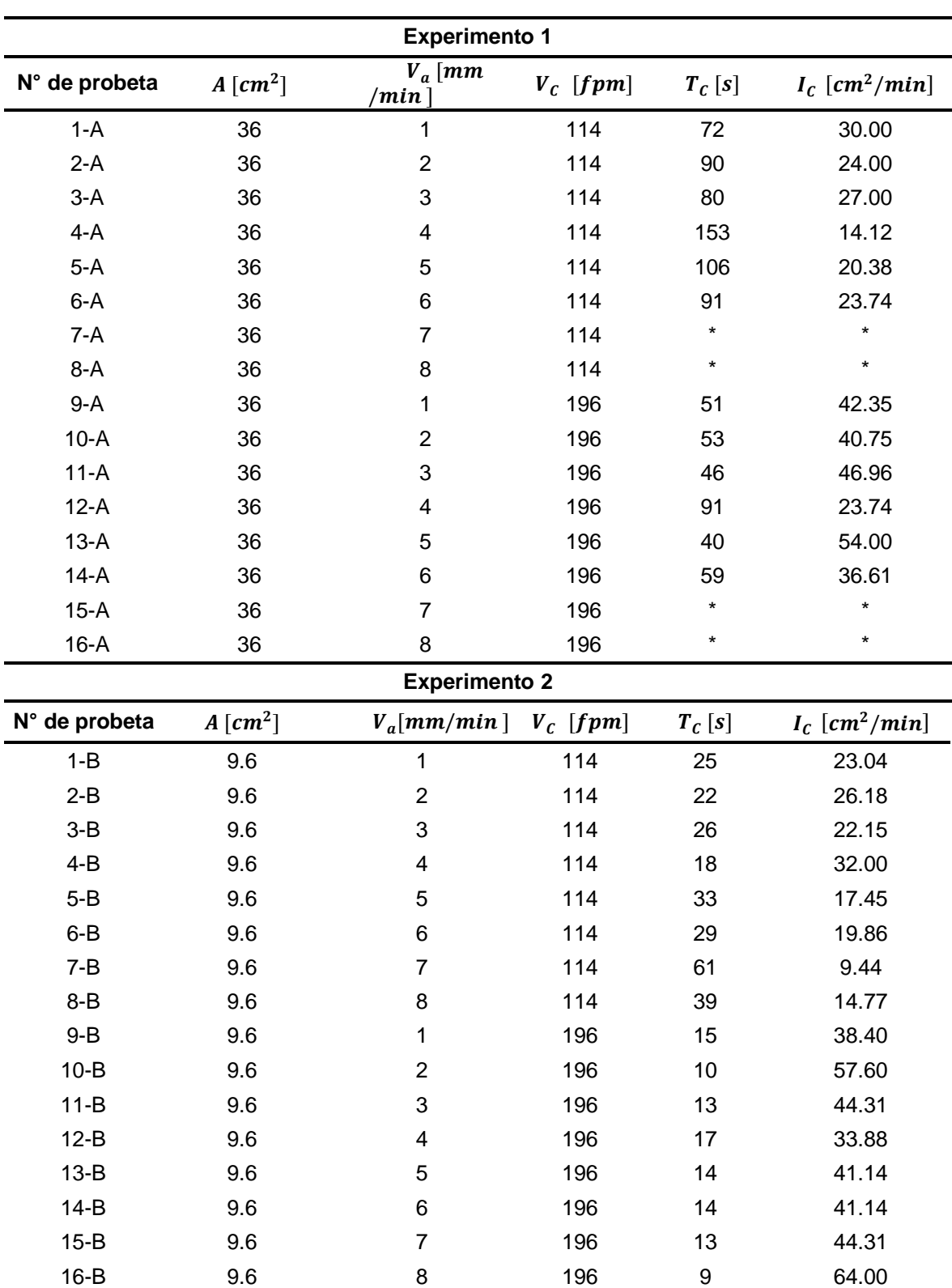

**Tabla 2.11** Índice de corte para el experimento 1 y experimento 2.

**Fuente:** propia

**Nota:** \*Se intentó probar con la velocidad de avance de 7 y 8 en el experimento 1 pero no funcionó, la cinta tiene a pandearse y sobrecalentarse, además la máquina sierra de cinta se apagó lo que impidió que se pueda realizar los cortes y por ende medir el tiempo.

Con los datos obtenidos del índice de corte, se puede observar que la probeta N°13-A del experimento 1 tiene un índice de corte de 54 $\lceil cm^2/min \rceil$  y la probeta N°10-B del experimento 2 tiene un índice de corte de 57.60 $[cm^2/min]$ , dichos valores se encuentran en el rango de acuerdo con la Figura 2.10 Índices de corte para un acero ASTM A36 los cuales son de 52-58  $\lceil cm^2/min \rceil$  cumpliendo así con las especificaciones.

# **3. RESULTADOS, CONCLUSIONES Y RECOMENDACIONES**

Se realizaron dos experimentos con un total de 32 probetas, se llevó a cabo un análisis estadístico solo del experimento 2 para lo cual se utilizó el software minitab (prueba de 30 días) y para comprobar se efectuó un modelo matemático experimental de regresión lineal. Además de esto se complementó con un análisis de la viruta obtenida en los dos experimentos.

# **3.1 Resultados**

Se elaboraron 32 probetas, 16 probetas para el experimento 1 (Ver Figura 3.1) y 16 probetas para el experimento 2 (Ver Figura 3.2), cada uno se lo realizó a partir del diseño de experimentos en el software minitab (versión 30 días de prueba) realizando posibles combinaciones entre los parámetros de entrada que se establecieron, en este caso es la velocidad de avance y la velocidad de la cinta.

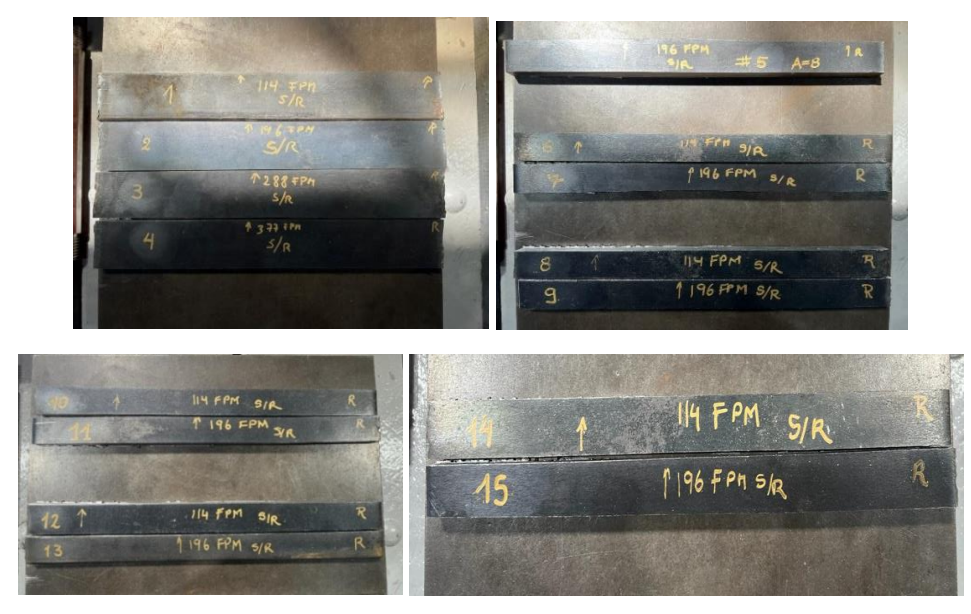

**Figura 3.1** Probetas obtenidas del experimento 1.

**Fuente:** Propia

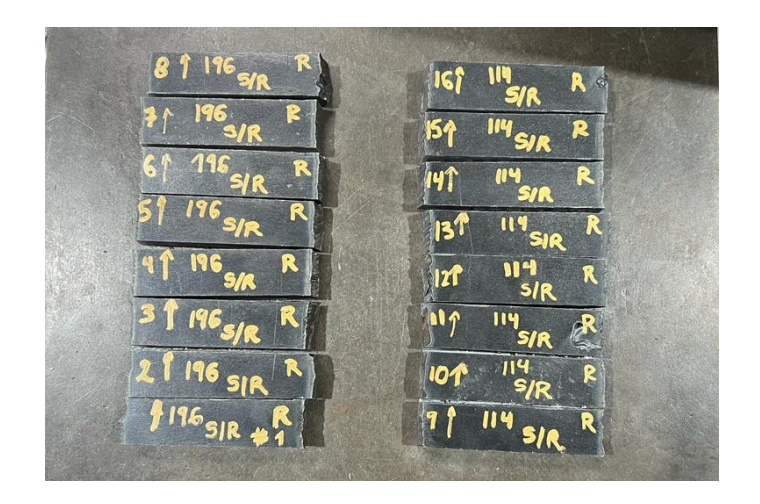

**Figura 3.2** Probetas obtenidas del experimento 2.

### **Fuente:** Propia

### **3.1.1 Paso 8: Resultados medición de la rugosidad**

Al analizar el corte de las 16 probetas del experimento 1 y del experimento 2, los resultados de Ra se pueden observar en la Tabla 3.1. Para la medición de la rugosidad se utilizó el rugosímetro Mitutoyo SJ-20 del laboratorio (Ver Figura 3.3), el cual midió la rugosidad superficial en un recorrido de 2mm. Los valores que determinó el rugosímetro son Ra, Rq y Rz, pero los valores que se registraron es el de Ra por aspectos de verificación. Posteriormente se determinó la rugosidad de mecanizado, el cual se encuentra más detallado en la Tabla 3.1 donde se puede observar los diferentes grados de rugosidad.

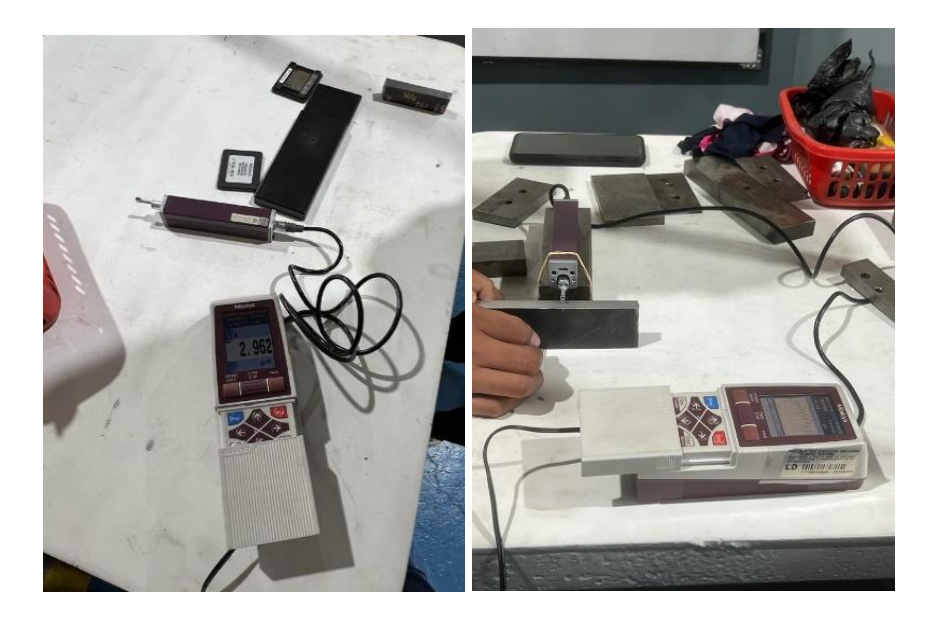

**Figura 3.3** Medición de la rugosidad con el Rugosímetro Mitutoyo SJ-210.

**Fuente:** Propia

En la Tabla 3.1 se presentan los valores de rugosidad del experimento 1 donde se tomaron 4 medidas a una distancia de 60 [mm], para posteriormente calcular la rugosidad total, además de esto se determinó el tipo de calidad donde se obtuvo una única calidad de N8 y las restantes N9.

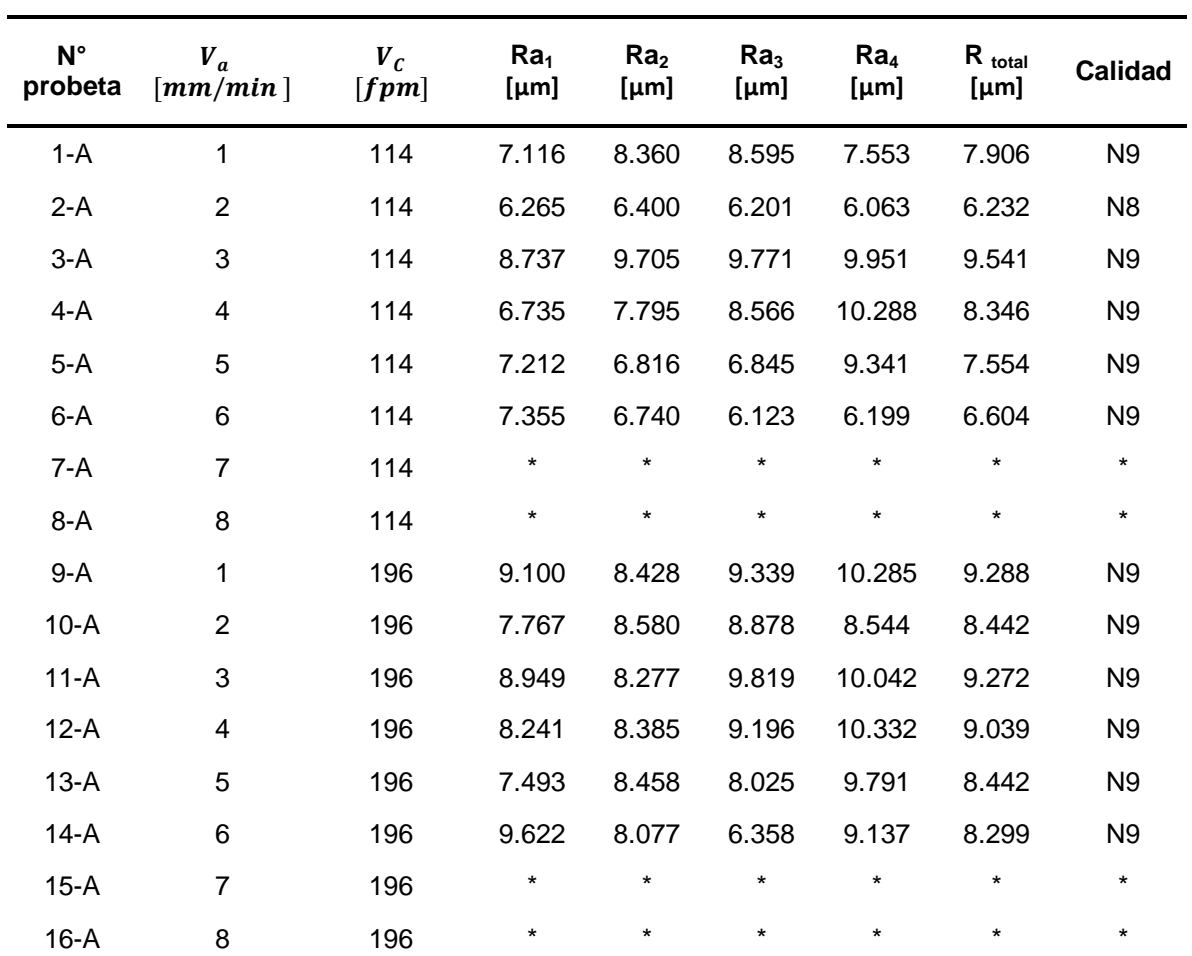

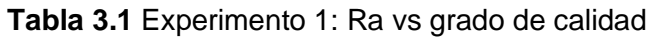

**Fuente:** propia

**Nota:** \*Se intentó probar con la velocidad de avance de 7 y 8 en el experimento 1 pero no funcionó, la cinta tiene a pandearse y sobrecalentarse, además la máquina sierra de cinta se apagó lo que impidió que se pueda realizar los cortes y por ende medir el tiempo.

En la Tabla 3.2 se puede ver los resultados de rugosidad del experimento 2, se tomaron 4 medias a una distancia de 15 [mm], para posteriormente calcular la rugosidad total, además de esto se determinó el tipo de calidad obteniendo así una únicamente N9.

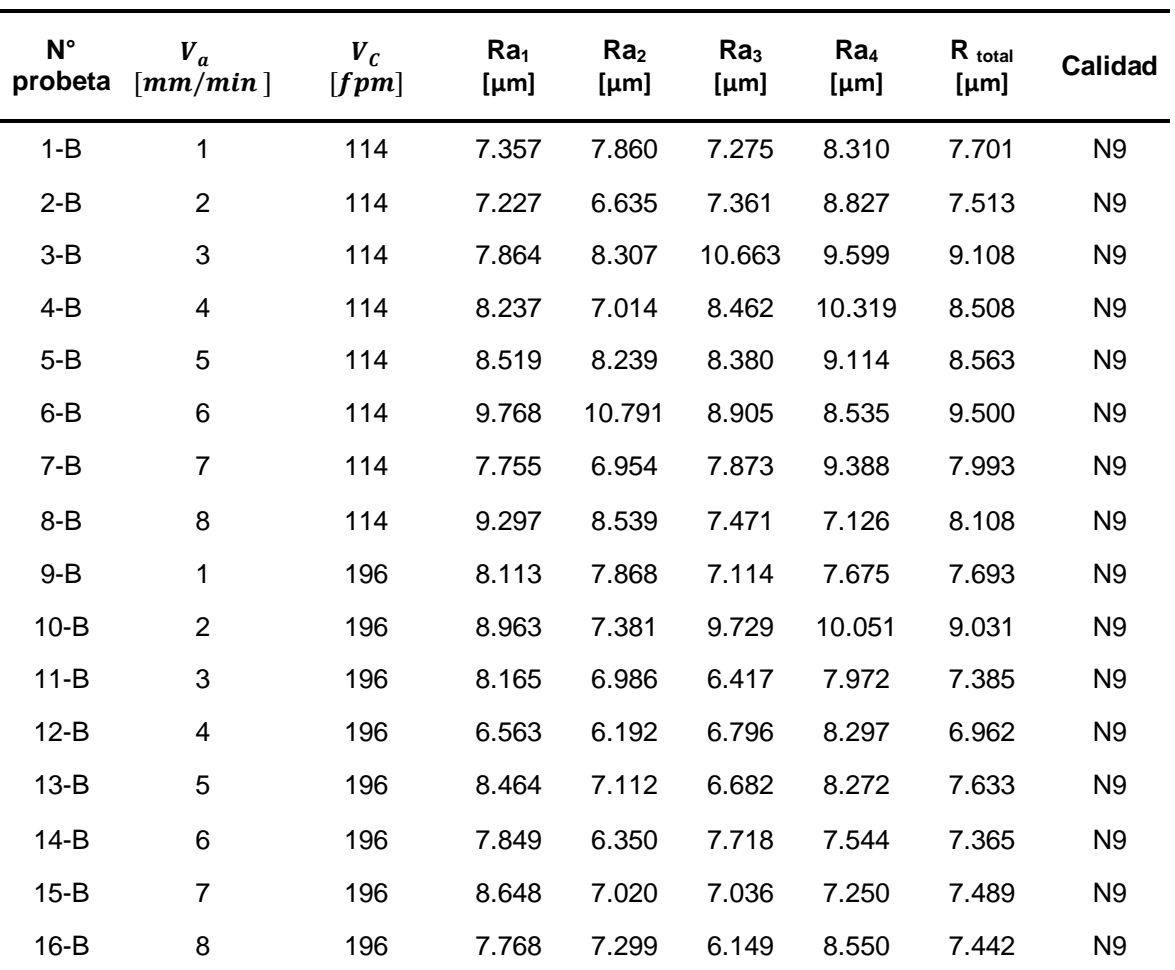

### **Tabla 3.2** Experimento 2: Ra vs grado de calidad

### **Fuente:** propia

### **3.1.2 Paso 9: Análisis de datos**

### **3.1.2.1 ANOVA para el experimento 2**

ANOVA o también llamado análisis factorial tiene como objetivo principal analizar los datos experimentales, los cuales deben cumplir con tres supuestos importantes que son: población normal, independencia y varianza. Lo que quiere decir que la rugosidad siendo la respuesta de estudio, debe ordenarse de forma normal, igual varianza y datos independientes. (Gutiérrez & De La Vara, 2012).

En la Figura 3.4 se presenta el análisis de varianza que se obtuvo mediante el software minitab. Con respecto al valor p, este representa la significancia que tiene un factor con respecto a la variable, donde si este valor es mayor a 0.05 no tiene un efecto significativo, de lo contrario se puede decir que si afecta significativamente a la variable. Con ello, se puede determinar que el factor velocidad de la cinta (Vc) y la interacción (Vc\*Va) afectan de manera significativa a la rugosidad del material, mientras que la velocidad de avance (Va) tiene un menor efecto.

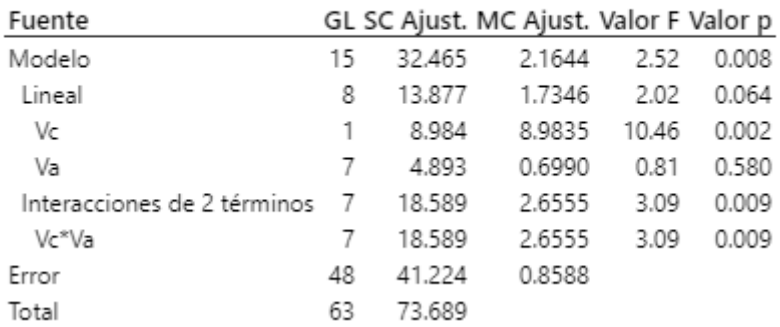

# Análisis de Varianza

**Figura 3.4** Análisis ANOVA para el experimento 2.

**Fuente:** Propia (Software minitab)

Se comprobó los 3 supuestos en las gráficas realizadas en minitab y se indican a continuación.

En la Figura 3.5 la línea roja representa la tendencia de una distribución normal, dado que los residuales siguen esta trayectoria y además no se observa la presencia de datos atípicos, por lo tanto, se puede determinar que existe un comportamiento relativamente normal.

En la Figura 3.6 se observa que los residuales están distribuidos de manera aleatoria tanto en el lado positivo como negativo, además que representan una varianza constante cumpliéndose este supuesto.

En la Figura 3.7 se observan los valores de los residuales representados en un histograma, el cual se asemeja a la forma de la campana de Gauss confirmando que los residuales siguen una distribución normal.

En la Figura 3.8 se puede ver que los residuales están graficados de manera aleatoria y no presentan ningún patrón o tendencia entre sí, con lo que se cumple el supuesto de independencia.

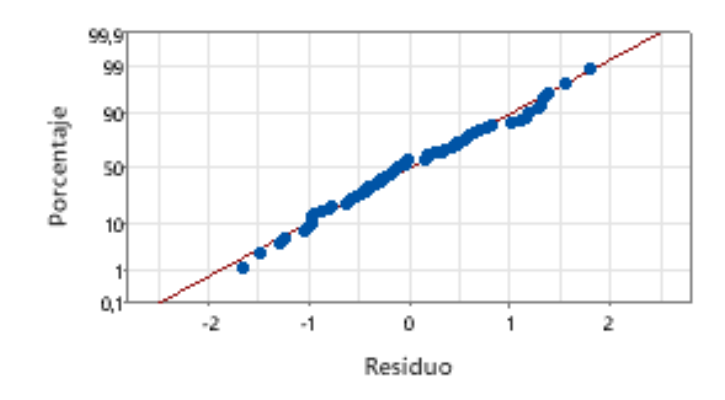

**Figura 3.5** Probabilidad Normal.

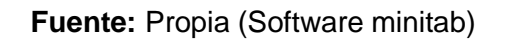

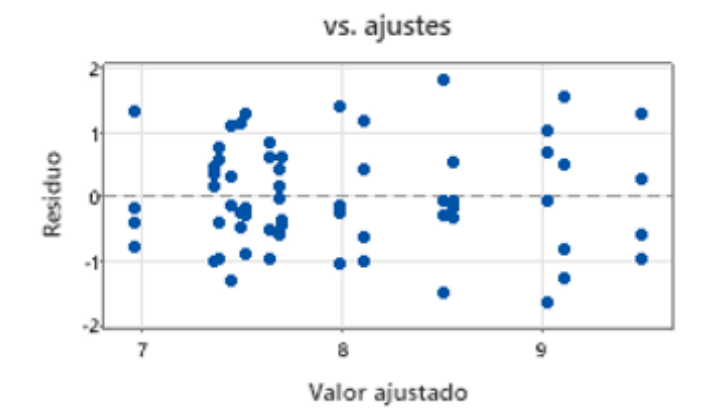

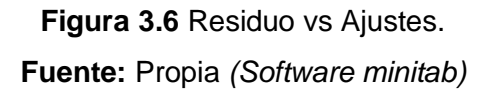

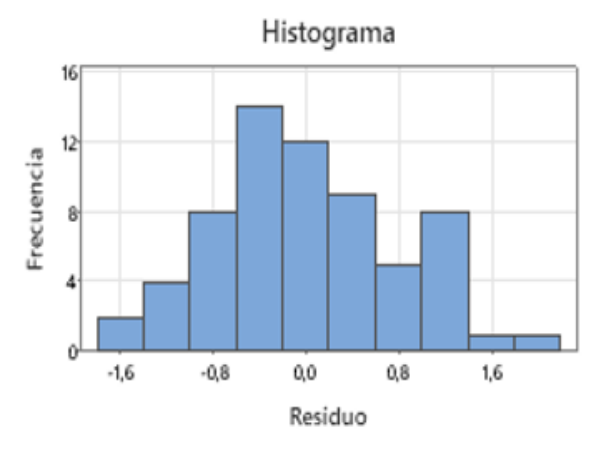

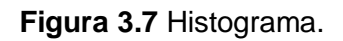

**Fuente:** Propia (Software minitab)

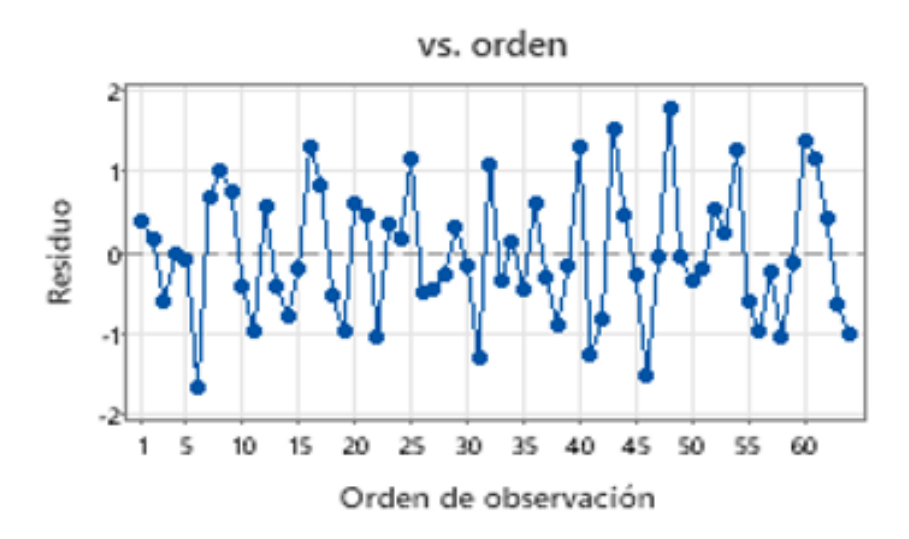

**Figura 3.8** Residuo vs orden

**Fuente:** Propia (Software minitab)

En la Figura 3.9 se obtuvo el diagrama de Pareto donde se ve representado los factores (Vc), (Va) y la interacción entre ellos, para determinar la significancia que tiene cada uno sobre la respuesta (la rugosidad). Dado que el factor velocidad de la cinta (Vc) y la interacción (Vc\*Va) sobrepasan el límite de la línea roja se puede confirmar que estos valores son significativos para la obtención de la rugosidad.

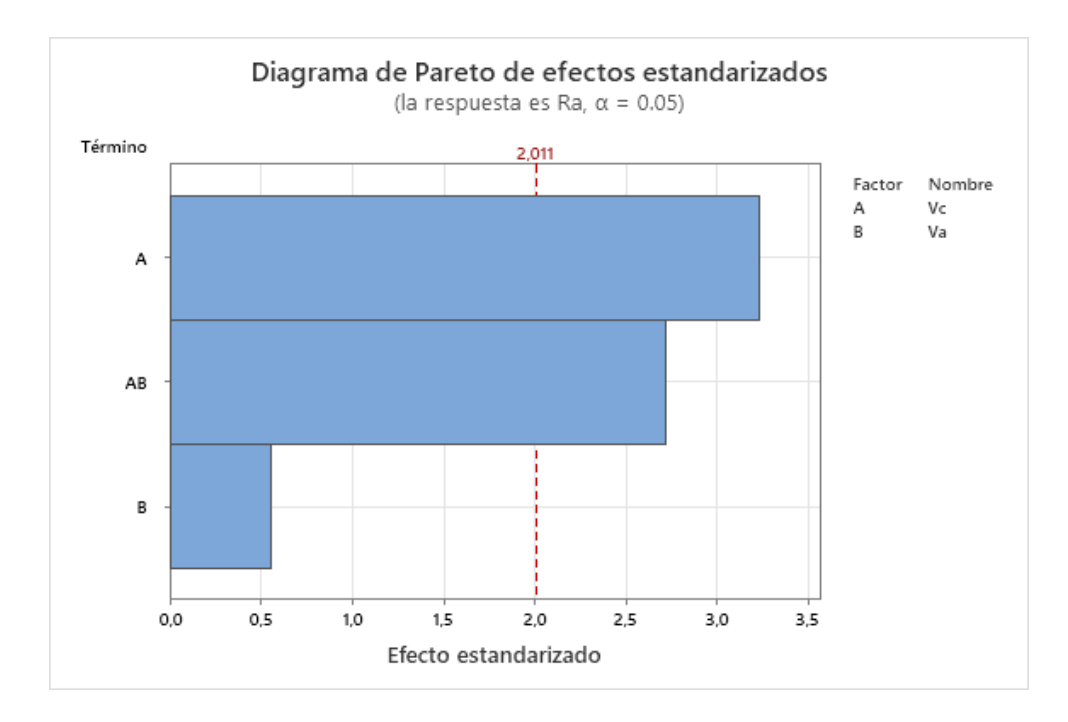

**Figura 3.9** Diagrama de Pareto. **Fuente:** Propia (Software minitab)

Se utilizó el software minitab para optimizar los resultados minimizando el valor de la rugosidad, con el objetivo de obtener los valores óptimos de los factores: velocidad de cinta y velocidad de avance. Esto se ve representado en la Figura 3.10, donde los valores para obtener rugosidades bajas y por lo tanto mejores acabados superficiales en el corte con sierra de cinta son:

- Velocidad de cinta  $(Vc) = 196$  [fpm]
- Velocidad de avance (Va)= 4 [mm/min]

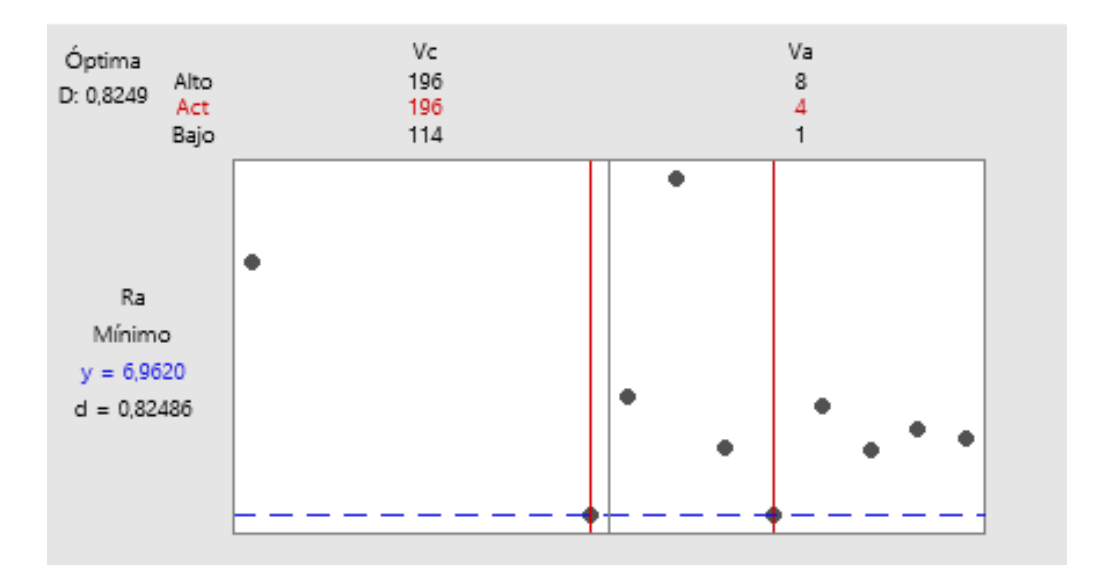

**Figura 3.10** Valores óptimos para el corte con sierra de cinta.

**Fuente:** Propia (Software minitab)

### **3.1.3 Modelo matemático para el experimento 2**

Para realizar el modelo matemático se toma como referencia el modelo de regresión lineal múltiple. Esto con el fin de obtener una ecuación que represente la relación de la rugosidad con los parámetros Va y Ve.

Según (Montgomery, 2004), la Ecuación 3.1 representa el modelo de regresión lineal múltiple:

 $y = \beta_0 + \beta_1 x_1 + \beta_2 x_2 + \cdots + \beta_k x_k + \varepsilon$ 

**Ecuación 3.1** Modelo de regresión lineal múltiple

Donde:

 $y$ : Variable de respuesta

 $\beta_i$ ,  $j = 1,2,3...$ , k: Coeficientes de regresión

 $x_i$ ,  $i = 1,2,3...k$ : Variables independientes

 $\varepsilon$ : Error

Para facilitar la resolución de las ecuaciones se expresa a la Ecuación 3.1 como notación matricial:

$$
y = x\beta + \varepsilon
$$

Donde:

$$
y = \begin{bmatrix} y_1 \\ y_2 \\ \vdots \\ y_n \end{bmatrix} \qquad x = \begin{bmatrix} 1 & x_{11} & x_{12} & \cdots & x_{1k} \\ 1 & x_{21} & x_{22} & \cdots & x_{2k} \\ 1 & x_{31} & x_{32} & \cdots & x_{2k} \\ \vdots & \vdots & \vdots & \cdots & \vdots \\ 1 & x_{31} & x_{11} & \cdots & x_{nk} \end{bmatrix} \qquad \beta = \begin{bmatrix} \beta_1 \\ \beta_2 \\ \vdots \\ \beta_n \end{bmatrix} \qquad \varepsilon = \begin{bmatrix} \varepsilon_1 \\ \varepsilon_2 \\ \vdots \\ \varepsilon_n \end{bmatrix}
$$

Mediante el método de los mínimos cuadrados se procede a elegir los  $\beta$  en la Ecuación 3.1 que permitan minimizar la sumatoria de los cuadrados de los errores  $\varepsilon$ . La función del mínimo cuadrado se representa en la Ecuación 3.2

$$
L = \sum_{i=1}^{n} \varepsilon_i^2
$$

$$
L = \sum_{i=1}^{n} \left( y_i - \beta_0 - \sum_{i=1}^{n} \beta_j x_{ij} \right)^2
$$

Que representado de forma matricial es:

$$
L = \sum_{i=1}^{n} \varepsilon_i^2 = \varepsilon' \varepsilon = (y - x\beta)'(y - x\beta)
$$

**Ecuación 3.2** Función de mínimo cuadrado

Para que la Ecuación 3.2 se minimice se debe satisfacer que:

$$
x'x\hat{\beta} = x'y
$$

**Ecuación 3.3** Forma matricial de las ecuaciones normales de mínimos cuadrados

Finalmente se obtiene la Ecuación 3.4:

$$
\hat{\beta} = (x'x)^{-1}x'y
$$

### **Ecuación 3.4** Estimador de mínimos cuadrados de

Y se puede representar de manera matricial como:

$$
\left[\begin{array}{ccc} n & \sum_{i=1}^{n} x_{i1} & \sum_{i=1}^{n} x_{i2} & \dots & \sum_{i=1}^{n} x_{ik} \\ \sum_{i=1}^{n} x_{i1} & \sum_{i=1}^{n} x_{i2}^{2} & \sum_{i=1}^{n} x_{ik} x_{i2} & \dots & \sum_{i=1}^{n} x_{i1} x_{ik} \\ \vdots & \vdots & \vdots & \dots & \vdots \\ \sum_{i=1}^{n} x_{i1} & \sum_{i=1}^{n} x_{ik} x_{i1} & \sum_{i=1}^{n} x_{ik} x_{i2} & \dots & \sum_{i=1}^{n} x_{ik}^{2} \\ \end{array}\right]\n\left[\begin{array}{c}\hat{\beta}_{0} \\ \hat{\beta}_{1} \\ \vdots \\ \hat{\beta}_{n}\end{array}\right] = \left[\begin{array}{c}\sum_{i=1}^{n} y_{i} \\ \sum_{i=1}^{n} x_{i1} y_{i} \\ \vdots \\ \sum_{i=1}^{n} x_{i2} y_{i} \\ \vdots \\ \sum_{i=1}^{n} x_{i2} y_{i}\end{array}\right]
$$

Para el análisis del presente trabajo se consideran las dos variables independientes, por lo tanto, se define los siguientes valores:

- $y = Rugosidad (Ra)$
- $x_1$  = velocidad de corte(Vc)
- $x_2$  = velocidad de avance(Va)

$$
n=16
$$

Con los parámetros mencionados y los datos que se obtuvieron en los ensayos de corte representados en la Tabla 3.2 se procede a realizar la asignación de las variables para calcular los valores de  $\hat{\beta}$ 

$$
\begin{bmatrix}\n16 & \sum_{i=1}^{n} Vc_i & \sum_{i=1}^{n} Va_i \\
\sum_{i=1}^{n} Vc_i & \sum_{i=1}^{n} Vc_i^2 & \sum_{i=1}^{n} Va_iVc_i \\
\sum_{i=1}^{n} Va_i & \sum_{i=1}^{n} Va_iVc_i & \sum_{i=1}^{n} Va_i^2\n\end{bmatrix}\n\begin{bmatrix}\n\hat{\beta}_0 \\
\hat{\beta}_1 \\
\hat{\beta}_2\n\end{bmatrix} = \n\begin{bmatrix}\n\sum_{i=1}^{n} Ra_i \\
\sum_{i=1}^{n} Vc_iRa_i \\
\sum_{i=1}^{n} Va_iRa_i\n\end{bmatrix}
$$

Al calcular las sumatorias correspondientes se obtiene los valores de la matriz de regresión múltiple:

$$
\begin{bmatrix} 16 & 2480 & 72 \ 2480 & 411296 & 11160 \ 72 & 11160 & 408 \end{bmatrix} \begin{bmatrix} \hat{\beta}_0 \\ \hat{\beta}_1 \\ \hat{\beta}_2 \end{bmatrix} = \begin{bmatrix} 127.99 \\ 19592.8 \\ 574.866 \end{bmatrix}
$$

Se realiza la resolución del sistema de ecuaciones y se encuentra los valores de  $\hat{\beta}$ 

$$
\begin{bmatrix} \hat{\beta}_0\\ \hat{\beta}_1\\ \hat{\beta}_2 \end{bmatrix} = \begin{bmatrix} 9.437\\ -0.009\\ -0.0013 \end{bmatrix}
$$

Finalmente, se utiliza estos valores para la Ecuación 3.1 y encontrar el modelo Ra, donde se representa la relación de la rugosidad con la velocidad de corte y la velocidad avance.

 $Ra = 9.73 - 0.009Vc - 0.013Va$ 

### **3.1.4 Análisis de resultados para el experimento 2**

Utilizando el software minitab para realizar el análisis de regresión lineal múltiple se obtuvo la Figura 3.11 donde se observa nuevamente que el valor p de la velocidad de corte menor a 0.05 confirmando que tiene una influencia significativa para obtener el valor de la rugosidad.

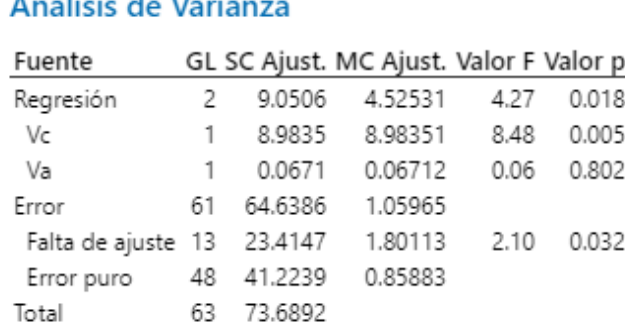

# a contractor and the

**Figura 3.11** Resumen del análisis de regresión lineal.

### **Fuente:** Propia (Software minitab)

En la Figura 3.12 se observa la ecuación de regresión y el valor de los coeficientes obtenidos con ayuda del software minitab. Al comparar estos valores con los obtenidos de manera manual se observa que existe una ligera variación en los coeficientes de la ecuación.

### Coeficientes

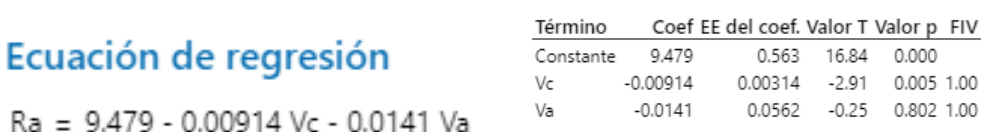

Ra = 9.479 - 0.00914 Vc - 0.0141 Va

.

**Figura 3.12** Ecuación de regresión lineal.

### **Fuente:** Propia (Software minitab)

En la Tabla 3.3 se indica el error porcentual entre la ecuación  $Ra = 9.479 - 0.00914Vc$  $0.0141Va$ . Obtenida en el software minitab y el Ra total promedio de las mediciones de la rugosidad.

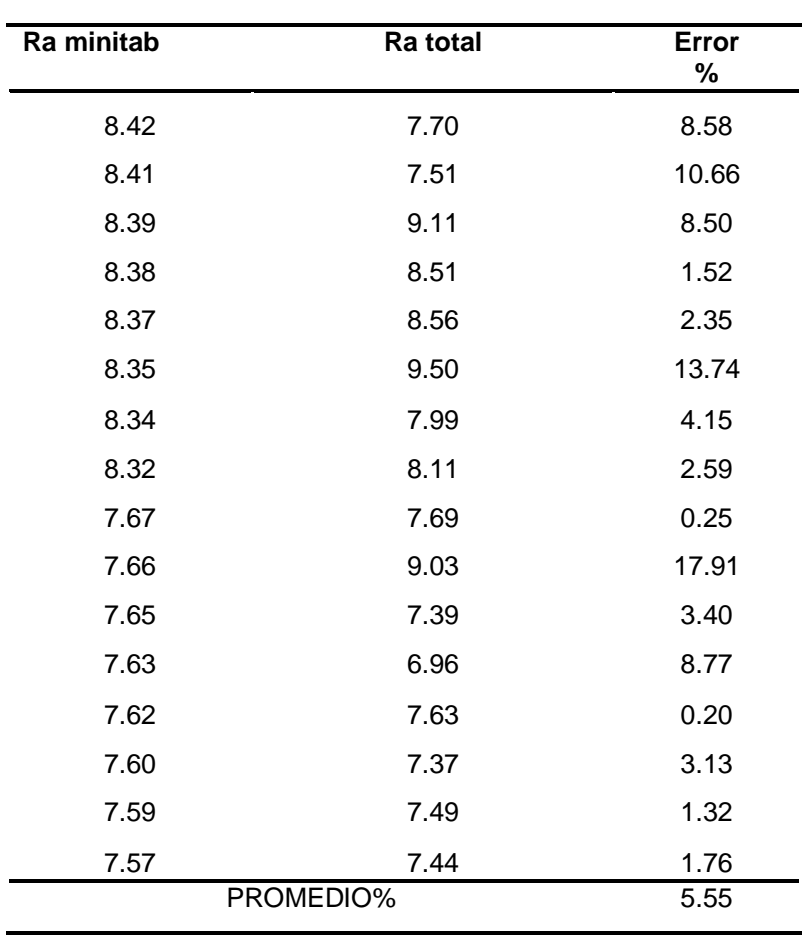

**Tabla 3.3** Error calculado entre el Ra minitab y el Ra total.

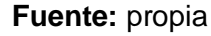

Se observa que el rango de errores entre los valores de rugosidad que se están comparando va de 0.20 [%] a 17.91 [%], obteniendo un promedio de 5.55 [%], lo cual indica que no existe una gran diferencia entre los valores obtenidos en cada caso. Por lo tanto, se puede utilizar cualquiera ya sea el Ra obtenido del software minitab o el Ra total que se obtuvo en las mediciones del experimento para estimar el valor de la rugosidad que se va a obtener en el corte de una plancha de acero ASTM A36.

En la Figura 3.13 se observa el comportamiento del Ra total vs el Ra del minitab, y al obtener el valor de  $R^2 = 0.82$  se puede determinar que como se aproxima a 1 existe una correcta concordancia entre el modelo y los datos.

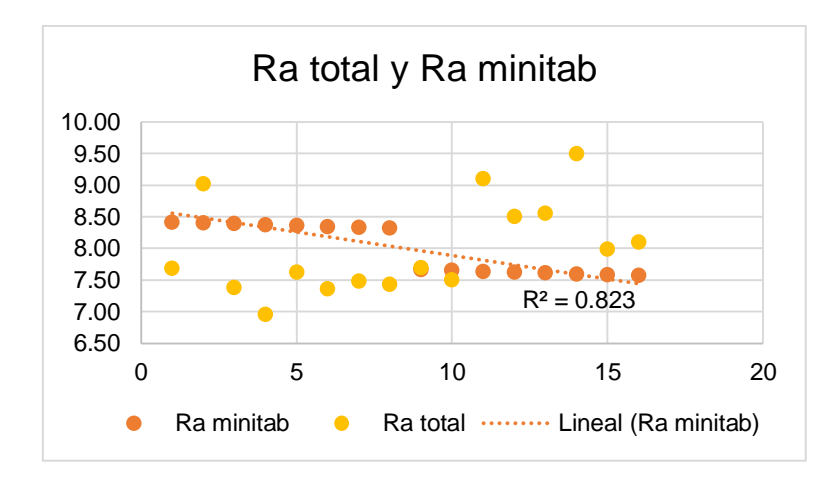

**Figura 3.13** Ra total vs Ra obtenido del software minitab.

**Fuente: propia (Excel)** 

### **3.1.4.1 Análisis de Figuras para el experimento 2**

La Figura 3.14 detalla la relación de la velocidad de cinta y velocidad de avance con la rugosidad. Con respecto a la relación Vc con la rugosidad se observa que es una pendiente negativa por lo cual se determina que a mayor velocidad de corte se obtendrá una menor rugosidad. Por otro lado, la relación entre la rugosidad y la velocidad de avance no presenta una tendencia definida ya que los valores se encuentran dispersos. Debido a que se requiere minimizar el resultado y obtener valores de rugosidades bajas se puede definir que los parámetros de corte adecuados son:

Velocidad de cinta (Vc)= 196 [fpm] y puesto que no hay gran diferencia entre los valores mínimos de rugosidad en la relación Va vs rugosidad, se puede utilizar velocidades de avances de 1, 4, 7 y 8 [mm/min].

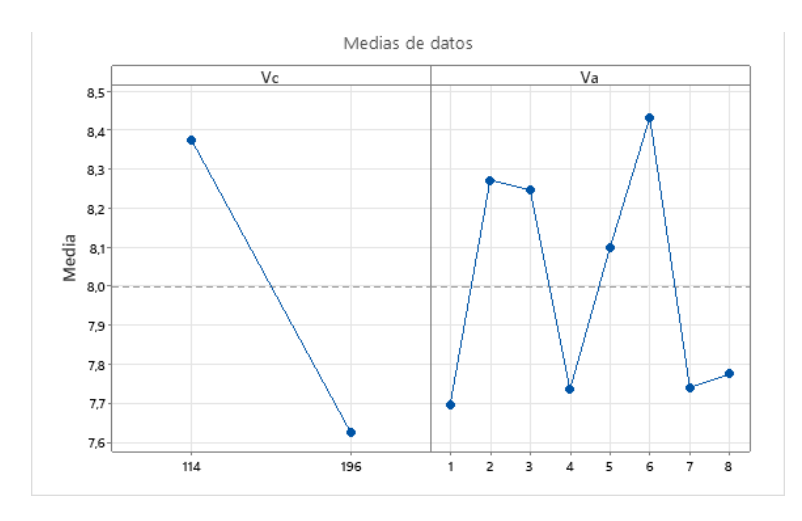

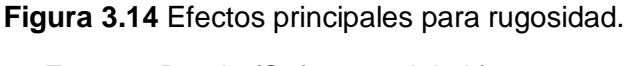

**Fuente:** Propia (Software minitab)

La Figura 3.15 indica la interacción entre la velocidad de cinta y la velocidad de avance, en la cual se determina que con una mayor velocidad de cinta se tiene rugosidades bajas. Además, debido a que no existen paralelismo entre las dos pendientes se puede confirmar la influencia que tiene la interacción de los factores para la obtención del resultado.

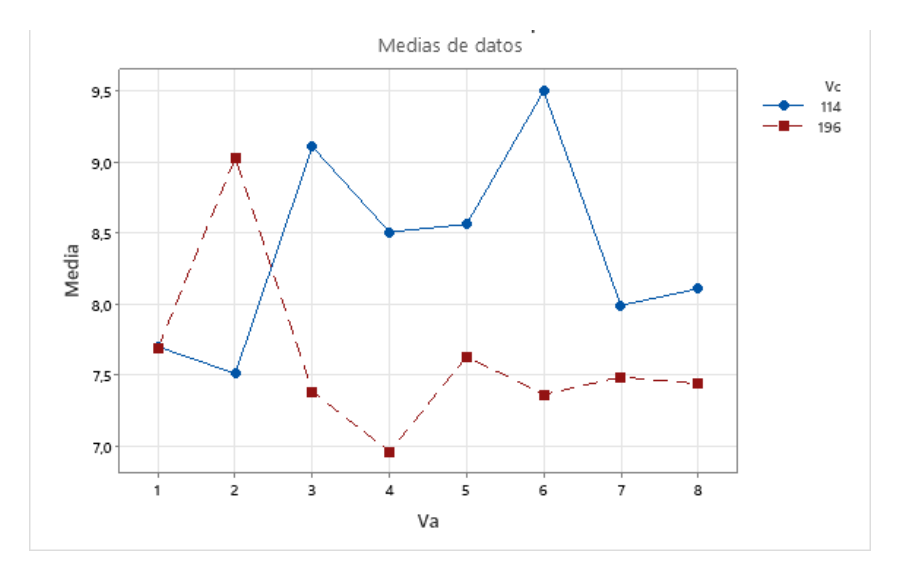

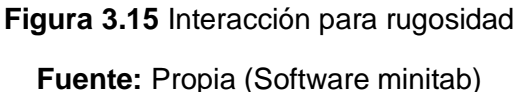

### **3.1.5 Análisis de viruta**

En la Tabla 3.4 se presenta imágenes de la viruta que se obtuvo con una velocidad de cinta de 114 [fpm] y 196 [fpm], con velocidades de avance de 1-8 [mm/min] para el experimento 1, en la cual se puede ver que la viruta en la mayoría de las probetas esta pulverizada y delgada, determinando que los parámetros establecidos no son los adecuados. Otro factor que pudo influir en los resultados es que se utilizó una hoja de cierra o cinta que no tenía las características adecuadas para trabajar con planchas de 300 [mm], además que para las velocidades de avance de 7 y 8 [mm/min] no se pudo terminar de cortar debido a que la máquina sierra de cinta BS-1018B empezó a trabarse haciendo que se pare muy seguido incluso llegando a apagarse.

En la Tabla 3.5 se puede observar la viruta obtenida del experimento 2, en la cual se identifica que la viruta en algunas de las probetas como la N°4-A, N° 5-A y N°6-A tiene rizos, es de color plateado y es más suelta, determinando que los parámetros establecidos son los más adecuados u óptimos.

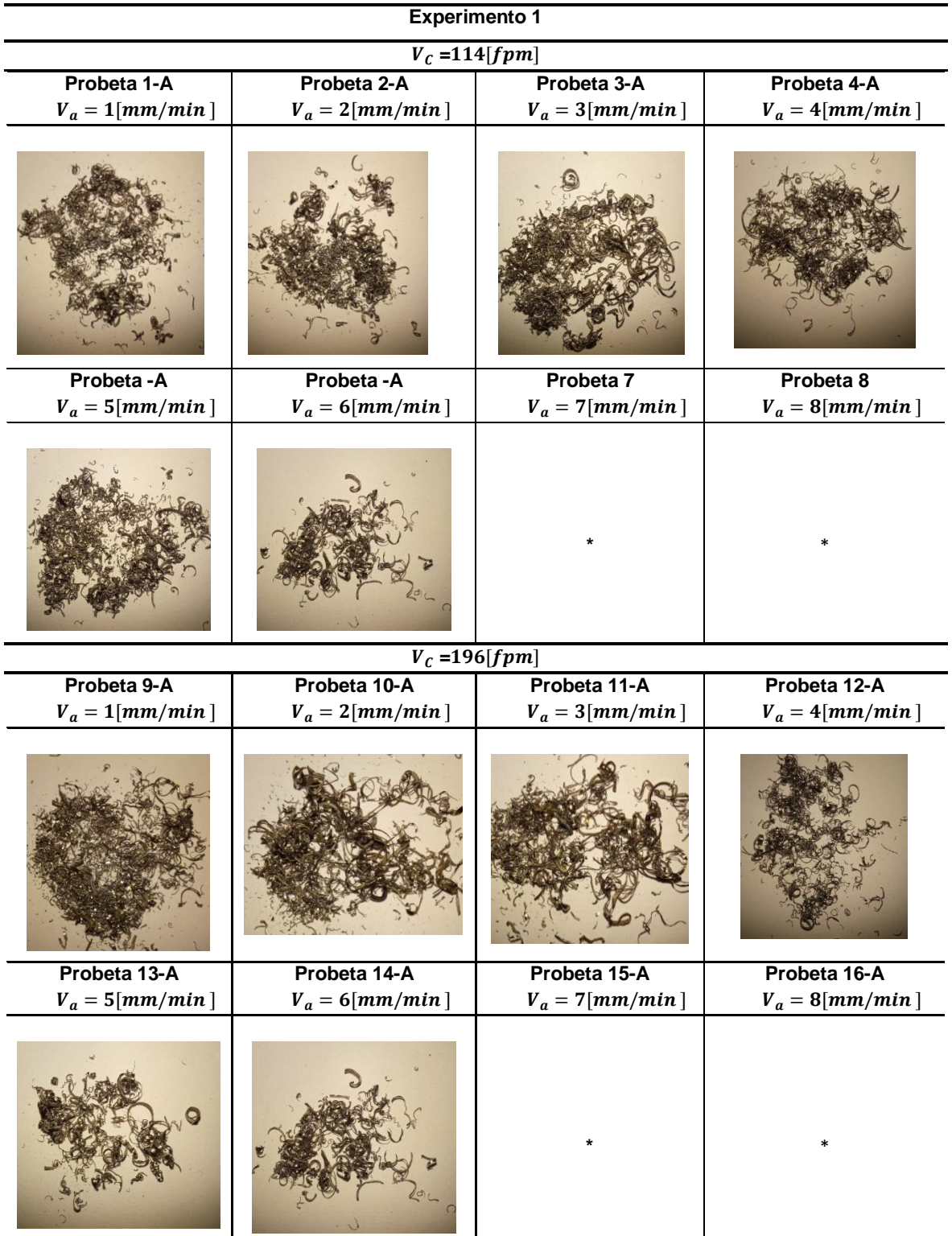

# **Tabla 3.4** Obtención de viruta en el experimento 1 con  $V_c = 114 - 196[fpm]$

**Fuente:** propia

Nota: \*Se intentó probar con la velocidad de avance de 7 y 8 en el experimento 1 pero no funcionó, la cinta tiene a pandearse y sobrecalentarse, además la máquina sierra de cinta se apagó lo que impidió que se pueda realizar los cortes y por ende medir el tiempo.

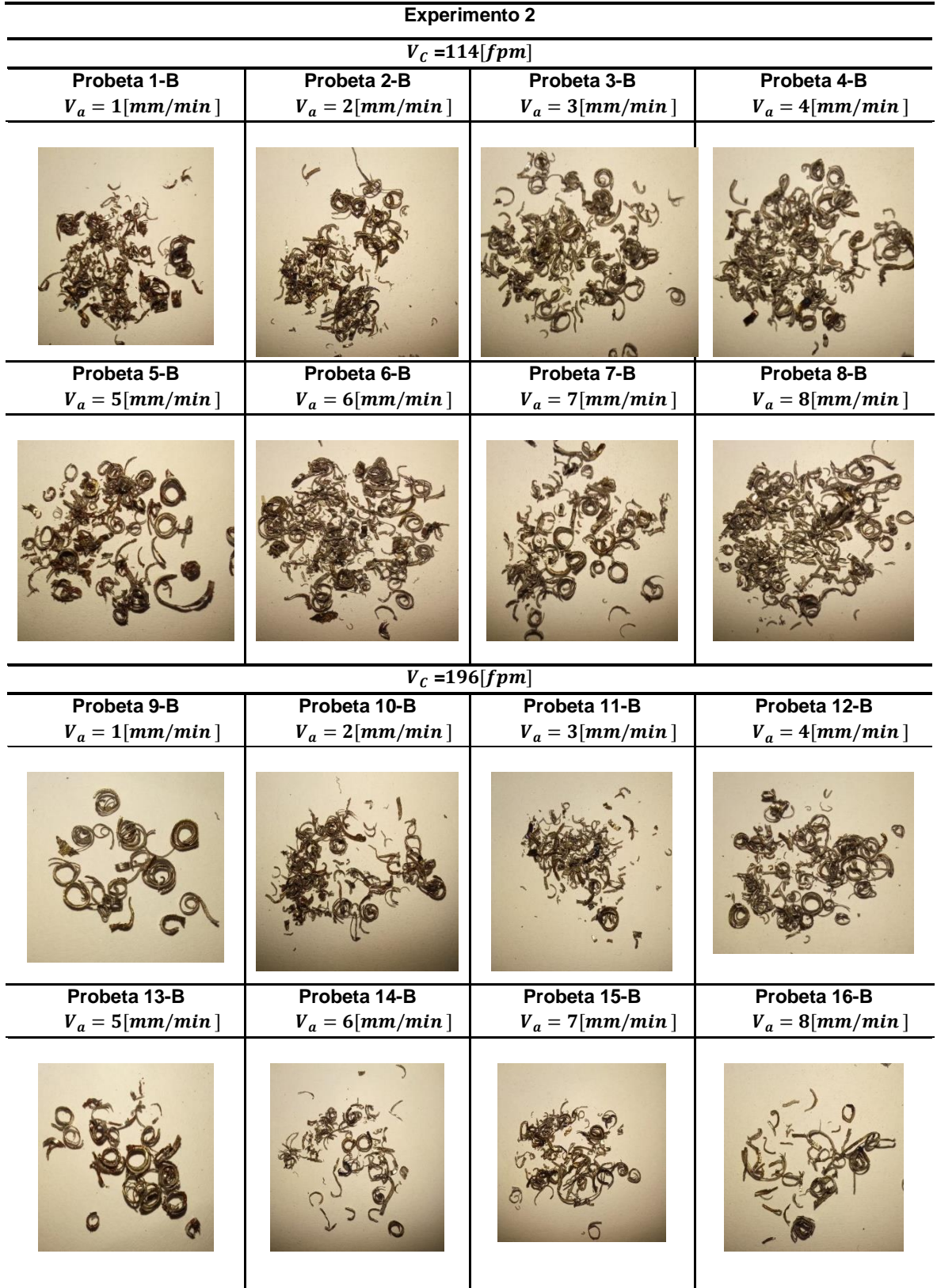

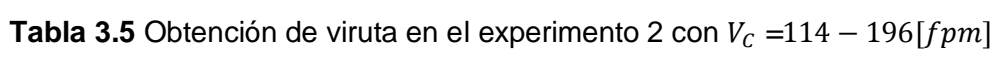

**Fuente:** propia

### **3.2 Conclusiones**

Se realizó el estudio de cómo influyen los parámetros de corte definidos en la máquina sierra de cinta BS-1018B al cortar probetas de 80mmx20mmx12mm y 300mmx40x12mm de acero ASTM A36 mediante herramientas de estadística que permitió analizar la interacción de cada parámetro en la obtención de la calidad superficial, además con un análisis visual se pudo comparar los valores obtenidos de manera estadística con los experimentales en los ensayos de corte.

Se determinó mediante el análisis estadístico que los parámetros óptimos para obtener un mejor acabado superficial sin el uso de lubricación son: velocidad de avance con valores de 1, 4 ,7 y 8 [mm/min] y velocidad de cinta de 196 [fpm]. Por otro lado, en el análisis visual de las virutas obtenidas se observa que los parámetros más adecuados son: velocidad de cinta de 196 [fpm] y velocidad de avance 1, 4 y 5 [mm/min]. Al comparar estos dos resultados se evidencia que existe coherencia entre los datos calculados y los datos reales.

Una vez realizado el análisis de las gráficas de comportamiento de los parámetros de corte y su influencia con la obtención de rugosidad se determinó que el factor velocidad de cinta presenta una mayor significancia en comparación con la velocidad de avance, además que se evidencia que a una mayor velocidad de cinta se obtiene un menor valor de rugosidad y por lo tanto un acabado superficial de mejor calidad en las probetas.

Luego de medir la rugosidad de las 32 probetas, se determinó que en el experimento 1 en su mayoría se obtuvo calidad N9 a excepción de la probeta N°2-A que tiene calidad N8 con un valor de rugosidad de 6.232 [µm] siendo esta la que presenta mejor acabado. En el experimento 2 todas las probetas presentaron calidad N9, pero la probeta N°4-A tiene un valor de 6.962 [µm] presentando un mejor acabado en comparación con el resto de las probetas.

Se establece que la factibilidad de realizar cortes sin el uso de lubricación se puede considerar bueno siempre y cuando se realicen cortes en longitudes pequeñas, y a velocidades de avance no tan elevadas evitando un temprano deterioro de la hoja de sierra ya que en los ensayos de corte se observó que al no utilizar lubricación se evitó que las virutas se queden adheridas a la sierra reduciendo la posibilidad de que la máquina se trabe, por otro lado cuando se aplicaron velocidades de avance altas la hoja de sierra presentó pandeo lo que provocó que la máquina se trabe y se apague, en ese caso no es factible realizar los cortes sin el uso de lubricación.

Para el experimento 1, al variar las velocidades de avance y de cinta, se obtuvieron tiempos de corte de 40 a 153 [s], y calidades superficiales N8, N9. Sin embargo, es importante considerar la finalidad al momento de cortar la probeta de acero, ya que si se requiere obtener buena calidad superficial el mejor resultado se obtuvo en la probeta N° 2-A donde se utilizó  $V_a = 2$  [mm/min] y,  $V_c = 114$  [fpm]. Por otro lado, si la prioridad es realizar más cortes en un menor tiempo, se puede usar los parámetros de la probeta N° 13-A donde se trabajó con  $V_a = 5$  [mm/min] y,  $V_c = 196$  [fpm]. Es por ello que los parámetros de corte se pueden escoger de acuerdo con las necesidades del operador, no obstante, se debe evitar trabajar con velocidades de avance de 7 [mm/min] y 8 [mm/min], ya que en estos casos la sierra tiende a pandearse, lo que provoca que la máquina se apague.

Para el experimento 2, se observa que los tiempos de trabajo se reducen considerablemente con respecto al experimento 1, obteniendo tiempos de 9 a 61 [s], la probeta con mejor calidad superficial es la probeta N° 12-B, donde se utilizó  $V_a = 4$  $[mm/min]$  y  $V_c$  = 196 [fpm]. Por otro lado, el corte que se realizó en menor tiempo fue el de la probeta N° 16-B donde se utilizó  $V_a = 8$  [mm/min] y  $V_c = 196$  [fpm]. Se puede observar, que en este caso si se pudo utilizar las velocidades de avance de 7 [mm/min] y 8 [mm/min], ya que la dimensión de las probetas era menor a las del experimento 1.

### **3.3 Recomendaciones**

Para trabajos a futuro se recomienda llevar a cabo un análisis de comparación con varios tipos de materiales para determinar cómo influyen los parámetros de corte, la dureza del material cortado y con ello establecer la vida útil de la hoja sierra de cinta.

Para facilitar el proceso de corte es importante realizar una correcta selección tanto de los parámetros como de las características de la hoja de sierra y así evitar pandeos o sobrecalentamiento que puedan producir fisuras en las probetas y herramientas de corte.

Se recomienda trabajar con velocidades de avance de 1-6 [mm/min] en materiales rectangulares siempre y cuando sean de longitudes pequeñas.

Se recomienda colocar madera en los bordes de la plancha antes de realizar los cortes para obtener una mayor precisión en cada probeta y evitar que se desalinee en cada avance de la hoja de sierra.

# **REFERENCIAS BIBLIOGRÁFICAS**

- Alves, M., Ferreira, B., & Leta, y. F. (2011). Evaluación de Parámetros de Rugosidad usando análisis de imágenes de diferentes microscopios ópticos y electrónicos. *Scielo*, 130.
- ASTM. (2019). *Standard Specification for Carbon Structural Steel.* Obtenido de Standard Specification for Carbon Structural Steel: https://n9.cl/x0ax6
- BS-1018B, K. I. (20 de mayo de 2022). *User Manuals Simplified*. Obtenido de User Manuals Simplified: https://manuals.plus/kaka-industrial/bs-1018b-10-inch-metalcutting-band-saw-machine-manual#b\_use\_of\_machine
- Carvajal, L. (2006). *Metodología de la Investgación Científica. Curso general y aplicado* (28 ed.). Santiago de Cali: U.S.C.
- Castro, L. (11 de mayo de 2009). *Metal Actual.* Recuperado el 19 de junio de 2022, de Metal Actual: https://s1c8267a7ec09212e.jimcontent.com
- Cristian, P., Jorge, G., & Jorge, R. (diciembre de 2011). *Scientia Et Technica*. Obtenido de Scientia Et Technica: https://www.redalyc.org/pdf/849/84922625007.pdf
- Duong, P. (2017). *Mechanical & Tools*. Obtenido de Mechanical & Tools: http://cokhitd.bizz.vn/products/374628/l%C6%B0%E1%BB%A1i-c%C6%B0av%C3%B2ng-sbx-b%E1%BA%A3n-27---3%204---0.90mm.html
- Gutiérrez, H., & De La Vara, R. (2012). Análisis y diseño de experimentos. En H. Gutiérrez, & R. De La Vara, *Análisis y diseño de experimentos.* México: Editorial Mexicana.
- Justicia, A. (junio de 2019). *Estudio de filtros para estimación de acabado superficial*. Obtenido de Estudio de filtros para estimación de acabado superficial: https://tauja.ujaen.es/bitstream/10953.1/14015/1/TFG%20- %20Alberto%20Justicia%20Espinosa.pdf

Kalpakjian, S. (2008). *Manufactura, ingeniería y tecnología.* México: Pearson Educación.

- MIPSA. (2022). *Procesos y servicios*. Obtenido de Procesos y servicios: https://www.mipsa.com.mx/productos/
- Mitutoyo. (octubre de 2013). *Sistema de medición de rugosidad de superficies SJ-210*. Obtenido de Sistema de medición de rugosidad de superficies SJ-210:

https://www.mitutoyo.eu/application/files/6115/5888/2585/BA138112\_99MBB122E 1\_SJ-210.pdf

- Molykote. (2018). *Lubricante Molykote*. Obtenido de Lubricante Molykote: https://www.dupont.com/products/molykote-l-8030 lubricant.html#:~:text=Semi%2Ddry%20Lubricant%20is%20a,uniformly%20dispers ed%20in%20fluoro%20solvent.
- Montgomery, D. (2004). *Diseño y análisis de experimentos.* México: Limusa, S.A.
- OKS. (20 de enero de 2014). *Temas de máximo interés*. Obtenido de Temas de máximo interés: https://www.oks-germany.com/es/actualidad/temas-de-maximointeres/lubricantes-secos-lacas-lubricantes-y-peliculas-deslizantes/
- PCE. (08 de septiembre de 2014). *pce-iberica*. Obtenido de pce-iberica: https://www.pceiberica.es/manuales/manual-pce-rt-10.pdf
- SAW, M. C. (2000). *Operation Manual*. Obtenido de Operation Manual.

Simonds. (2022). *EpicGP*. Obtenido de EpicGP.

# **ANEXOS**

# **ANEXO I.** Ficha Técnica del acero ASTM A36.

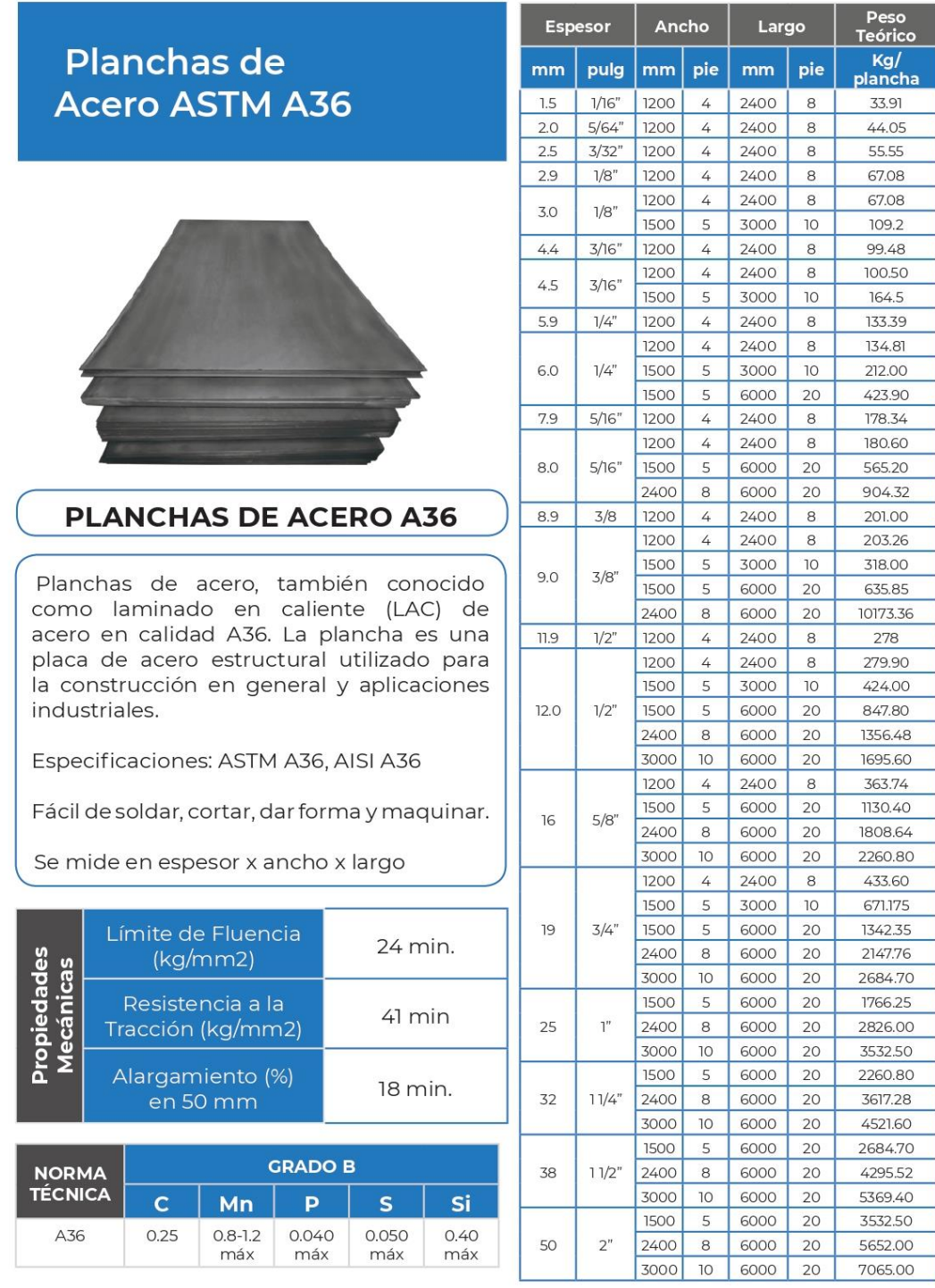

\* Equivalencias de conversión son aproximadas.

\* Fotos y datos referenciales. No aceptamos responsabilidad por usos incorrectos o mal interpretaciones de estos datos.

# ANEXO II. Catálogo de la hoja de sierra SIMONDS.

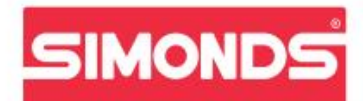

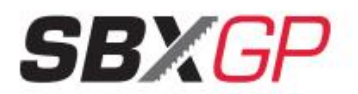

#### **ADVANTAGES**

- $\blacksquare$  <br> Robust tooth design improves resistance to shock for all-purpose applications
- $\blacksquare$  Wide range of tooth pitches for<br>multiple applications.

### **APPLICATIONS GROUPS**

- $\overline{3}$  Carbon Steels.
- 4) Structural Steels.

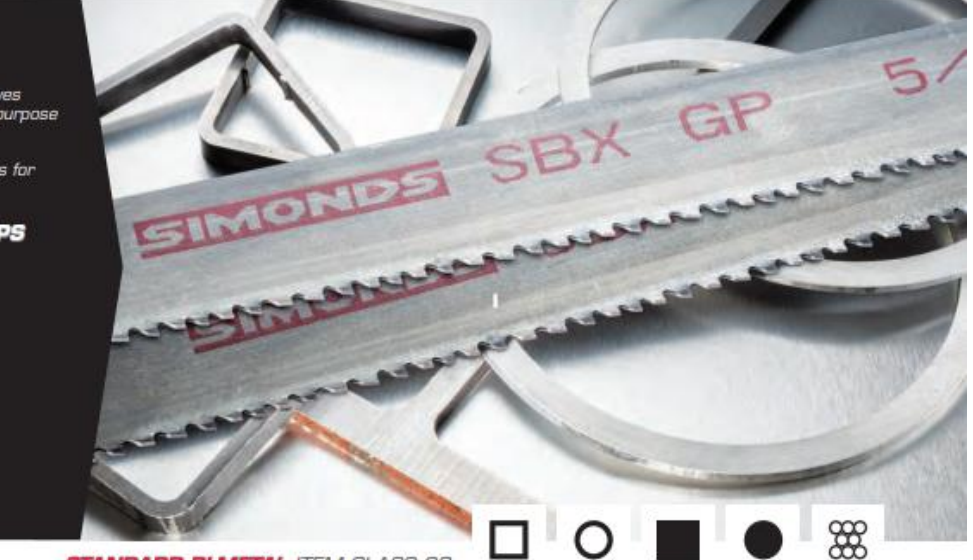

**STANDARD BI-METAL ITEM CLASS 68** 

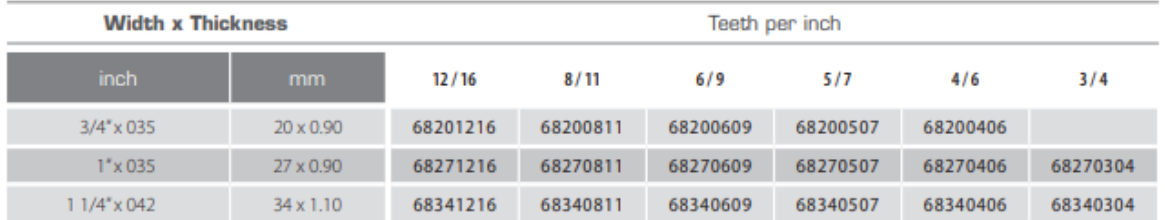

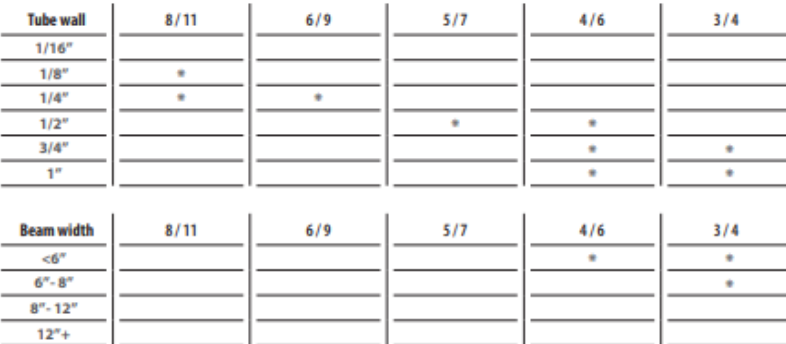

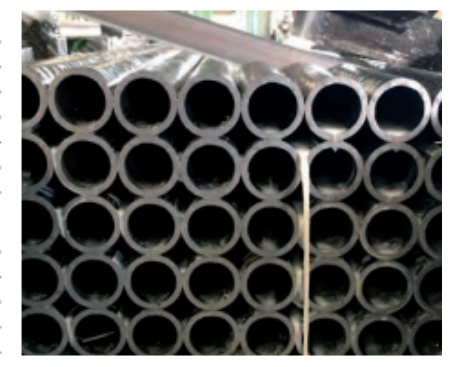

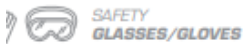

THE PROFESSIONALS' EDGETM www.simondssaw.com **ANEXO III.** Catálogo Manual del equipo BS-1018B

# **METAL CUTTING BAND SAW** Model: BS-916B / BS-1018B

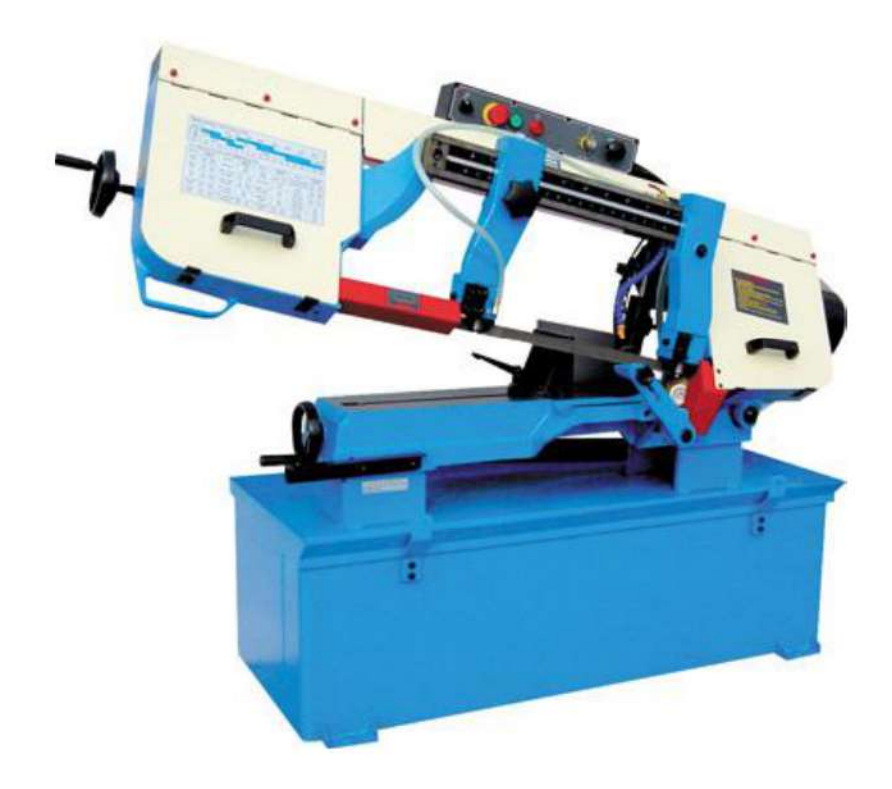

**Operation Manual** 

# **Table of contents**

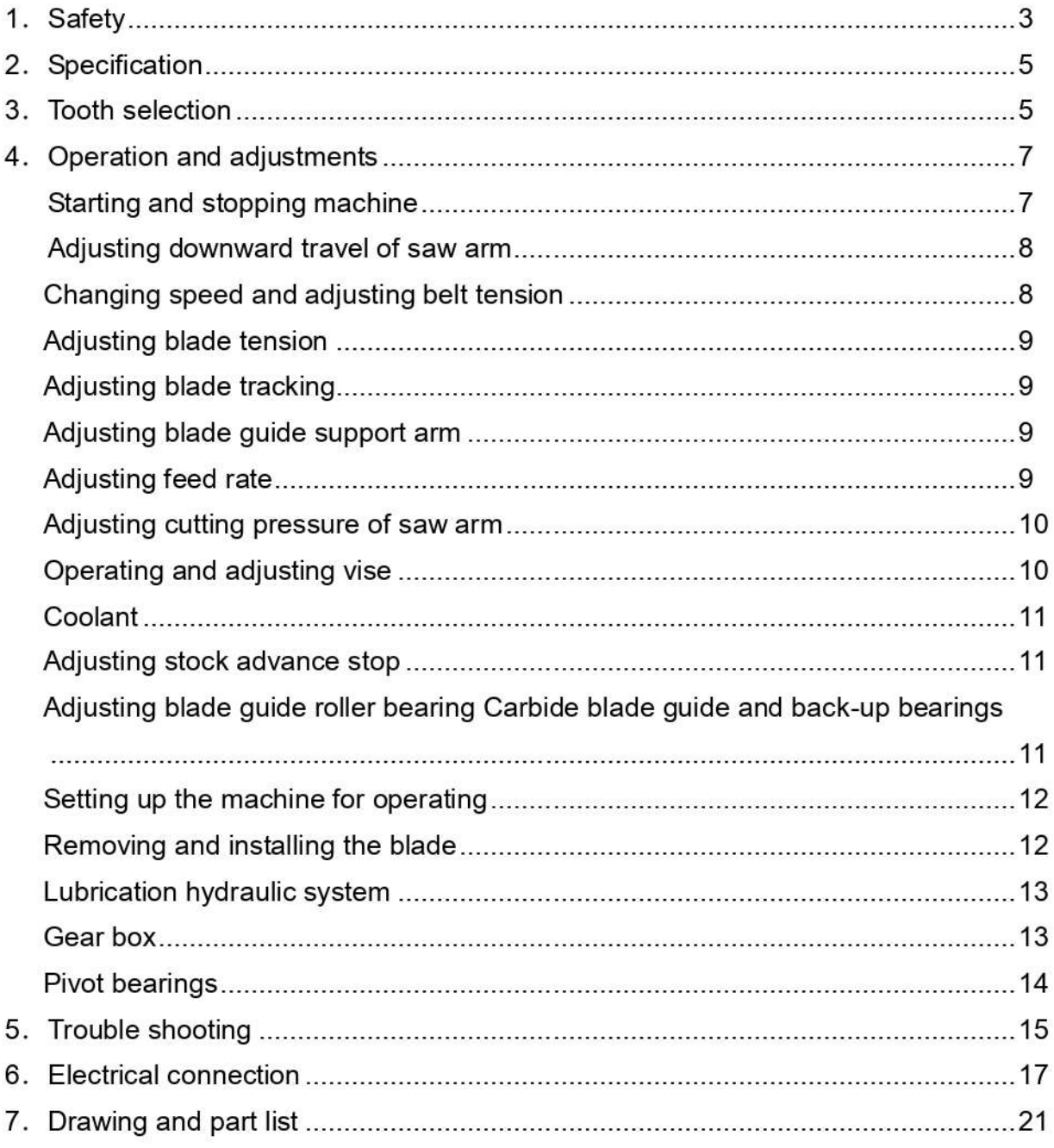

# 1. SAFETY

# **A** Warnings

Read and understand the entire owner's manual before attempting assembly or operation.

As with all machinery there are certain hazards with operation and use of the machine. Using the machine with respect and caution will considerably lessen the possibility of personal injury. However, if normal safety precautions are overlooked or ignored, personal injury to the operator may result.

This machine was designed for certain application only. We strongly recommend that this machine NOT be modified and/or used for any application other than for which it was designed. If you have any questions relative to its application DO NOT use the machine until you contact with us and we have advised you.

Your machine might not come with a power socket or plug before using this machine, please Do ask you local dealer to install the socket or plug on the power cable end.

### A. USER:

(1) WEAR PROPER APPAREL. No loose clothing, gloves, rings, bracelets, or other jewelry to get caught in moving parts. No-slip foot wear is recommended. Wear protective hair covering to contain long hair.

(2).ALWAYS WEAR EYE PROTECTION. Refer to ANSLZ87.1 standard for appropriate recommendations. Also use face or dust mask if cutting operation is dusty.

(3). DON'T OVERREACH. Keep proper footing and balance at all times

(4) **NEVER STAND NO TOOL.** Serious injury could occur if the cutting tool is accidentally contacted.

(5). NEVER LEAVE TOOL RUNNING UNTTENDED. TURN POWER OFF. Don't leave tool until it comes to a complete stop.

(6) DRUGS, ALCOHOL, MEDICATION. Don't operate tool while under the influence of drug, alcohol or any medication.

(7) MAKE SURE TOOL IS DISCONNECTED FROM POWER SUOOLY. While motor is being mounted, connected or reconnected.

(8) ALWAYS keep hands and fingers away from the blade.

(9) STOP the machine before removing chips.

(10). SHUT-OFF power and clean the BAND SAW and work area before leaving the machine.

### **B. USE OF MACHINE:**

(1).REMOVE ADJUSTING KEYS AND WRENCHES. From habit of checking to see that keys and adjusting wrenches are removed from tool before turning it "on".

(2) DON'T FORCE TOOL. If you will do the job better and be the rate for which it was designed.

(3) USE RIGHT TOOL. Don't force tool or attachment to a job for which it was not designed.

(4) SECURE WORK. Use clamps or a vise to hold work when practical. It's safer than using your hand frees both hands to operate too.

(5).MAINTAIN TOOLS IN TOP CONDITION. Keep tools sharp and clean for best and safest

performance. Follow instructions for lubricating and changing accessories.

(6) USE RECOMMENDED ACCESSORIES. Consult the owner's manual for recommended accessories. The use of improper accessories may cause hazards.

(7). AVOID ACCIDENTAL STARTING. Make sure switch is in "OFF" position before plugging in power cord.

(8) **DIRECTIONOFFEED**. Feed work into a blade or cutter against the direction of rotation of the blade or cutter only.

(9). ADJUST AND POSITION the blade guide arm before starting the cut.

(10) KEEP BLADE GUIDE ARM TIGHT, A loose blade quide arm will affect sawing accuracy.

(11) MAKE SURE blade speed is set correctly for material being cut.

(12) CHECK for proper blade size and type.

(13). **STOP** the machine before putting material in the vise.

(14). ALWAYS has stock firmly clamped in vise before starting cut.

(15) GROUNDALL TOOLS. If tool is equipped with three-prong plug, it should be plugged into a three-hole electrical receptacle. If an adapter is used to accommodate a two prong receptacle, the adapter lug must be attached to a known ground. Never removed the third prong.

C. ADJUSTMENT: Make all adjustments with the power off, in order to obtain the machine. Precision and correct ways of adjustment while assembling, the user should read the detailed instruction in this manual

### **D.WORKING ENVIRONMENT:**

(1) KEEP WORK AREA CLEANS. Cluttered areas and benches invite accidents.

(2) DON 'T USE IN DANGEROUS ENVIRONMENT. Don't use tools in damp or wet locations, or expose them to rain. Keep work area well-lighted.

(3) KEEP CHILDREN AND VISITORS AWAY. All children and visitors should be kept a safe distance from work area.

(4) **DON'T** install & use this machine in explosive, dangerous environment.

### **E. MAINTENANCE:**

(1). DISCONNECT machine from power source when making repairs.

(2) CHECK DAMAGED PARTS. Before further use of the tool, a guard or other part that is damaged should be carefully checked to ensure that it will operate properly and perform its intended function check for alignment of moving parts, binding of moving parts, mounting, and any other conditions that may affect its operation. A guard or other part that is damaged should be properly repaired or replaced.

(3) DISCONNECT TOOLS before servicing and when changing accessories such as blades, bits, cutters, ect.

(4) MAKE SURE that blade tension and blade tacking are properly adjusted.

(5) **RE-CHECK** blade tension after initial cut with a new blade.

(6). TO RPOLONG BLADELIFEALWAYS releases blade tension at the end of each work day.

(7) CHECK COOLANT DAILY. Low coolant level can cause foaming and high blade temperatures. Dirty or week coolant can clog pump, cause crooked. Cust, low cutting rate and permanent blade failure. Dirty coolant can cause the growth of bacteria with ensuing skin irritation.

(8). WHEN CUTTING MAGNESIUM NEVER use soluble oils or emulsions (oil water mix) as water will greatly intensify any accidental magnesium chip fire. See your industrial coolant supplier for specific coolant recommendations when cutting magnesium.

(9). TO PRNMT corrosion of machined surfaces when a soluble on is used as coolant pay particular attention to wiping dry the surfaces where a soluble on is used as coolant, pay particular attention to wiping dry the surfaces where fluid accumulates and does not evaporate quickly, such as between the machine bed and vise

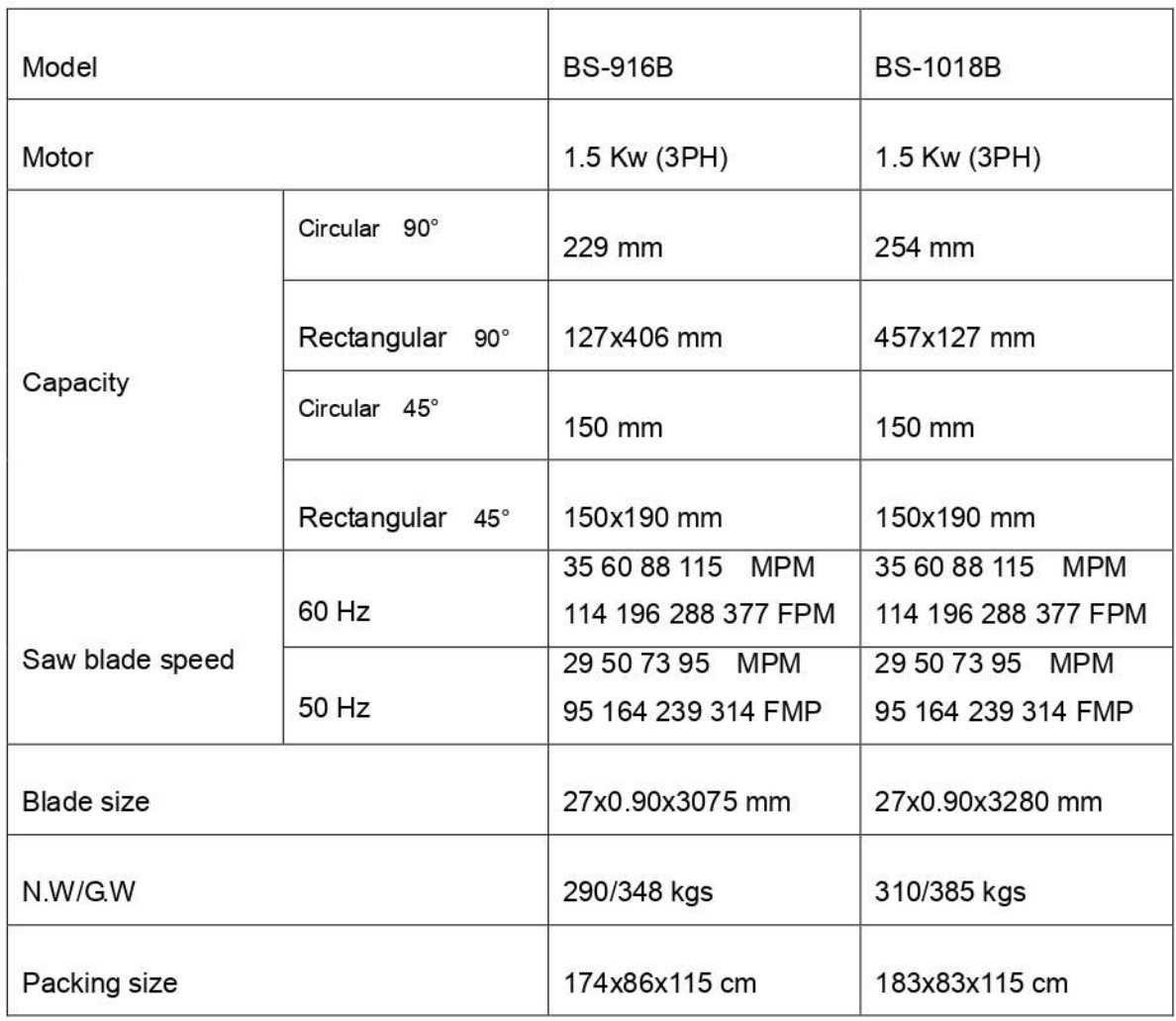

# **2. SPECIFICATION**

# **3. TOOTH SELECTION**

For maximum cutting efficiency and lowest cost per cut, it is important to select the blade with the number of teeth per inch (TPI) for the material being cut. The material size and shape dictate tooth selection.

### **TOOTH SELECTION**

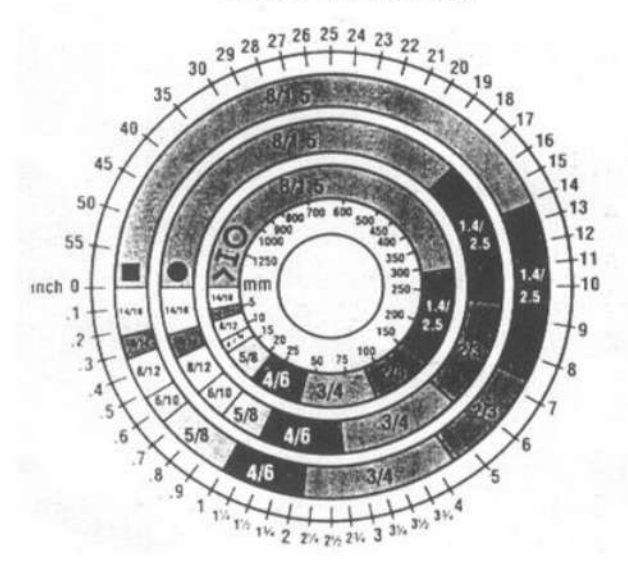

You need to consider:

1. The width of the cut. That is the distance in the cut that each tooth must travel from the point enters the workpiece until it leaves the workpiece, and you need to consider.

### 2. The shape of the workpiece.

### • Squares, Rectangles, Flats (Symbol:.)

Locate the width of cut on the chart. (inches on the outer circle and millimeters on the inner circle.) Select the tooth pitch on the ring marked with the square shape which aligns with the width of cut. EXAMPLE:6"(150mm) Square, use a 2/3 Vari-Tooth.

### • Round Soilds (Symbol:•)

Locate the diameter of your workpiece on the chart. Select the pitch on the ring marked with the round shape which aligns with the size of stock you are cutting.

EXAMPLE: 4" (100mm) round use a 3/4 Vari-Tooth.

### • Tubing, Pipe, Structural (Symbol: O H ^)

Determine the average width of cut by dividing the area of the workpiece by the distance the saw blade must travel to finish the cut. Locate the average width of cut on the chart. Select the tooth Ditch on the ring marked with the tubing and structural shape which aligns with the average width you are cutting.

EXAMPLE: 4" (100mm) outside diameter, 3" (75mm) inside diameter tubing. 4" (100mm)

NOTE: The band speed and cutting rate recommendations presented on this chart are approximations and are to be used as a starting point for most applications. For exact sawing parameters' consult your saw blade supplier.

### **TELLTALE CHIPS**

Chips are the best indicator of correct feed force. Monitor chip information and adjust feed accordingly. Thin or powered chips-increase feed rate or reduce band speed.

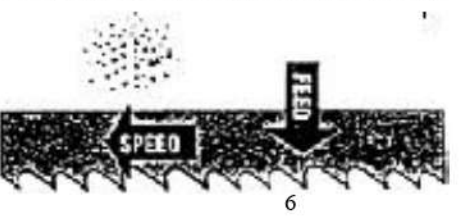

Burned heavy chips-reduce feed rate and/or band speed.

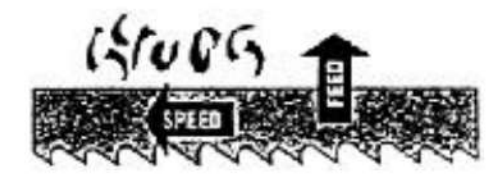

Curly silvery and warm chips-optimum feed rate and band speed.

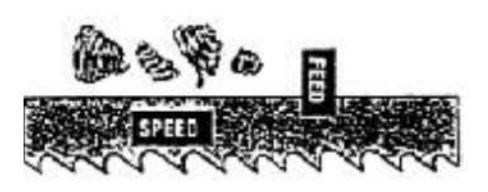

### **Electrical connections**

Electrical connections must be made by a qualified electrician in compliance with all relevant codes. This machine must be properly grounded to help prevent electrical shock and possible fatal injury Disconnect machine from power source before changing any voltage components! Confirm that power available at the saw's location matches that for which the saw is wired. Refer to the electrical wiring diagram supplied with your machine for instructions on how to connect saw to power

source.

# **4. OPERATION AND ADJUSTMENTS**

### Starting and stopping machine

1. Raise the saw frame to the up position.

2. The machine is started by pushing the start button (B) Fig. 2. And it will continue to run until the saw arm is in the down position at the end of the cut, or when the emergency stop button (C) is pushed.

3. When in emergency push button (C), to stop the machine. After removing the trouble release emergency button .re-start the machine by pushing the start button  $(B)$ .

4. When using the coolant turn the select button (A) to the right.

5. To adjust the feeding rate when in cutting, turn the volume valve (D) clockwise for faster feeding, counter clockwise for slower feeding. When valve (D) has been

properly adjusted, turn the control valve (E) to handle saw action.

6. An automatic shut-off limit switch is provided to stop the motor when the cut is completed. The limit switch

(D) is controlled by a lever (C) Fig.3, which contacts the top of the hydraulic cylinder (E) shutting off the

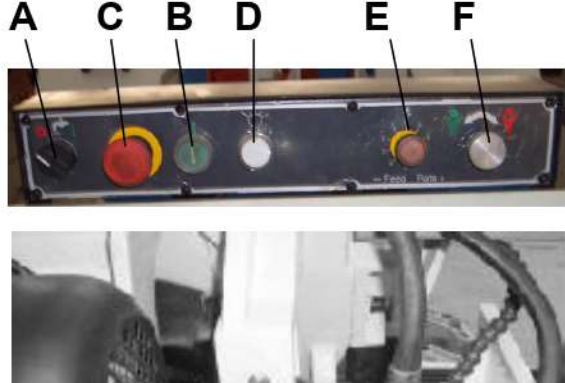

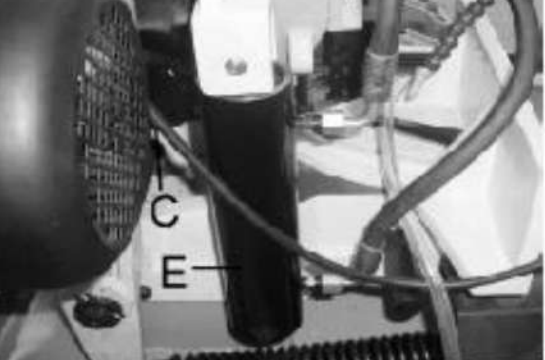

Fig.3

motor and coolant pimp.

7. If the motor stops before the cut is completed or continues to run after the cut is completed, the limits switch (D) Fig.3. Can be adjusted up or down by loosening the two screws.

### Adjusting downward travel of saw arm

The downward travel of the saw arm should be adjusted so that when the saw is in the extreme downward position, the teeth of the blade are 1/16 below the tab-le surface.

If an adjustment is necessary loosen lock nut (A) Fig.4. And turn stop screw (B) in or out until the correct adjustment is made. Then tighten lock nut (A).

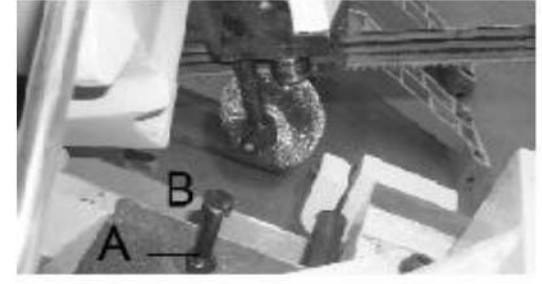

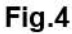

### Changing speed and adjusting belt

### tension

Your machine is provided with a range of four speeds, to change speeds, proceed as follows:

1. Disconnect the machine from the power source.

2. Release tension on the belt by loosening the tension lock knob (A) Fin.5. And letting the motor swing forward.

3. Loosen belt guard screw (D) Fig.6.

4. Shift the belt (G) Fig.7. To the desired grooves on the pulleys. When the belt is or the largest step of the motor pulley (E) and the smallest step of the gearbox pulley (F) the speed with be 275 feet per minute. When the belt is on the smallest step of the motor pulley (E) and the larges step of gear box pulley (F) the speed will be 50 feet per minute.

5. Adjust belt tension by pivoting the motor to the rear until there is approximately 1/2" deflection of the belt at the center span of the pulleys using light finger pressure. Then tighten tension lock knob (A) Fig.5. And inspect its function frequently.

### **NOTE:**

There is an interlock switch on pulley cover; the machine will

stop when the cover is opened. Do not remove this switch for any reason, and inspect its function frequently.

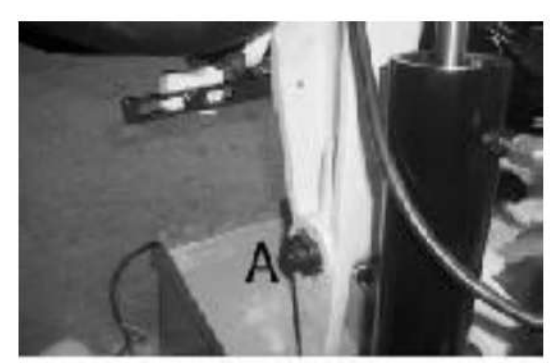

Fig.5

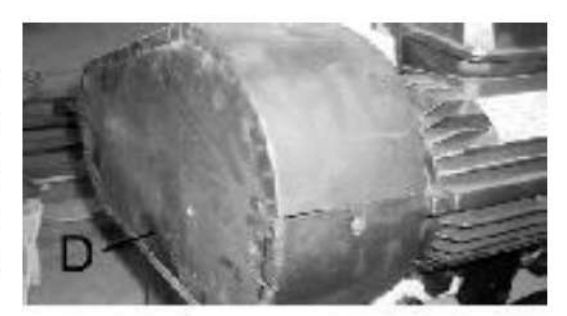

Fig.6

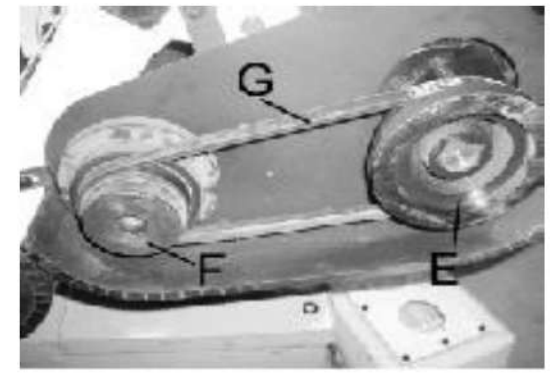

Fig.7

# **Adjusting blade tension**

To tension the blade, lift up the left wheel cover and turn the blat tension handle (A) Fig.8, clockwise, A pointer and tension scale (B) is located underneath the wheel. The scale is graduated to indicate tension of 20,000, 30,000 and 35,000 pounds per square, inch (psi). For car-bon blades (similar to the one supplied with the machine) the blade should be tensioned at 20, 000 psi. For bi-metal blades, the blade should be at 30,000 psi. Always release blade tension at the end of each work day to prolong blade life.

# Adjusting blade tracking

Make sure the blade is tensioned correctly before checking or adjusting. The blade is tracking properly when the back of the blade is just lightly touching the wheel flanges of both wheels while the machine is dunning. If the blade is not touching the wheel flanges tighten or loosen screw (A) Fig.9. Until the blade tracks properly.

# Adjusting blade guide support arm

The blade guide support arm (A) Fig.10, should be set as close to the workpiece as possible. To move the sup-port arm, first loosen clamp knob (B) move the support arm (A) into relationship with the workpiece. When you are sure the support arm will not interfere with the workpiece, first tighten knob (B).

# **Adjusting feed rate**

When the feed rate control knob is turned clockwise as far as it will go the saw frame will not move down, but it can be raised the up position. By turning the feed rate control knob counterclockwise, the flow of oil from the cylinder is regulated and determines the speed at which the saw frame will lower and the blade will feed through the work. Too

many factors are involved to make tabulated data practical on feed rates. As a general rule, an even downward pressure without forcing the blade gives best results. Avoid forcing the blade at the starts as this may shorten blade life and produce a bad cut. By inspecting the chips while the cut is being made will indicate whether the feed rate is correct. Fine powdery chips indicate the feed is too light; the teeth

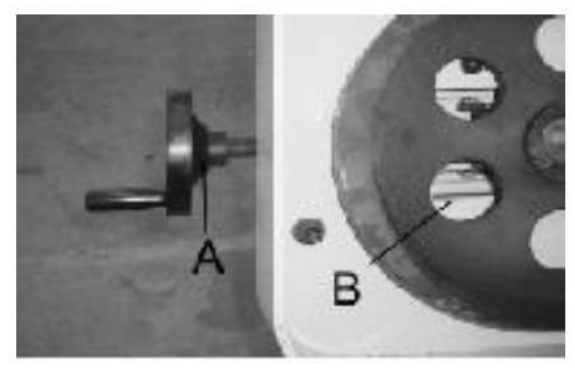

Fig.8

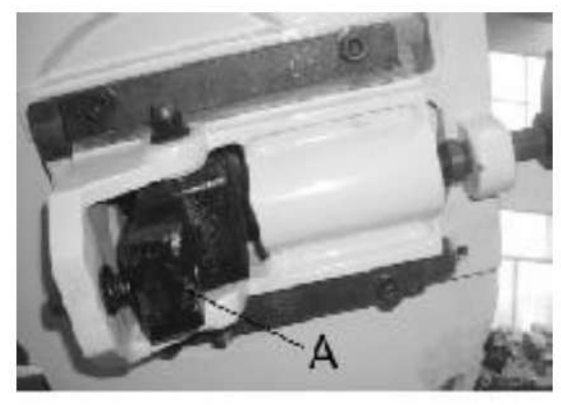

Fig.9

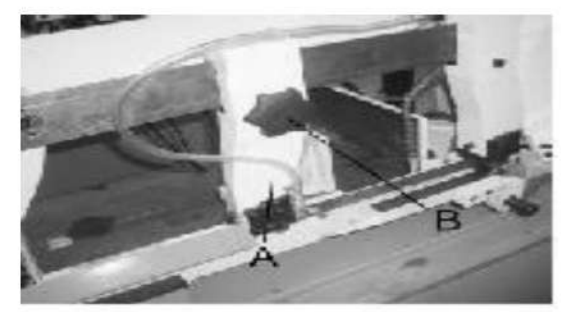

**Fig.10** 

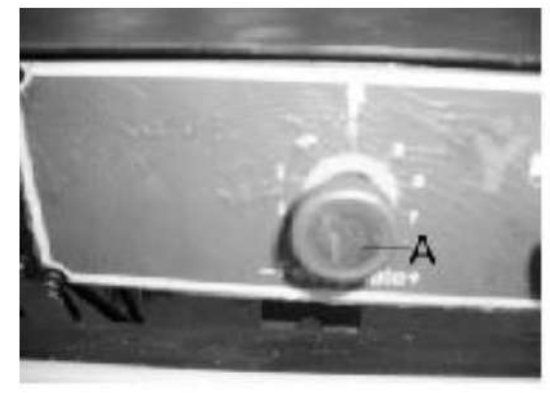

**Fig.11**
are rubbing over the surface instead of cutting. Burned chips indicate excessive feed, which cause the teeth to break off as the blade overheats. The ideal feed rate is indicated by chips that have a free curl and this will give the fastest cutting time and longest blade life.

#### Adjusting cutting pressure of saw arm

The cutting pressure of the saw arm has been set at the factory and should not need further adjustment. If adjustment should ever become necessary, lower the saw arm to the horizontal position. Loosen locknut (A) Fig. 11. until the pressure is increased or decreased.

#### Operating and adjusting vise

The workpiece is placed between the jaws with the amount to be cut-off extending out past the blade.

Your machine is equipped with a "quick action" vise jaw which allows you to instantly position the moveable vise jaw (B) Fig.12. Simply turn hand wheel (A) counterclockwise 1/2 turn and move the vise jaw (B) to the desired position. Then tighten the vise (B) against the workpiece by turning hand wheel clockwise. The vise can be adjusted to cut any angle from a straight 90 degree cut-off to a 45 degree angle by loosening the two spring-loaded clamps handles (one located on each vise jaw), positioning the vise jaws to the desired angle and tightening the tow spring-loaded handles. The right vise jaw is provided with positive stops to instantly position the jaw at 90 or 45 degrees. To check and adjust the positive stops proceed as follows:

- 1. Pivot the right vise jaw (C) Fig. 13. All the way to the right, and lock spring loaded clamp handle (D)
- 2. Using a combination square  $(E)$ , place one end of the square against the vise jaw and the other end against the blade as shown in Fig.13. Check to see if the vise jaw is 90 degrees to the blade.
- 3. If an adjustment is necessary loosen clamp handle (D) Fig. 14. Loosen set screw (F) and turn adjusting screw (G) until the vise jaw is 90 degrees to the blade. NOTE: turn screw (G) from the opposite end, through the face of the vise jaw. End of screw (G) should contact stud of clamp handle (D) when vise jaw is 90 degrees to the blade. Then tighten set screw (F).

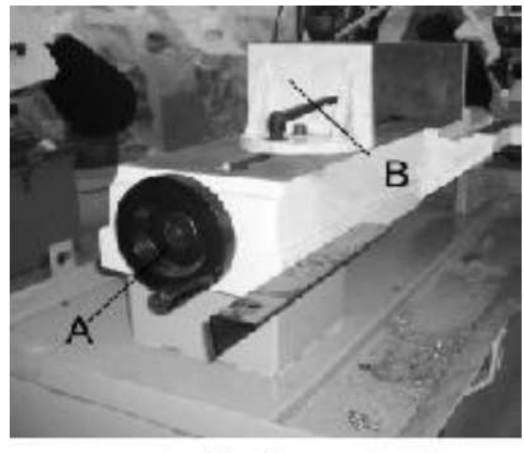

**Fig.12** 

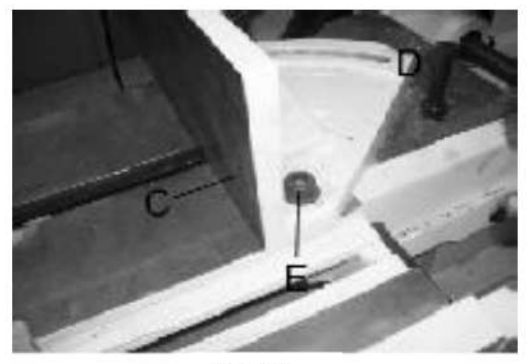

**Fig.13** 

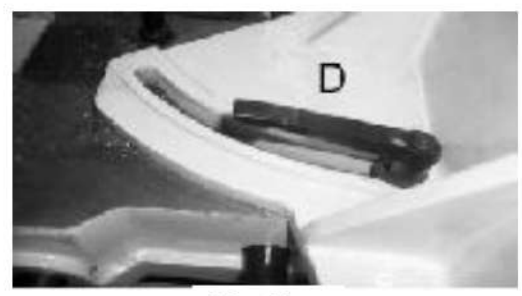

**Fig.14** 

4. If an adjusting is necessary, loosen clamp handle (D) Fig.14. Loosen set screw (K) should contact stud of clamp handle when vise jaw is 45 degrees to the blade. Then tighten set screw (H).

- 5. Pivot the right vise jaw (C) all the way to the left as shown in Fig. 15, and lock spring loaded clamp handle. (D)
- 6. Using a combination square (E), place one end of the square the vise jaw and the other end against the blade. as shown in Fig.15. And check to see if the vise jaw is at 45 degrees to the blade.

### Coolant

The use of proper cutting fluid is essential to obtain maximum efficiency from a band saw blade. The main cause of tooth failure is excessive heat build-up. This is the reason that cutting fluid is necessary for long blade life and high cutting rates. Cutting area and blade wheels should be kept clean at all the time. The rate of coolant flow is controlled by the stop valve lever (B) Fig.16 which directs the coolant onto the blade at (C). The lever (B) is shown in the off position.

### **Adjusting stock advance stop**

The stock advance stop is used mainly when more than one piece of work is to be cut to the same length. Simply position the stop (A) Fig.17 the desired distance away from the blade. The stop may be repositioned by loosening lock screw (B) and moving the rod (C) in or out accord-ingly. Then tighten lock screw (&). Fine adjustment to the stop can be made by loosening nut (D) and turning stop screw (A). To move the stop (A) out of the way, loosen set screw (E) and move arm (F) to the down position.

## Adjusting blade guide roller bearings, carbide blade guides and back-up bearings

Before making the following adjustments make sure the blade is tracking and tensioned properly:

- 1. The back of the blade (A) Fig.18, should ride against the back-up bearing (B). To adjust, loosen set screw (C) and move the bearing (B) up or down until it lightly touches the back of the blade.
- 2. The saw blade (A) should also ride between and lightly

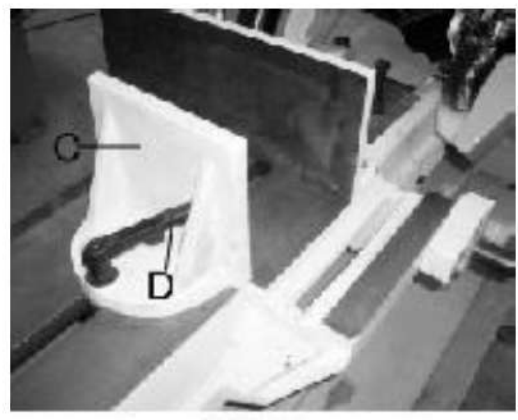

**Fig.15** 

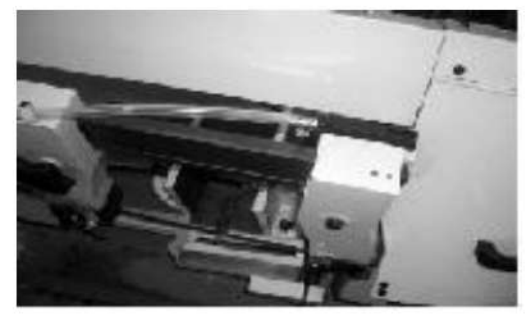

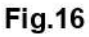

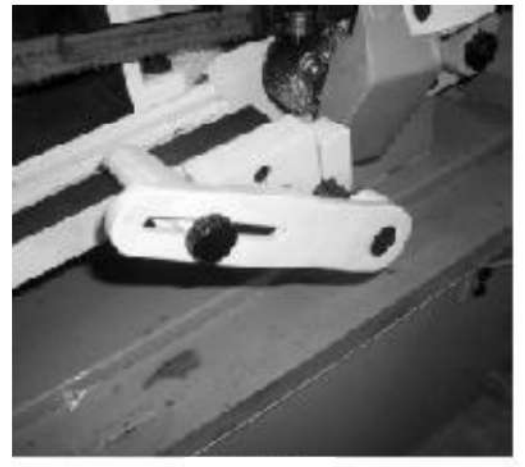

**Fig.17** 

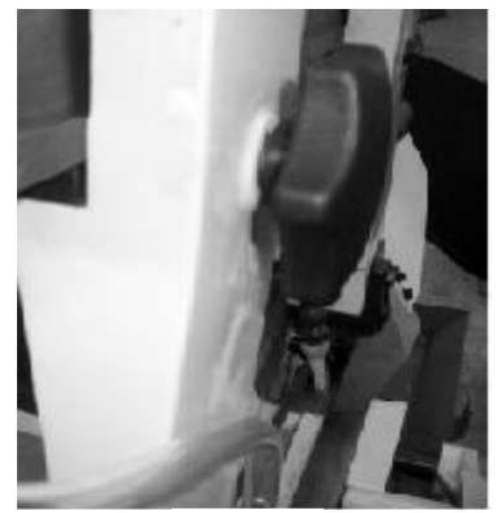

**Fig.18** 

touch the two blade quide roller bearings (D) and (E) Fig.18. The front bearing (E) Fig. 18 and 19 is

mounted on an eccentric and can easily be adjusted to suit blade thickness by loosening set screw (F) and turning shaft (G) Fig. 19.

- 3. The carbide blade quides (H) Fig. 18, should also be adjusted so they lightly touch the blade by loosening screws (K).
- 4. The blade guide roller bearings, carbide blade guides and back-up bearing on holder (L) Fig.18 and 19 should be adiusted in the same manner.

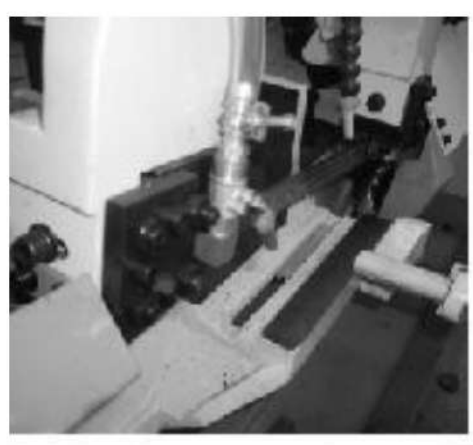

**Fig.19** 

#### Setting up the machine for operation

- 1. Select the proper speed and blade for the type of material you are cutting.
- 2. Make sure the blade tension is adjusted properly.
- 3. Raise the saw frame and close the feed ion/off knob (E) Fig.20.
- 4. Place the stock (B) Fig.20, between the vise jaws. Adjust the stock for the desired length of cut and tighten the vise clamping and wheel (C).
- 5. Make sure the blade guide arm (D) Fig.20, is adjusted as close as possible to the workpiece.
- 6. Turn the machine on and adjust the coolant flow.
- 7. Turn the feed rate control knob (A) Fig.20, counterclockwise until the saw blade begins to lower at the desired rate of speed.
- 8. Proceed to cut through the workpiece. The motor and coolant pump will shut off upon completion of the cut
- 9. After adjusting the down speed (A), the saw frame position and down movement are controlled by on/off knob.

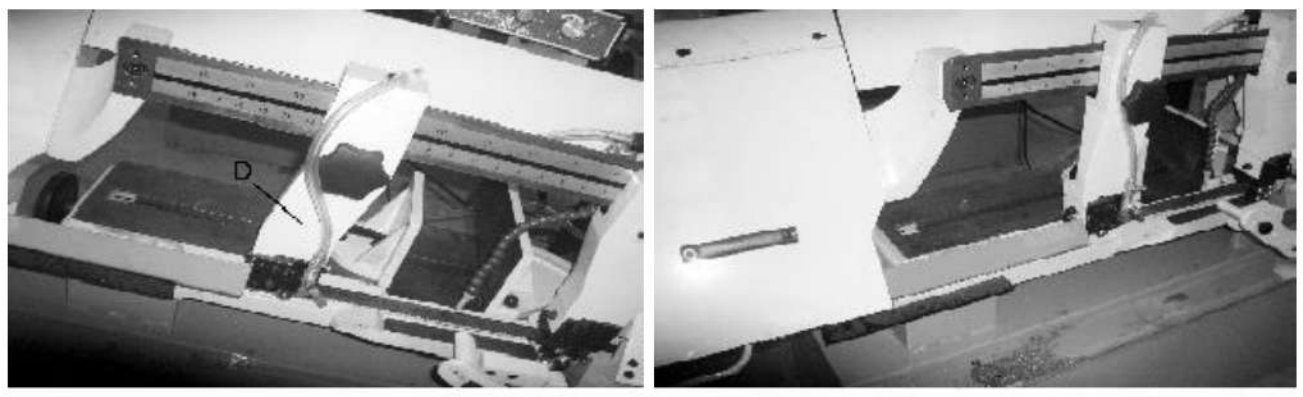

**Fig.20** 

**Fig.21** 

### Removing and installing the blade

When it is becomes necessary to replace the blade. Proceed as follows:

- 1. Disconnect the machine from the power source.
- 2. Raise the saw frame about 6" and close the feed on off knob (E) Fig. 21, by turning it clockwise as far

as it will go.

- 3. Move the blade quide arm (B) to the right, as shown in Fig. 21.
- 4. Loosen two screws (D) and open upper blade guard (F) Fig.21.
- 5. Open both wheel covers (A) Fig. 21, and clean the swarf out of the machine.
- 6. Release blade tension by turning the blade tension hand wheel (C) Fig.21 counterclockwise.

7. Remove the blade from both wheels and out of each blade quide.

- 8. Make sure the teeth of the new blade are pointing in the right direction. If necessary, turn the blade inside out.
- 9. Place the new blade on the wheels, in the blade quides and adjust blade tension and blade guides.

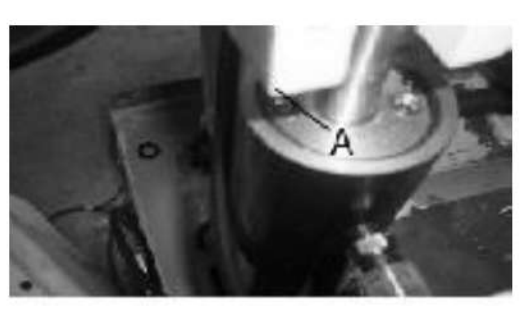

**Fig.22** 

#### **Lubrication hydraulic system**

The hydraulic system on this machine consists of a hydraulic cylinder which is operated by a needle valve, the saw frame is raised be hand and as this is done, oil passes to the underside of the piston. The restricted flow is regulated by the feed rate control knob and governs the speed that the saw frame lowers. If it ever becomes necessary to fill the hydraulic cylinder with oil, proceed as follows:

- 1. Place the saw frame in the down position.
- 2. Remove plug (A) Fig.22 from the top of the hydraulic system and replace with a suitable hose fitting (B) Fig.23. connect a clear hose (C) to the fitting, as shown.
- 3. Put approximately one quart of Mobil-DTE (light) oil, available in one-quart of cans into a container (D) Fig.23 place hose (C) in the container (D) making sure end of hose is submerged in the oil, raise and lower saw arm until the bubbles disappear from inside the clear hose (C).
- 4. Remove hose fitting (B) Fig.23 and replace plug (A) Fig.22.

#### **Gear box**

The gear box should be drained and refilled after the 50 hours of use and thereafter every 5 months, with mobile synthetic gear oil, SHC-636, ISO viscosity grade 680. This oil meets or exceeds American gear manufacturers association (A.G.M.A) #8 Compounded cylinder oil specification. To change the gear box oil, proceed as follows:

- 1. Run the machine for 10 minutes to warm up the gear box.
- 2. Disconnect the machine from the power source.

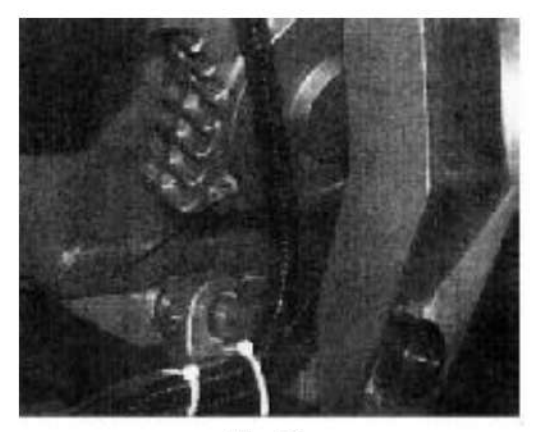

**Fig.24** 

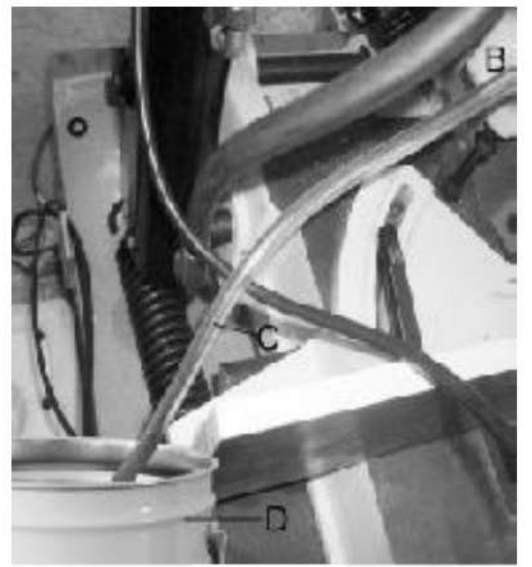

**Fig.23** 

- 3. Raise the saw arm to its maximum position and close the feed rate control knob.
- 4. Drain the gear box by removing screw (A) Fig.24.
- 5. Replace screw (A) Fig.24 and lower the saw arm to its lowest position.
- 6. Remove oil breather nut (B) Fig.25.
- 7. Fill the gear box with oil through the oil hole (B) until the oil reach 1/3 volume in the oil window. Then replace oil breather nut (B).

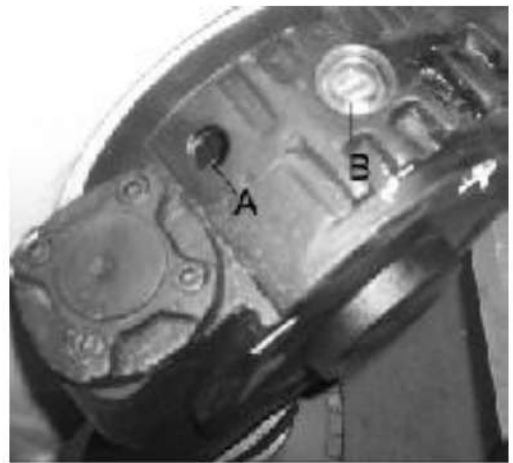

Fig.25

### **Pivot bearings**

Occasionally lubricate the pivot bearings using waterproof grease at the two zerk fittings (C) Fig.24.

# **5. TROUBLE SHOOTING**

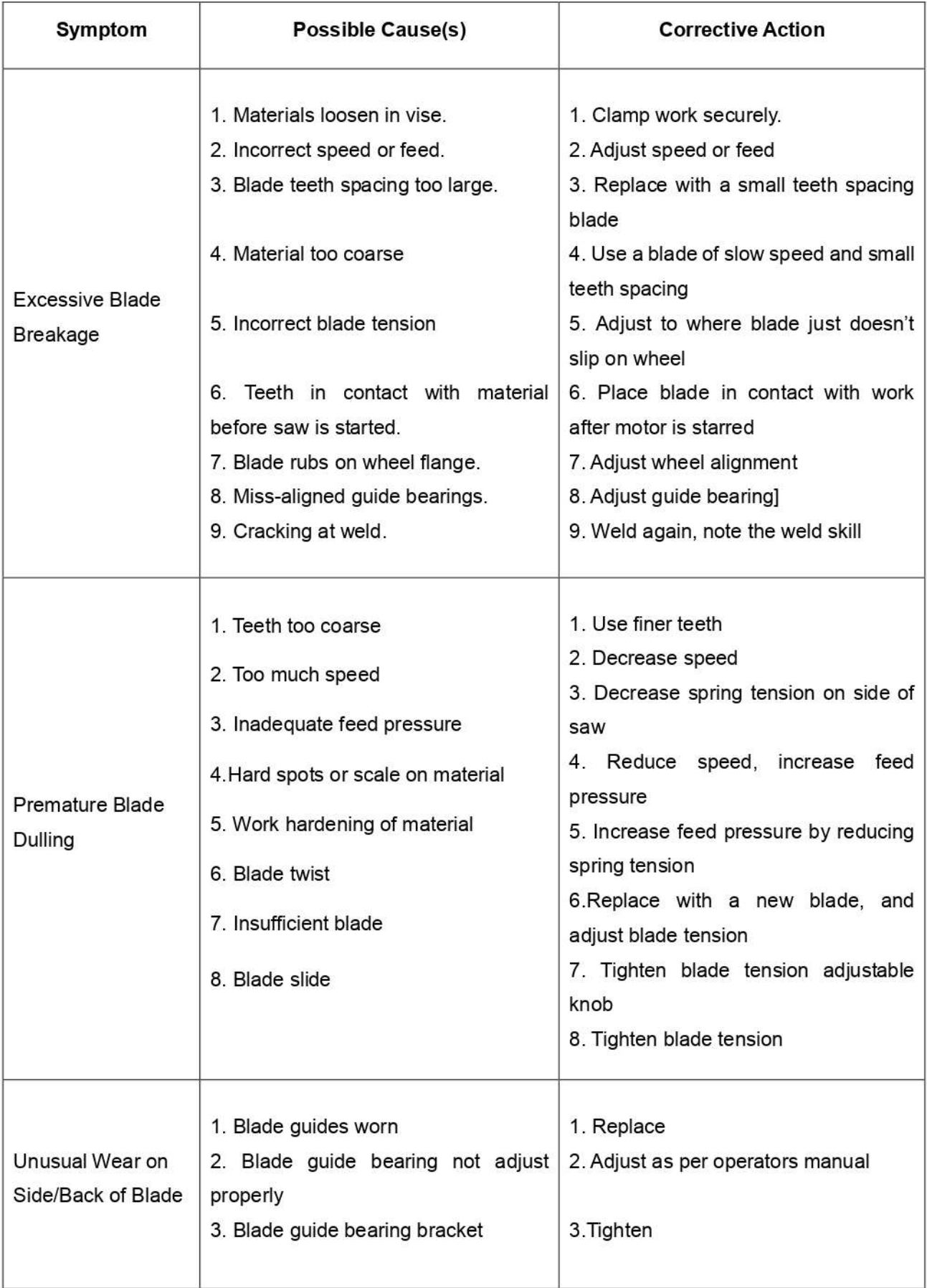

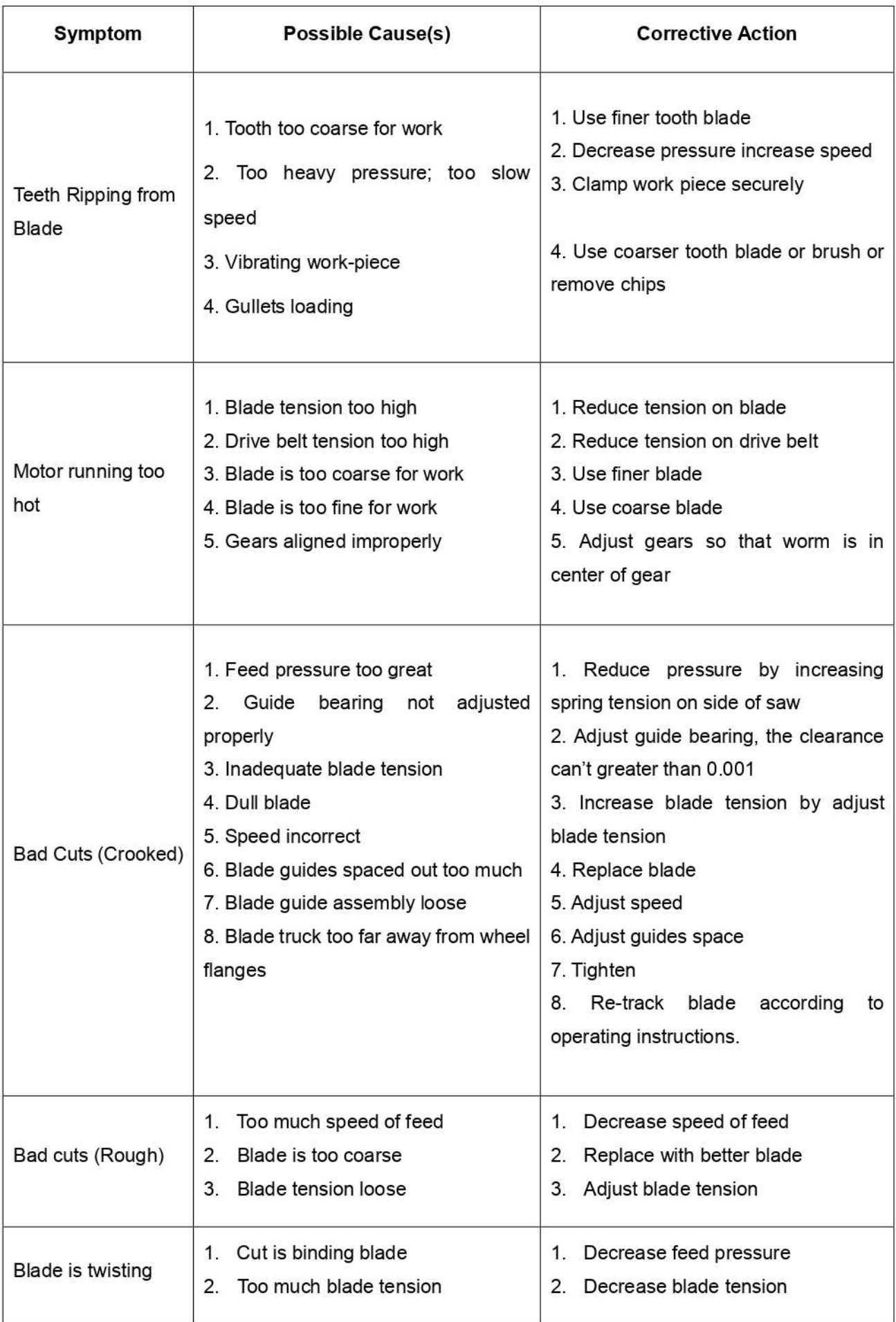

# 6. ELECTRICAL CONNECTION (BS-916B BS-1018B)

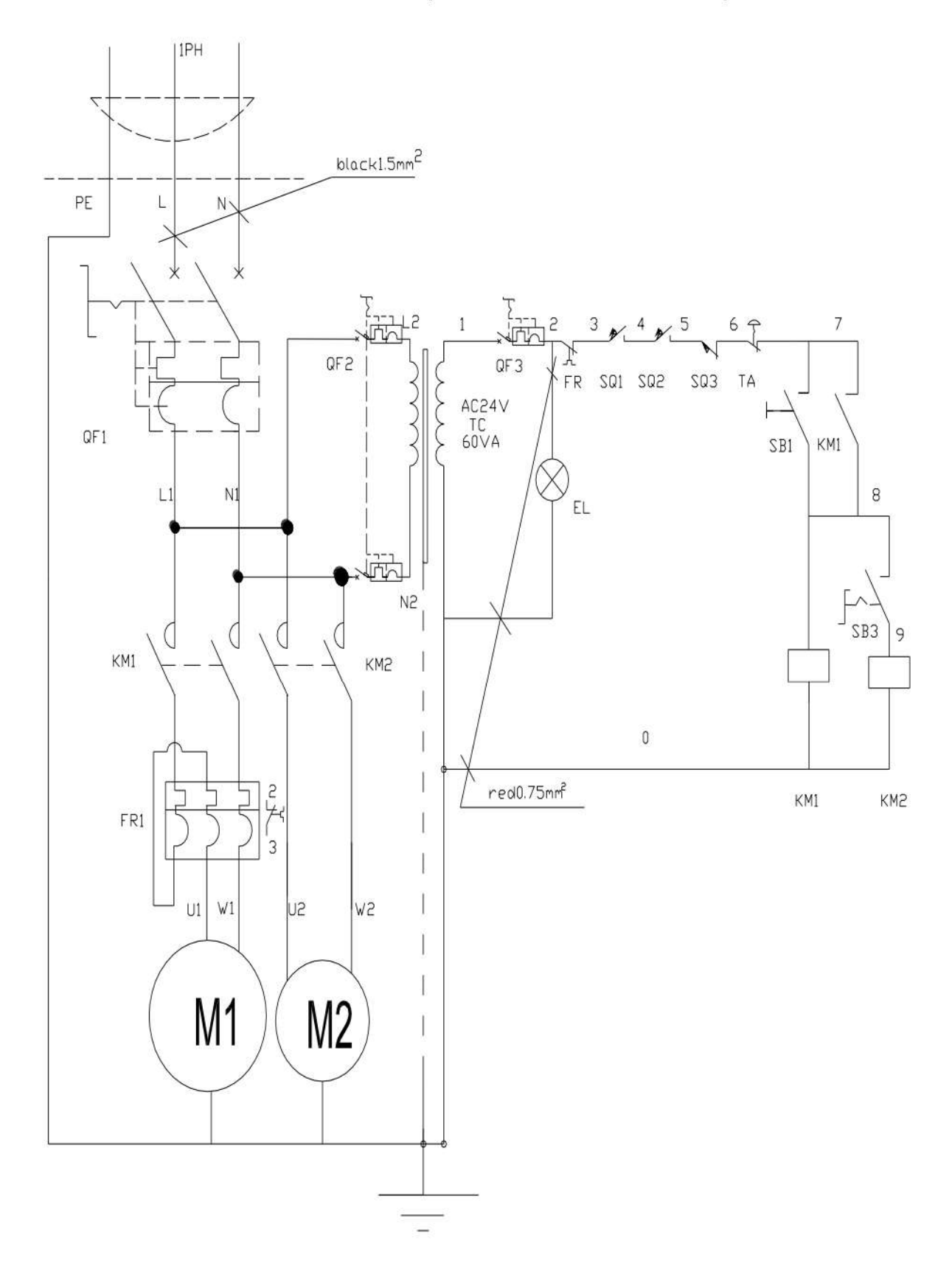

230V-50HZ-1PH CE

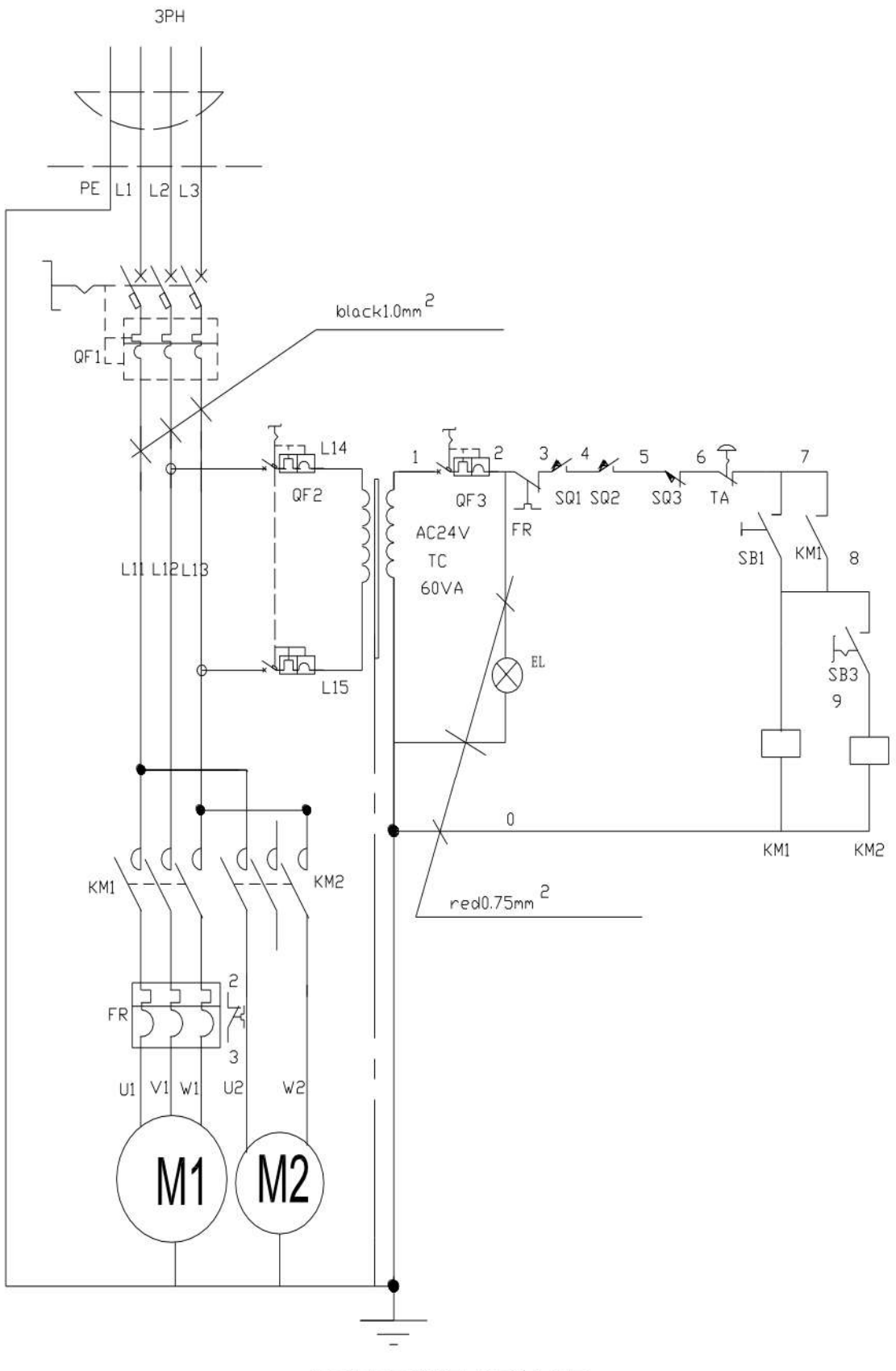

400V-50HZ-3PH CE

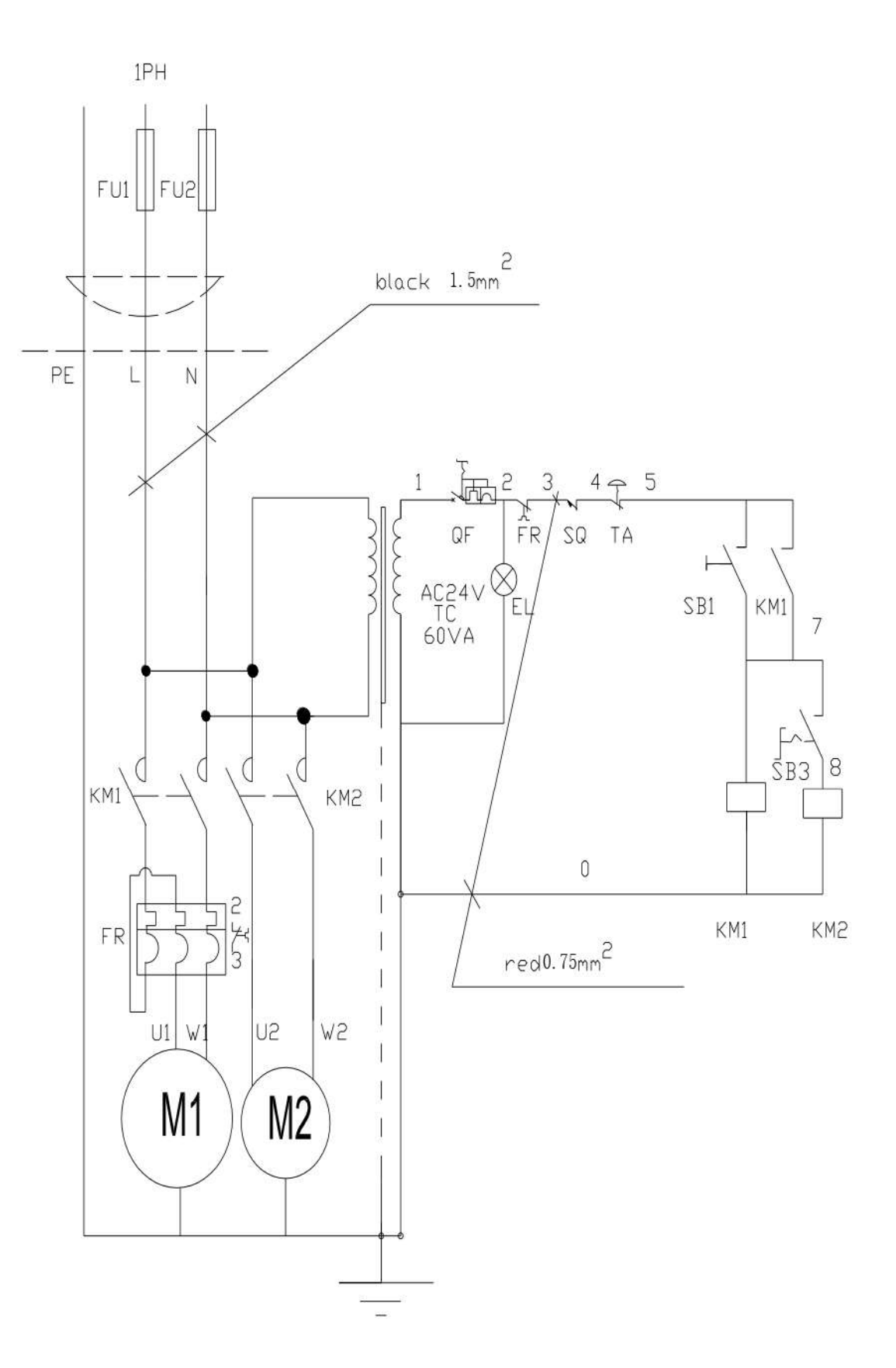

### 220V-60HZ-1PH

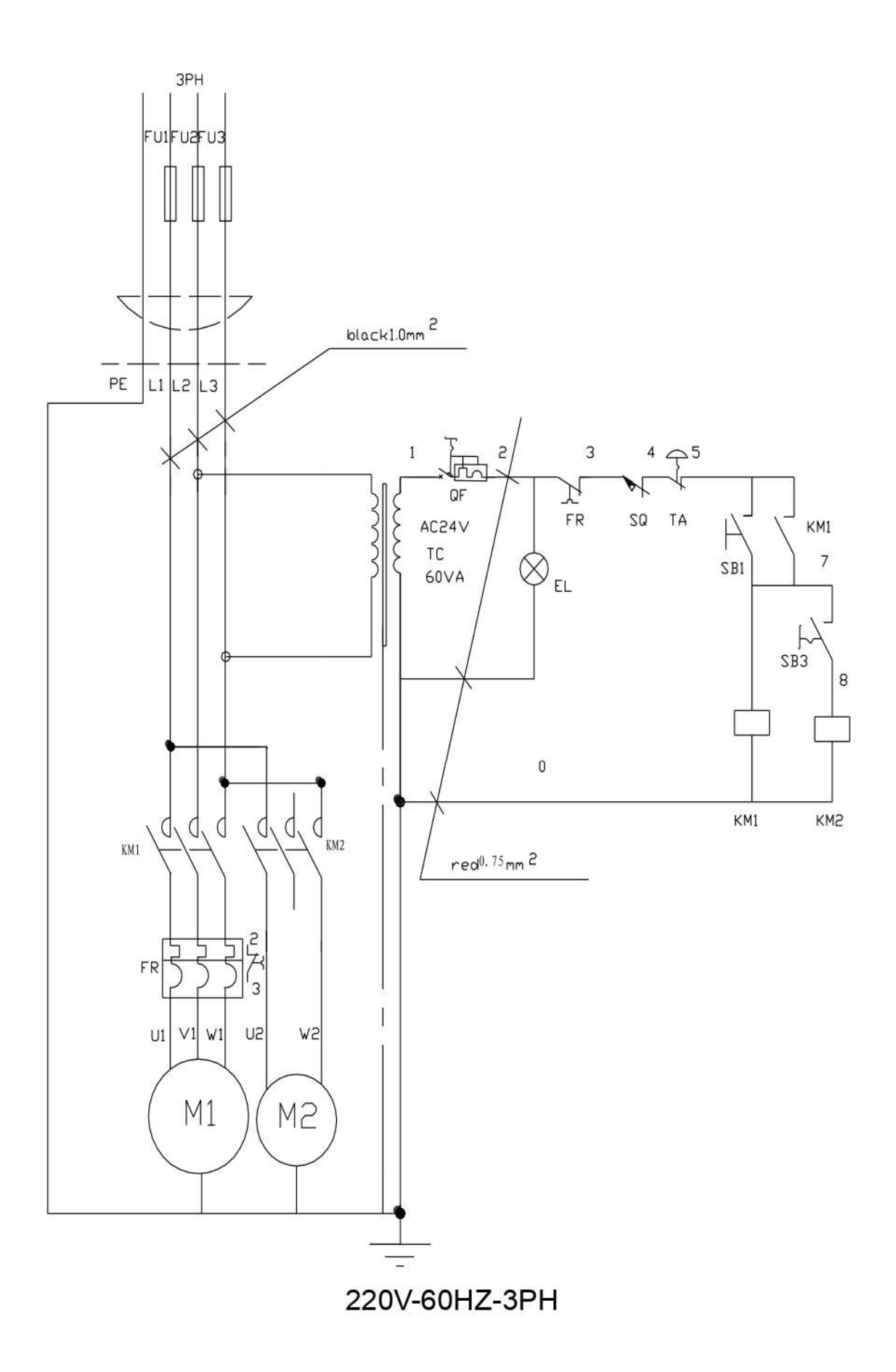

# 7. PART LIST (Model: BS-916B BS-1018B)

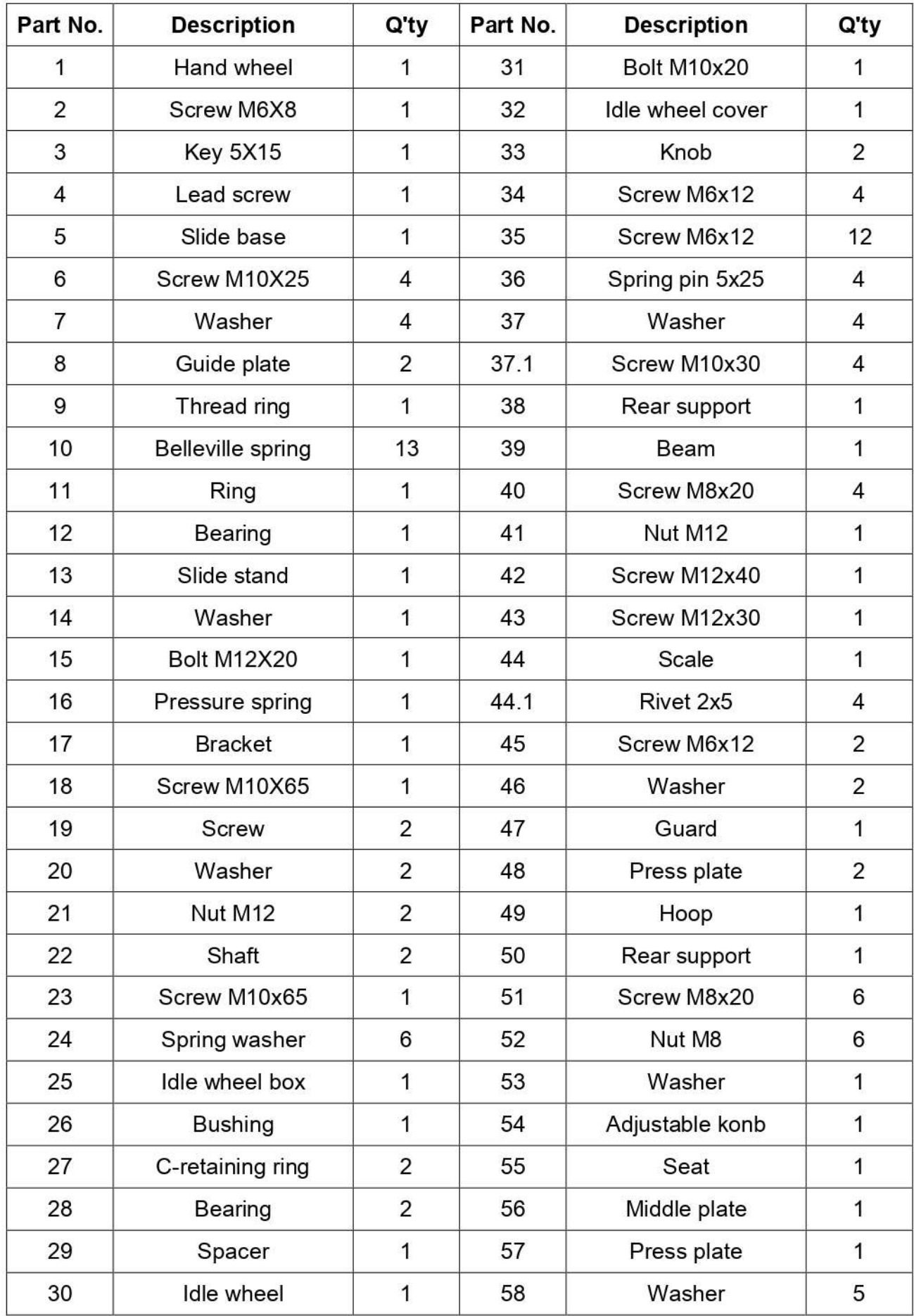

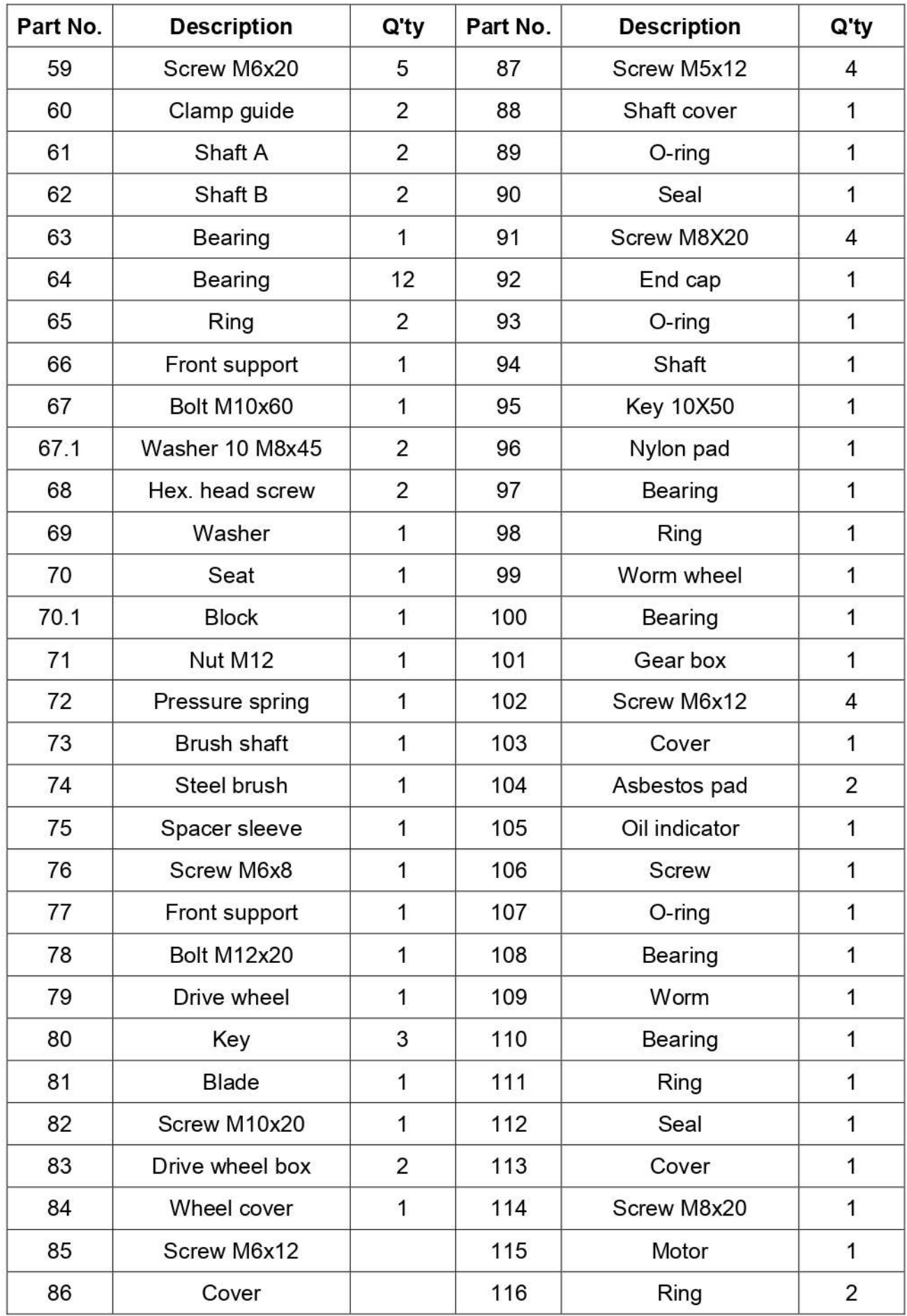

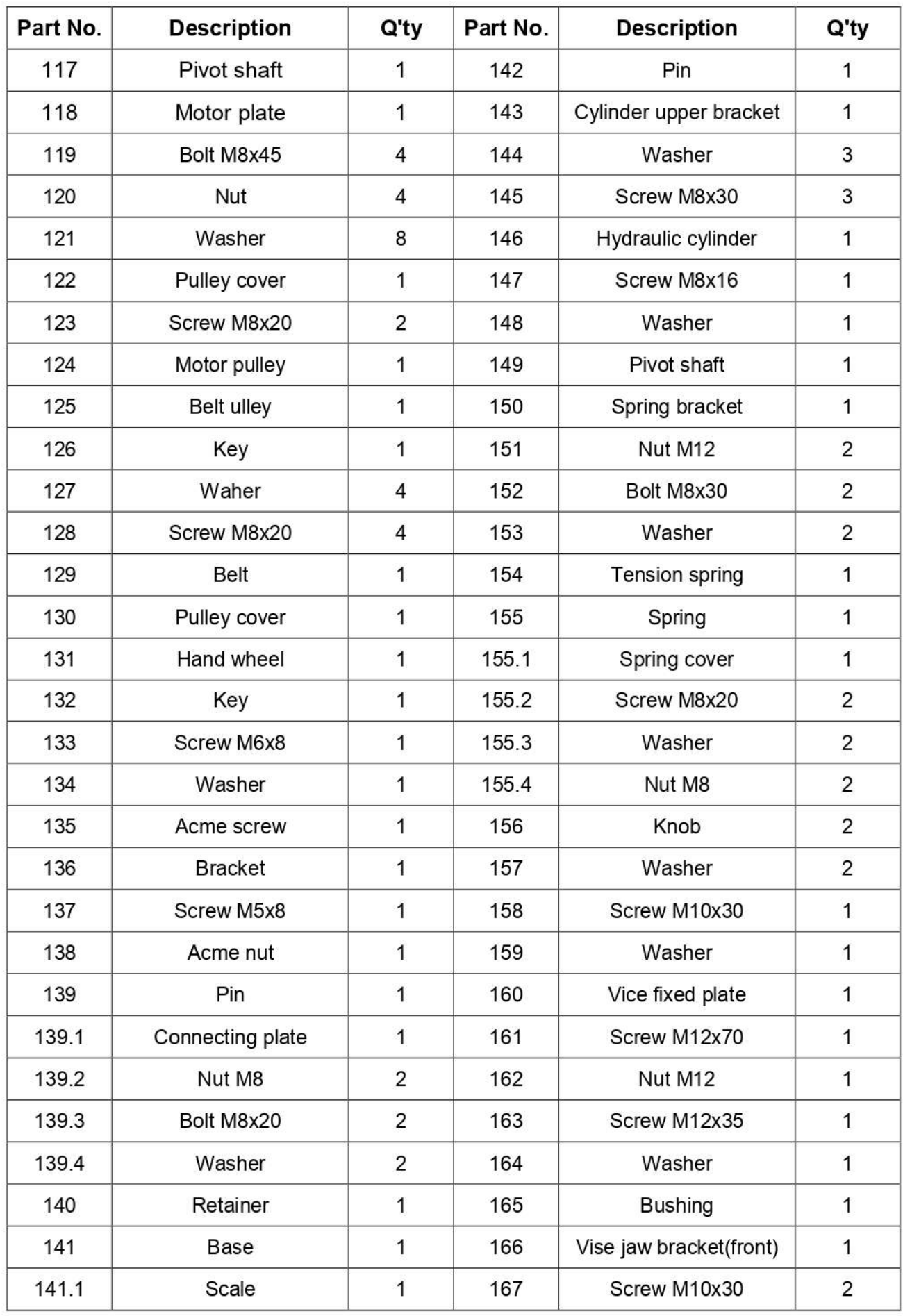

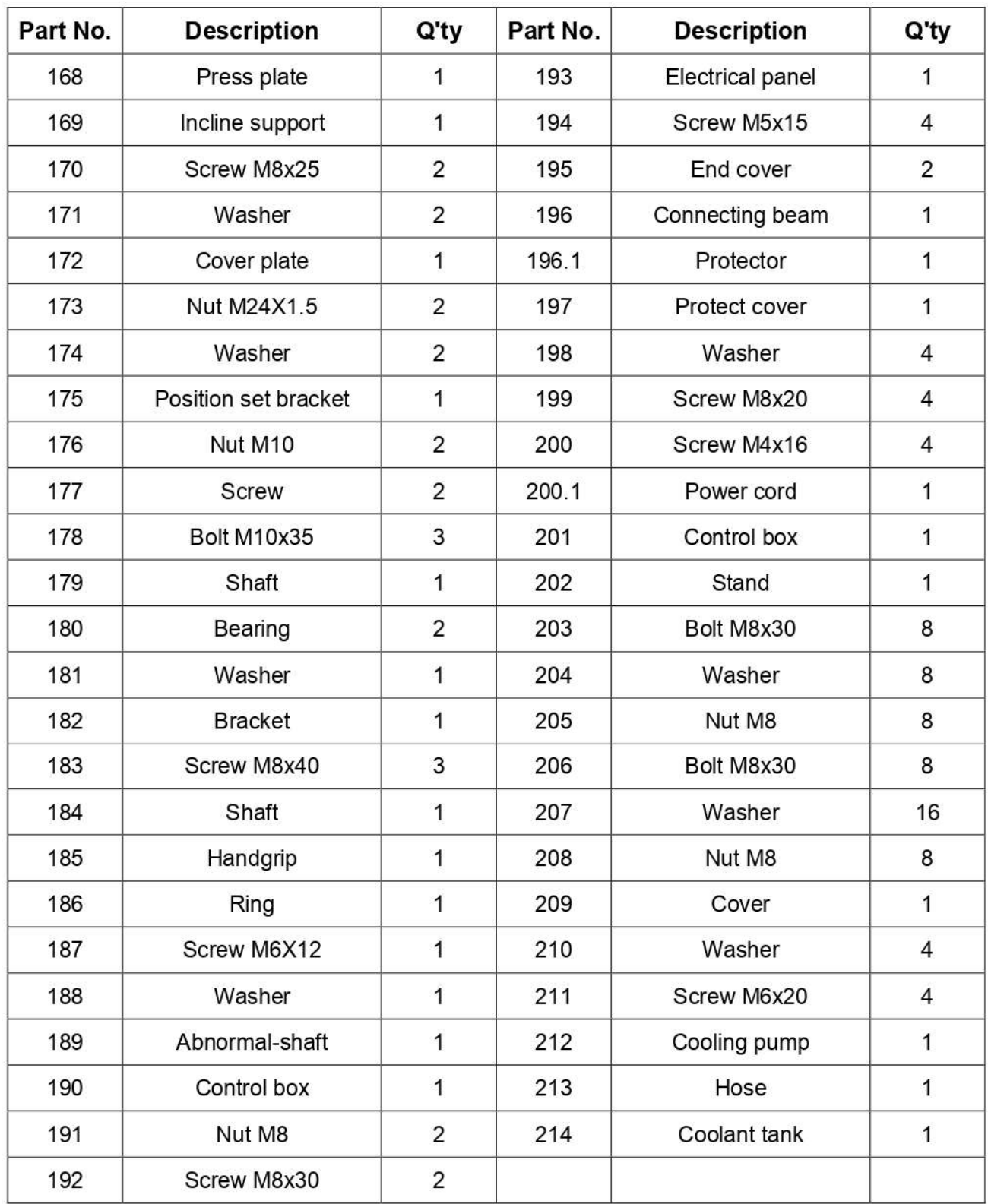

# Drawing (Model: BS-916B BS-1018B)

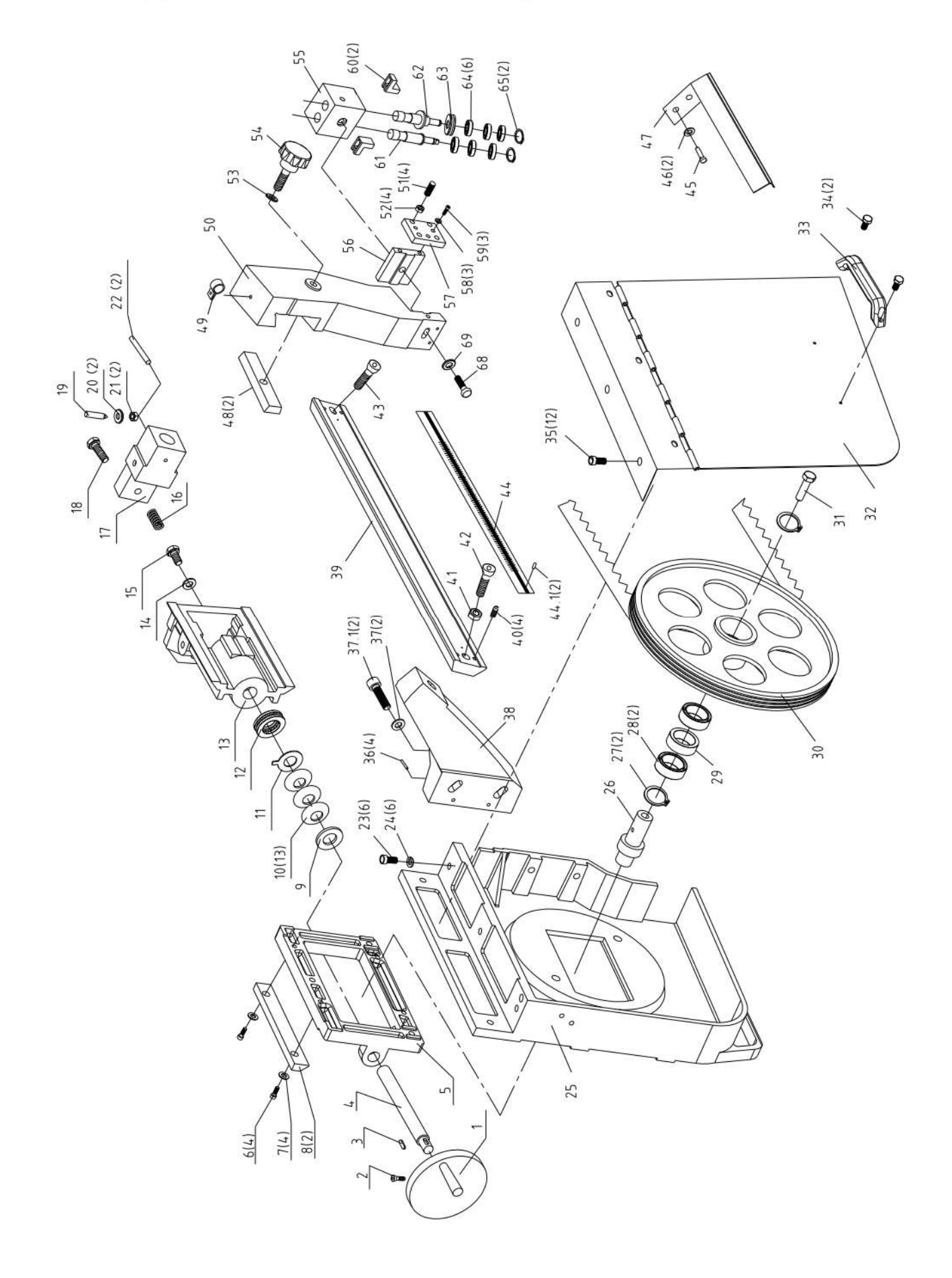

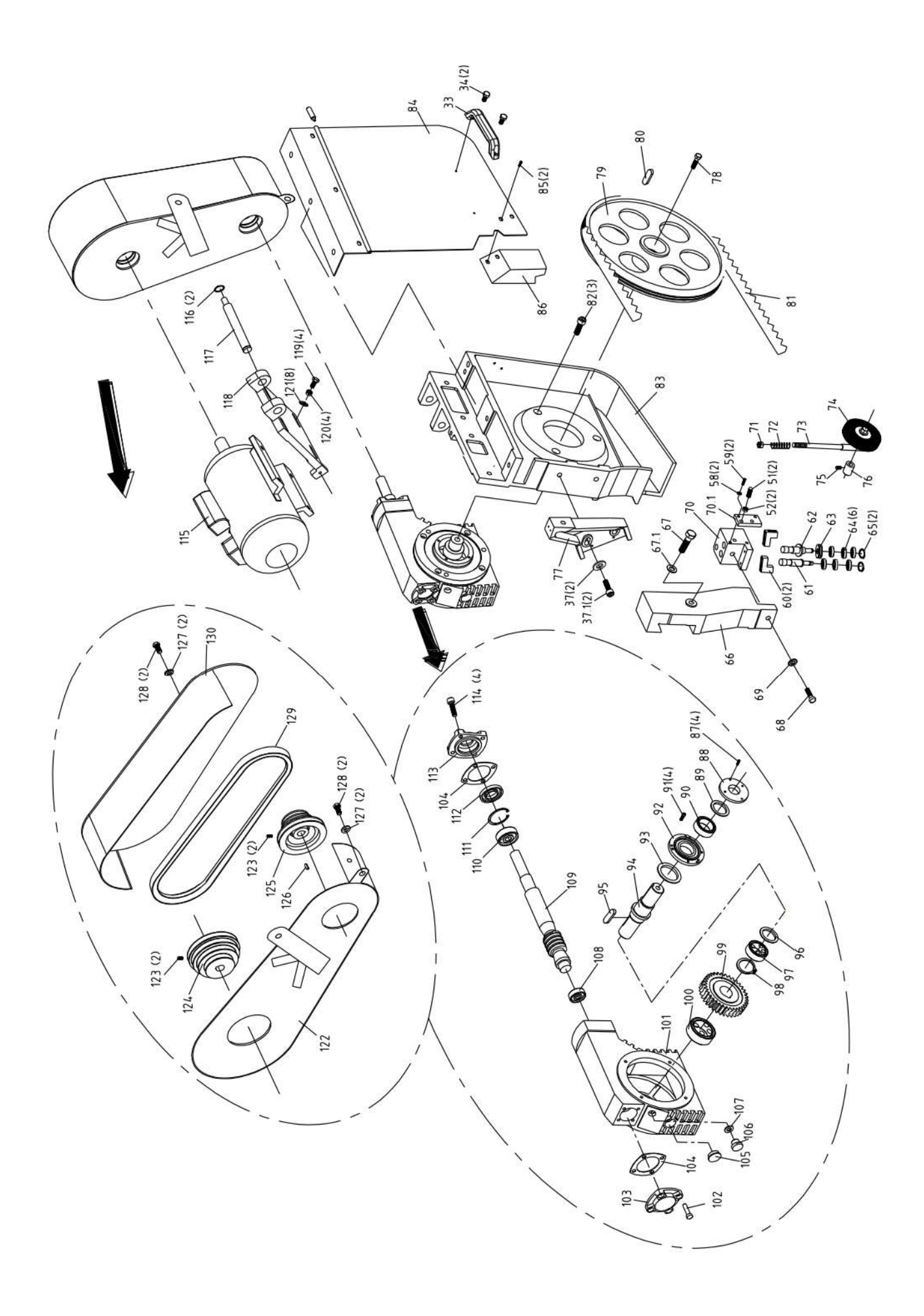

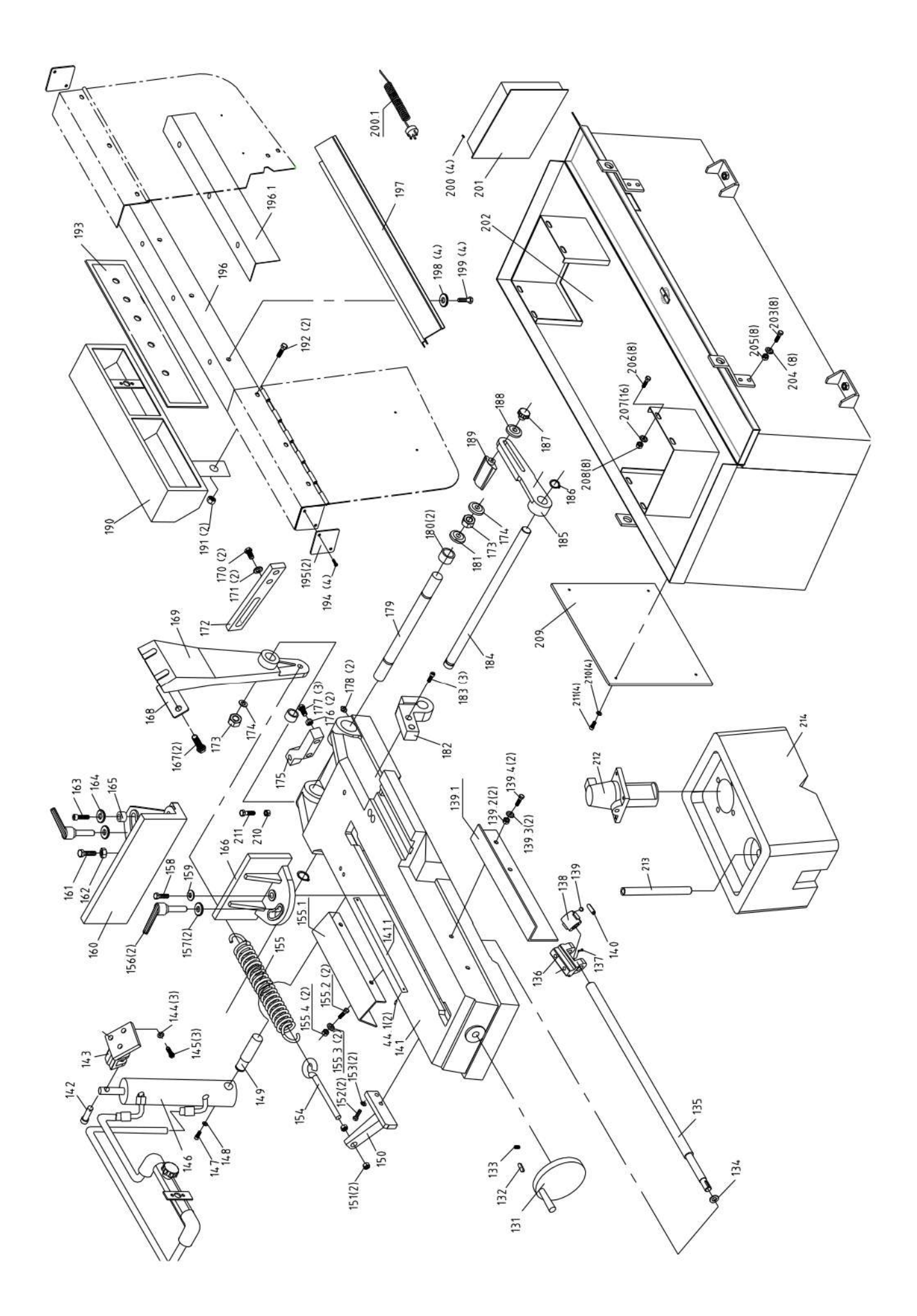

Note: This manual is only for your reference. Owing to the continuous improvement of the machine, changes may be made at any time without obligation on notice. Please note the local voltage for operating this machine.